Министерство образования и науки Российской Федерации Федеральное государственное автономное образовательное учреждение высшего образования «Российский государственный профессионально-педагогический университет»

# *СОВЕРШЕНСТВОВАНИЕ ТЕХНОЛОГИЧЕСКОГО ПРОЦЕССА МЕХАНИЧЕСКОЙ ОБРАБОТКИ ДЕТАЛИ «ЗАГЛУШКА»*

Выпускная квалификационная работа по направлению 44.03.04 Профессиональное обучение (по отраслям) профилю подготовки Машиностроение и материалообработка профилизации «Технология и оборудование машиностроения»

Идентификационный код ВКР: 634

Екатеринбург

2017

Министерство образования и науки Российской Федерации Федеральное государственное автономное образовательное учреждение высшего образования «Российский государственный профессионально-педагогический университет» Институт инженерно-педагогического образования Кафедра технологии машиностроения, сертификации и методики профессионального обучения

> К ЗАЩИТЕ ДОПУСКАЮ: Заведующий кафедрой ТМС \_\_\_\_\_\_\_\_\_\_\_Н. В. Бородина  $\xleftarrow{\kappa}$   $\longrightarrow$   $20$   $\Gamma$ .

## *ВЫПУСКНАЯ КВАЛИФИКАЦИОННАЯ РАБОТА*

# *СОВЕРШЕНСТВОВАНИЕ ТЕХНОЛОГИЧЕСКОГО ПРОЦЕССА МЕХАНИЧЕСКОЙ ОБРАБОТКИ ДЕТАЛИ «ЗАГЛУШКА»*

Исполнитель:

студент группы 3TO-502 Нелепков К.А.

Руководитель:

Ст. преподаватель Костина О.В.

Нормоконтролер:

доцент, к.т.н. Суриков В.П.

Екатеринбург 2017

### **АННОТАЦИЯ**

B3aM. HHB N

Инв.

N дубл.

Подпись и дата

 ${\mathsf Z}$ 

Эправ.

Первое примечание

Первое примечание

Выпускная квалификационная работа содержит 118 листов печатного текста, 8 иллюстраций, 40 таблиц, 25 использованных источников, 5 приложения на 23листах, графическую часть на 8 листах и 1 компакт-диск.

Ключевые слова: ТЕХНОЛОГИЧЕСКИЙ ПРОЦЕСС, МЕХАНИЧЕСКАЯ ОБРАБОТКА, ОБРАБАТЫВАЮЩИЙ ЦЕНТР, ИНСТРУМЕНТ, ЭКОНОМИЧЕСКАЯ ЭФФЕКТИВНОСТЬ, ПРОФЕССИОНАЛЬНЫЙ СТАНДАРТ, МЕТОДИЧЕСКОЕ ОБЕСПЕЧЕНИЕ ЗАНЯТИЯ.

В работе был усовершенствован базовый технологический процесс обработки детали «Заглушка».

Проанализирован базовый технологического процесса, выбрано современное оборудование, рассчитаны режимы резания и технические нормы времени на изготовление детали, разработана управляющая программа.

В экономической части выполнен расчет затрат и определена экономическая эффективность предлагаемого технологического процесса.

Разработан учебный план с учетом требований профессионального стандарта и методика проведения занятия для переподготовки операторов станков с ЧПУ 4-го разряда.

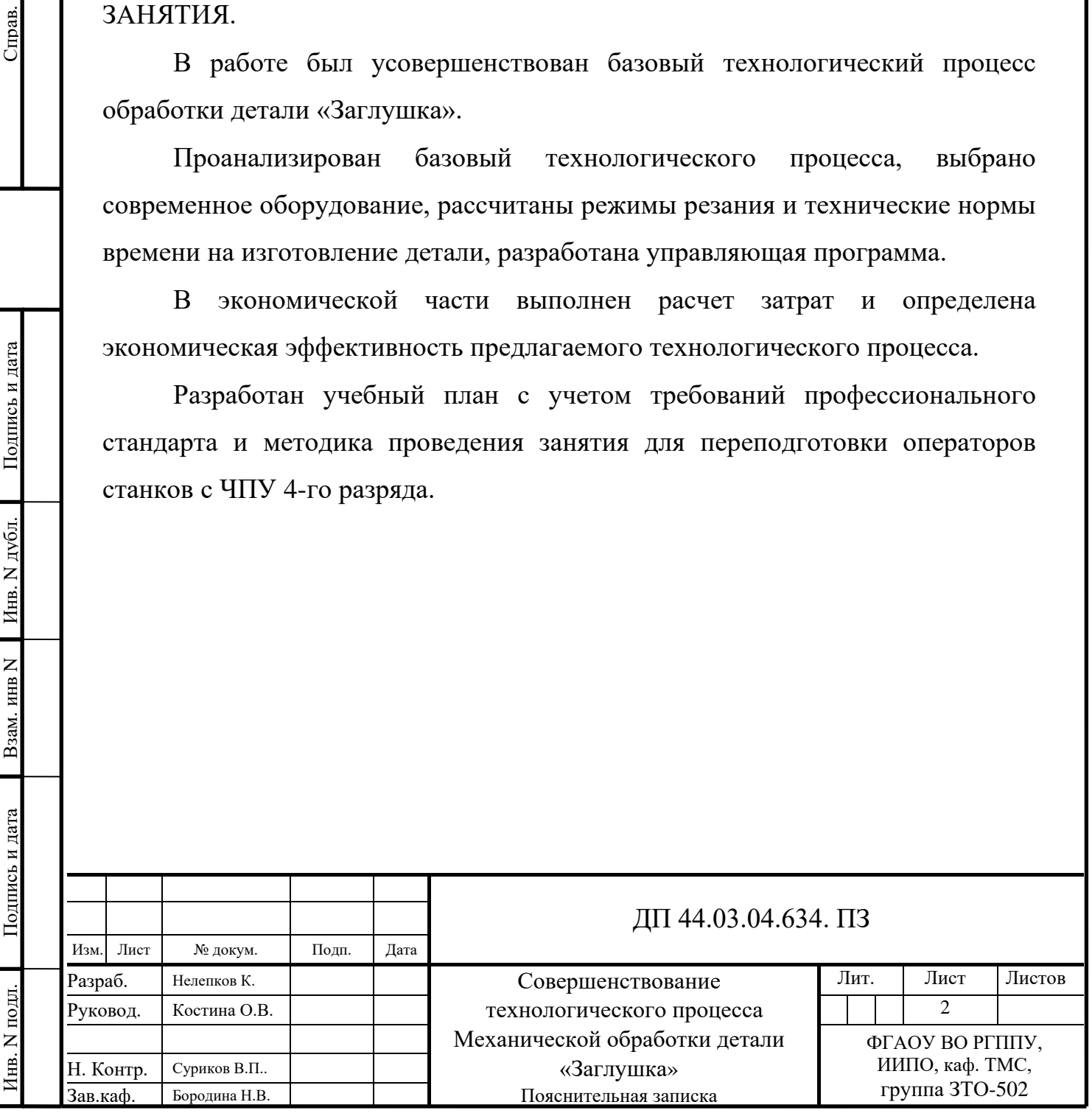

# **СОДЕРЖАНИЕ**

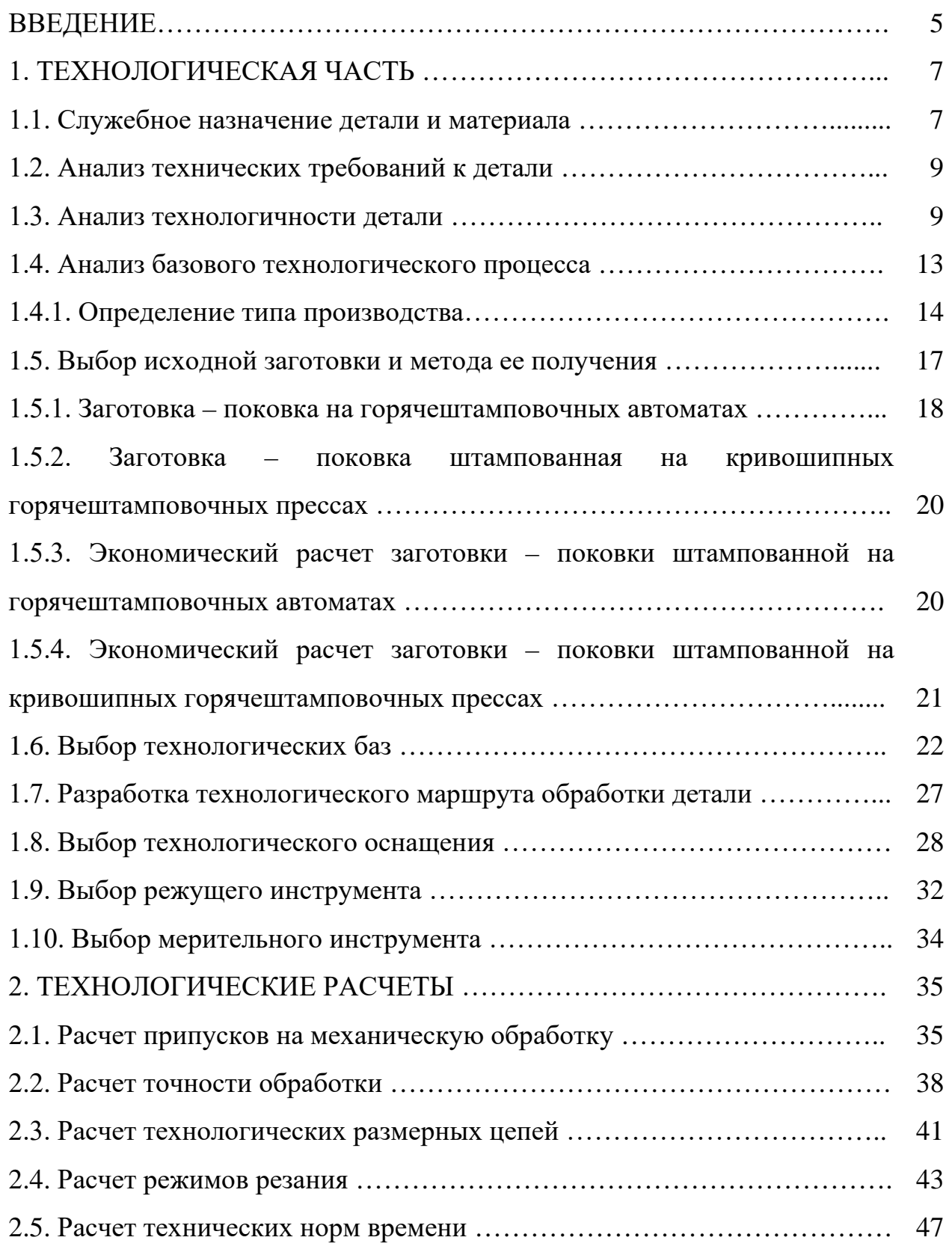

 ${\mathsf Z}$ Инв.

 ${\mathsf Z}$ 

дубл. Подпись и дата

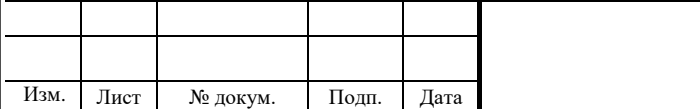

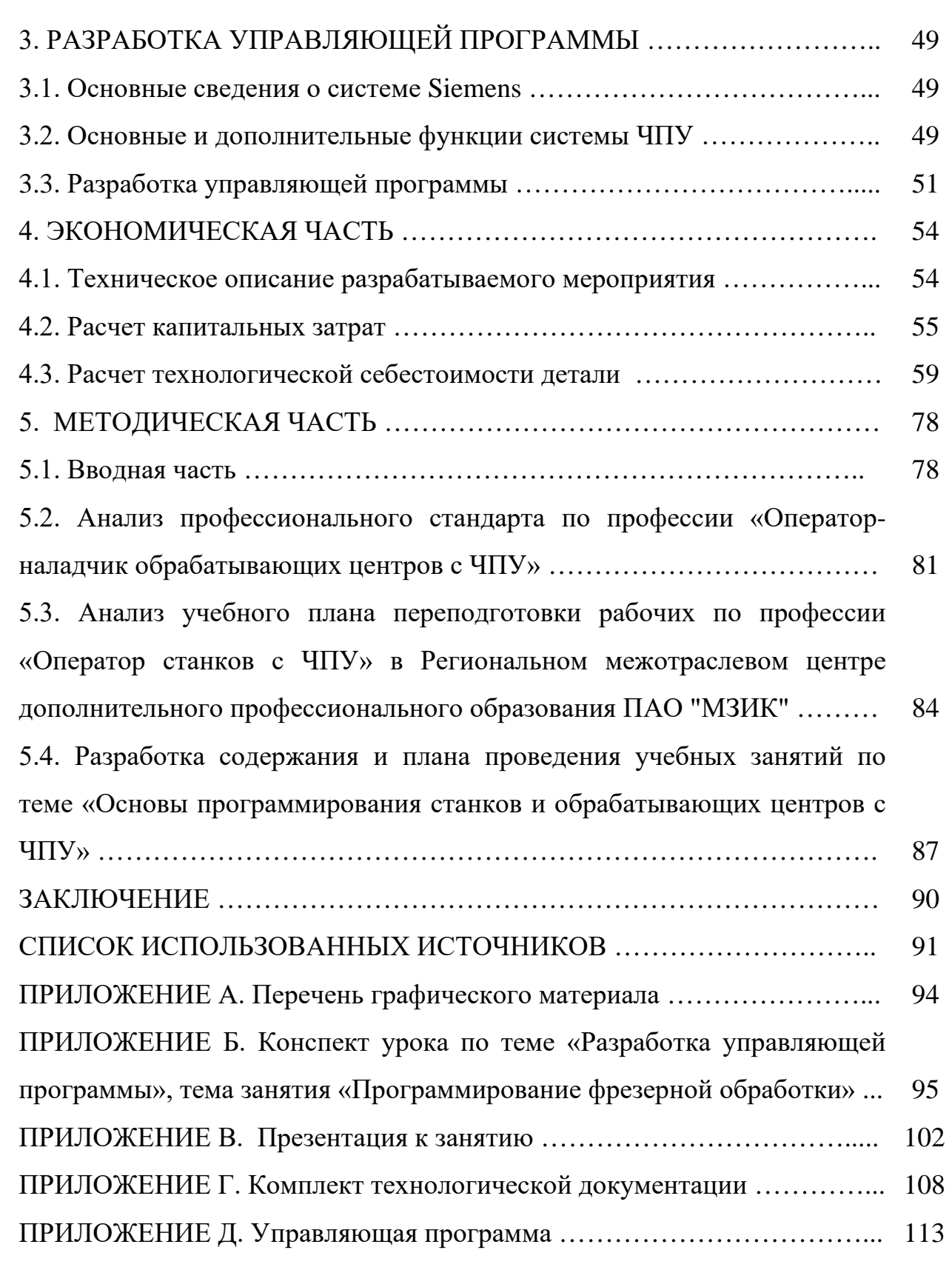

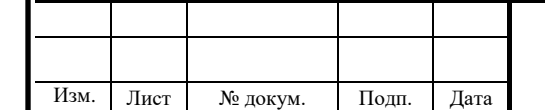

Инв. N

подл. Подпись и дата Взам. инв

Полпись и лата

 ${\mathsf Z}$ Инв.

 ${\mathsf Z}$ 

дубл. Подпись и дата

#### **ВВЕДЕНИЕ**

На машиностроительных предприятиях металлообработка является наиболее важной частью производственного процесса. В связи с этим производится модернизация производства, внедряется современное высокотехнологичное оборудование и появляется заинтересованность в высококвалифицированных специалистах, которые будут обслуживать данное оборудование.

Развитие отечественной машиностроительной промышленности невозможно без широкого использования достижений науки и техники, внедрения прогрессивных технологий. Повышение эффективности производства может быть осуществлено только при использовании высокотехнологичного оборудования и легкостью работы с ним, использованием систем электронного управления, цифровой индексации; интеграция процессов и технологий для автоматизации; смещение от производства отдельного специализированного к многоцелевому оборудованию; обеспечение высокой производительности и функциональности при максимальной точности; использование новых технологий, быстрое создание прототипов и моделирование процессов; применение современного режущего инструмента.

В современных условиях широкое распространение получает технологическое оборудование с числовым программным управлением, позволяющее производить весь комплекс обработки на одном станке. Оно отличается высокой производительностью, повышенной точностью, высокой концентрацией обработки и снижением участия человека в процессе работы.

Целью дипломного проекта является анализ существующего технологического процесса и предложение по усовершенствованию технологического процесса с применением современного оборудования с программным управлением.

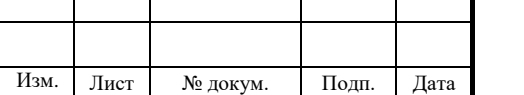

Для достижения поставленной цели необходимо решить следующие задачи:

- проанализировать исходные данные о детали;

- подобрать современное оборудование с ПУ и режущий инструмент;

- разработать и обосновать маршрут изготовления детали «Заглушка»;

- рассчитать экономического обоснования технологического процесса;

- рассмотреть вопросы переподготовки рабочих в рамках методического раздела.

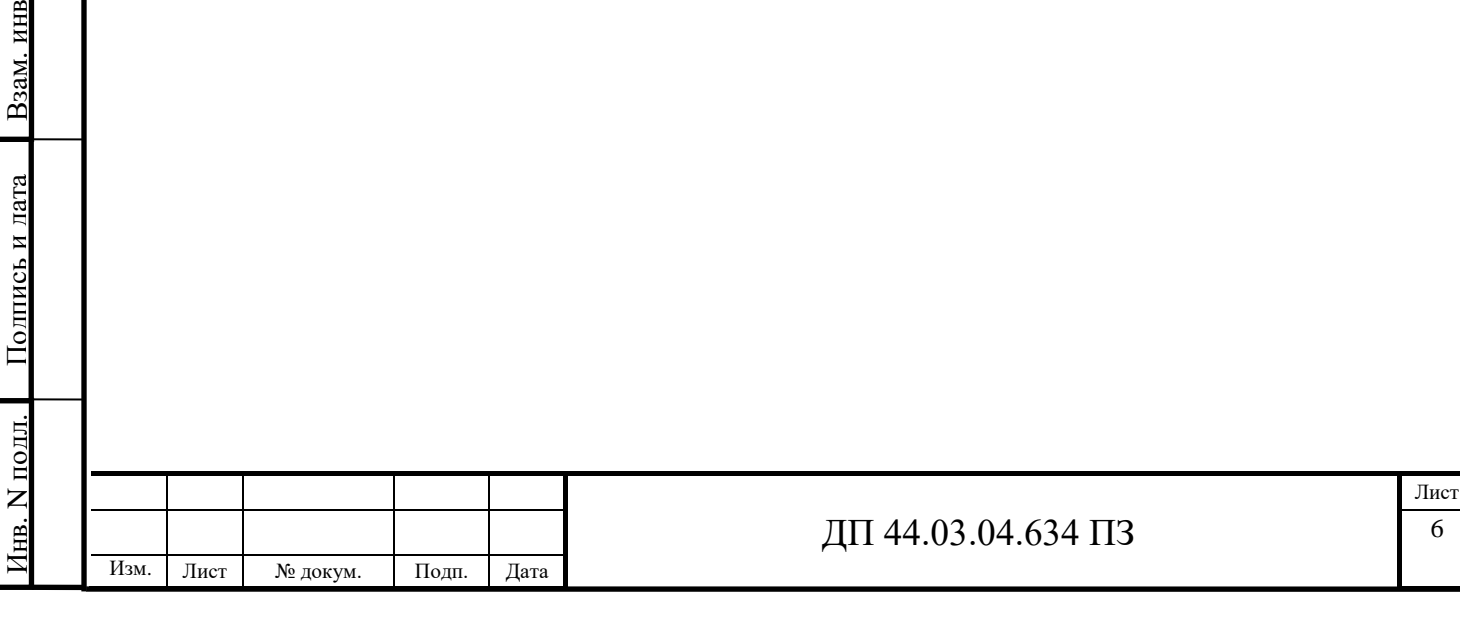

B<sub>3</sub>a<sub>M</sub>. HHB N

Инв.

Инв. N лубл.

дубл. Подпись и дата

# **1. ТЕХНОЛОГИЧЕСКАЯ ЧАСТЬ**

#### **1.1. Служебное назначение детали и материала**

Деталь "Заглушка" является частью клапана, который расположен в турбонасосе двигателя. Данный элемент работает в условиях больших температур и давления.

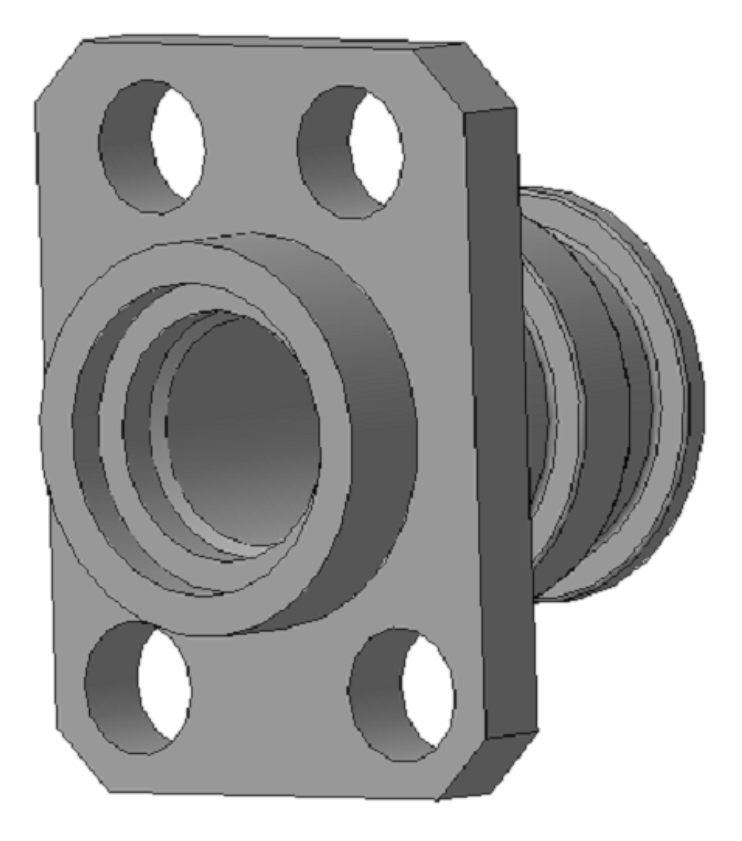

Рисунок 1- деталь «Заглушка»

Масса детали – 0,05 кг.

Инв. N

подл. Подпись и дата Взам. инв

Полпись и лата

B<sub>3</sub>a<sub>M</sub>. HHB N

Инв.

Инв. N лубл.

дубл. Подпись и дата

Полнись и лата

Годовая программа выпуска – 20000 шт.

Деталь «Заглушка» изготавливается из конструкционной легированной стали марки Сталь 30ХГСА ГОСТ 4543-71.

Сталь 30ХГСА - ограниченно свариваемая, сварка возможна при подогреве до 100-120 градусов и последующей термообработке.

Сталь 30ХГСА флокеночувствительна и склонна к отпускной хрупкости.

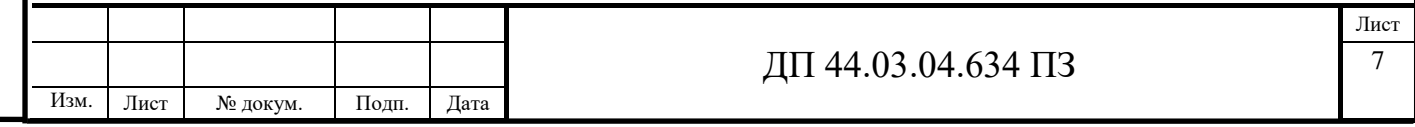

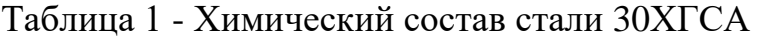

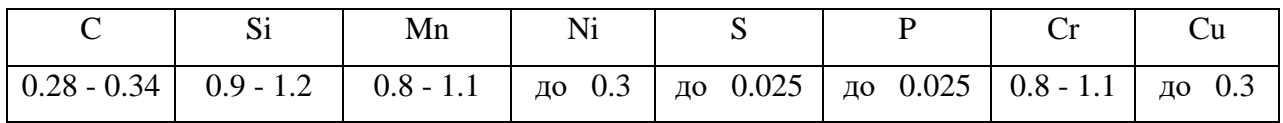

#### Таблица 2 – Механические свойства

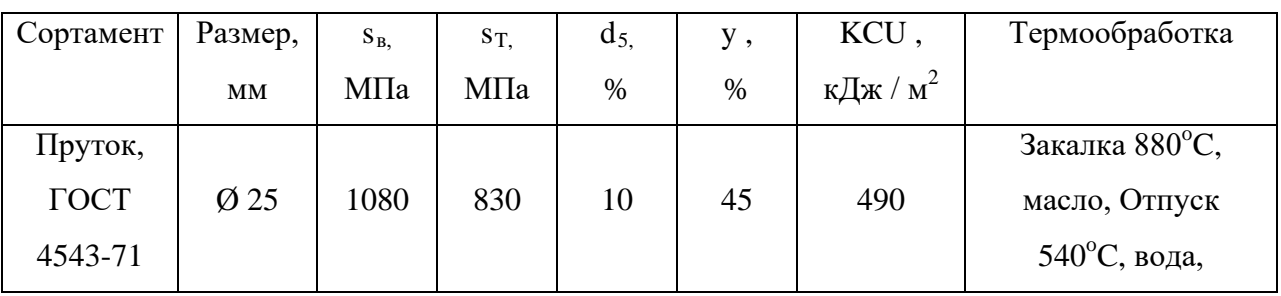

Хром дает антикоррозийную стойкость и механическую прочность.

Марганец – повышает износостойкость и устойчивость к ударным нагрузкам.

Кремний – повышает значение вязкости (ударной).

Технологические свойства

[Закалка](http://ismith.ru/metalworking/zakalka-metalla/) этой марки проводится в температурном диапазоне 550 – 650 °С. Термообработка позволяет повысить прочность материала (до значения 2 800 МПа) и пластичность.

Свариваемость – хорошая. Однако качество шва будет обеспечено только при выполнении ряда условий: предварительный разогрев металла (до 300 ºС), а после окончания работы – медленное охлаждение участка

(для этого пламя горелки постепенно отводится в сторону).

Обрабатываемость резанием: в горячекатаном состоянии при НВ 207- 217 и  $\sigma_{\rm B}$  = 710 МПа  $K_{\rm v}$ <sub>тв.спл.</sub> = 0,85,  $K_{\rm v}$ <sub>б.ст.</sub> = 0,75.

Низкая стоимость, так как легирующие компоненты не являются дефицитом.

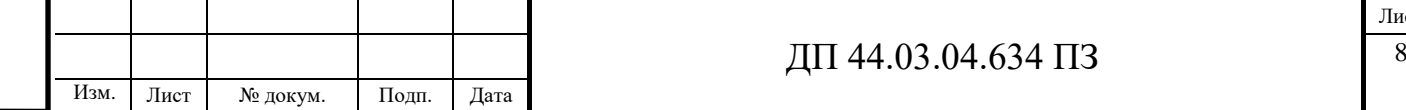

Инв. N

подл. Подпись и дата Взам. инв

Полпись и лата

B<sub>3</sub>a<sub>M</sub>. HHB N

Инв.

Инв. N лубл.

дубл. Подпись и дата

#### **1.2. Анализ технических требований к детали**

Основной технологической задачей при обработке заглушки является обеспечение:

1) точности размеров (Ø19<sub>-0,33</sub>, Ø15,1H10(<sup>+0,07</sup>), Ø12,1H10(<sup>+0,07</sup>),  $\emptyset$ 10,95<sup>+0,2</sup>,  $\emptyset$ 6<sup>+0,18</sup>,  $\emptyset$ 14-<sub>0,11</sub>,  $\emptyset$ 16,2h8(<sub>-0,027</sub>),  $\emptyset$ 19,962<sub>-0,052</sub>,  $\emptyset$ 2<sup>+0,25</sup>, 4,2H12(<sup>+0,12</sup>), 2 $\pm 0,15$ ,  $14^{+0.5}$ ,  $15,1\pm 0.2$ ,  $4\pm 0.2$ ,  $4_{-0.3}$ ,  $14\pm 0.215$ ,  $6\pm 0.15$ ,  $18\pm 0.2$ ,  $27\pm 0.3$ ,  $12\pm 0.2$ , 13,5 $\pm$ 0,2, 18,5 $\pm$ 0,2, 12,5 $\pm$ 0,2, 17,5 $\pm$ 0,2, 16 $\pm$ 0,2, 26h12(<sub>-0,21</sub>) остальные размеры – по Н14, h14, 2  $\pm \frac{J T 14}{}$ );

2) точности расположения поверхностей (допуск торцевого и радиального биения относительно оси отверстия А и Б не более 0,05 мм, );

3) качества поверхностного слоя: Rа=2,5, 3,2 мкм, остальных обрабатываемых поверхностей - Rа=6,3)

#### **1.3. Анализ технологичности детали**

Анализ технологичности конструкции заключается в оценке возможности изготовления детали по заданному чертежу. Произведем оценку технологичности детали на основе её чертежа.

Оценка технологичности проводится качественно и количественно по ГОСТ 14.201-83. Деталь будет считаться технологична в том случае, когда ее конструкция позволяет применять заготовку у которой форма и размеры рациональны, у которой форма и размеры максимально приближены к форме и размерам готовой детали, а также использовать высокоэффективные процессы обработки. Основные требования технологичности:

• обоснованный выбор материала детали и соответствие требований качества поверхностного слоя с маркой материала детали;

• сокращение числа установов заготовки при обработке;

• возможность использования стандартизованных и нормализованных режущих инструментов и измерительных;

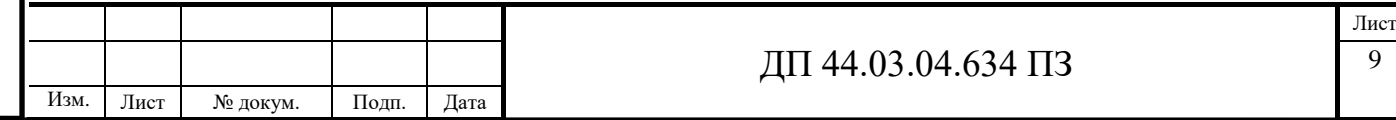

• обеспечение высокоэффективных условий работы режущего инструмента;

• унификация формы и размеров обрабатываемых элементов, что позволит выполнить обработку их минимальным числом инструментов и использование типовых подпрограмм на станках с ЧПУ и т.д.

*Качественная оценка*:

1. Конфигурация детали и материал позволяет применять наиболее прогрессивные заготовки, сокращающие объем механической обработки (кривошипные горячештамповочные прессы).

2. При конструировании изделия используются простые геометрические формы, позволяющие применять высокопроизводительные методы производства. Есть удобная и надежная технологическая база в процессе обработки.

3. Обоснованы заданные требования к точности размеров и формы детали.

4. Использована унификация элементов детали (сквозные отверстия одного размера, два типа размера фасок).

5. Для снижения объема механической обработки предусмотрены допуски только по размерам посадочных поверхностей.

6. Обеспечена достаточная жесткость детали.

7. Предусмотрена возможность удобного подвода жесткого и высокопроизводительного инструмента к зоне обработки детали.

8. Обеспечен свободный вход и выход инструмента из зоны обработки.

По качественным показателям деталь является достаточно технологичной.

Количественная оценка:

1. Коэффициент точности обработки детали

$$
K_{m}=\frac{T_{H}}{T_{O}}=0
$$

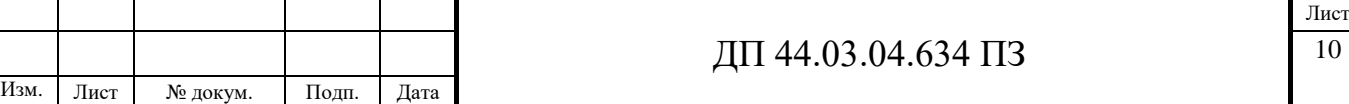

 дубл. Подпись и дата Полпись и лата Инв. N лубл. Инв. B<sub>3aM</sub>. HHB N подл. Подпись и дата Взам. инв Полпись и лата Инв. N

где Т<sub>н</sub> – число размеров необоснованной степени точности обработки;  $T<sub>o</sub>$  – общее число размеров, подлежащее обработке

2. Коэффициент шероховатости поверхности детали

$$
K_{u} = \frac{I I I h}{I I I o} = 0
$$

где Ш<sub>н</sub> – число поверхностей детали, необоснованной шероховатости;

Шо – общее число поверхностей детали, подлежащих обработке.

Конфигурация детали и материал позволяет применять заготовки поковки штампованные, прокат.

При конструировании изделия используются простые геометрические формы, позволяющие применять высокопроизводительные методы производства. Есть удобная и надежная технологическая база в процессе обработки. Деталь имеет небольшие габаритные размеры.

Изучив чертеж детали, сформулируем следующие технологические задачи:

Обеспечить качество:

B<sub>3</sub>a<sub>M</sub>. HHB N

Полпись и лата

Инв.

Инв. N лубл.

дубл. Подпись и дата

Полпись и лата

Обоснованы заданные требования к точности размеров и формы детали.

Использована унификация элементов детали: одинаковые диаметры 4-х отверстий Ø 6,5мм, 4 фаски 3х45˚, на цилиндрической части детали имеют одинаковые выточки шириной 4,2 мм.

По качественным показателям деталь является технологичной.

Обработка стали 30ХГСА не вызывает особой трудности и производится стандартными инструментами.

В остальном деталь достаточно технологична, допускает применения высокопроизводительных режимов обработки, имеет хорошо развитые поверхности, выбираемые в качестве технологических баз, чтобы обеспечить надежную ориентировку и жесткость крепления детали.

*Количественная оценка технологичности.*

Коэффициент использования материала заготовки  $K_{\text{nu}}$ .

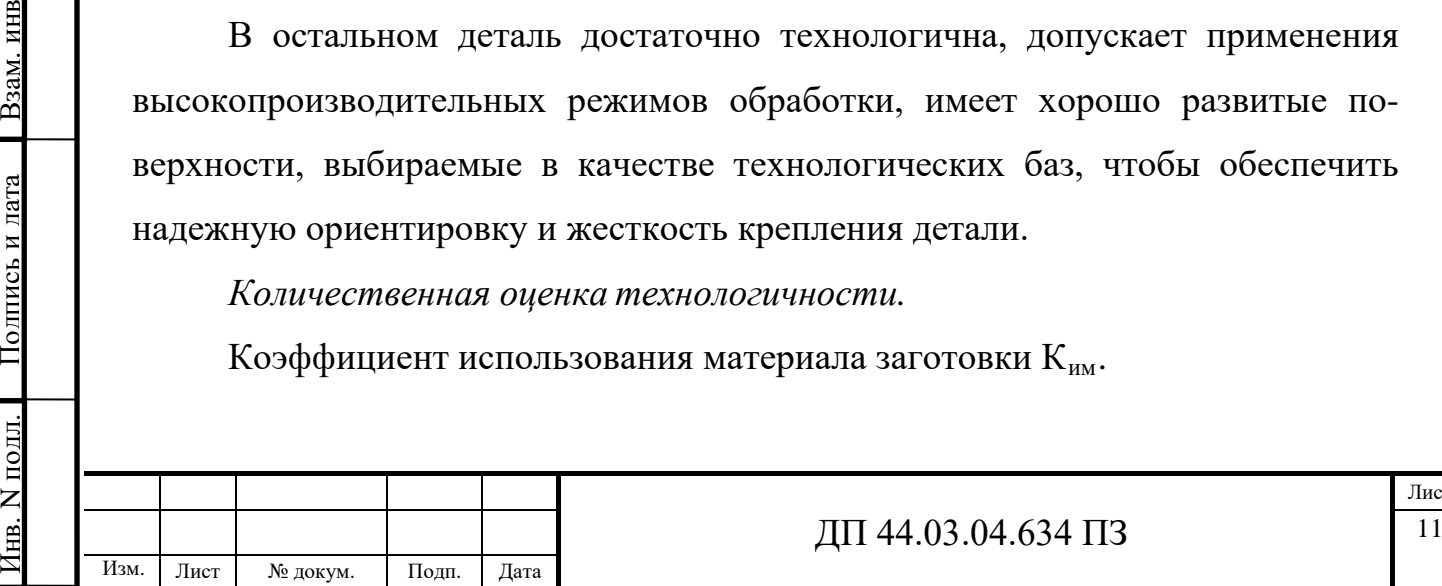

$$
K_{_{\rm HM}} = \frac{M_{_{\rm UHCT}}}{M_{_{\rm 3a\Gamma}}}\,,
$$

где Мчист – масса готовой детали, кг;

Мзаг – масса исходной заготовки, кг.

$$
K_{_{\rm HM}} = \frac{M_{_{\rm 4HCT}}}{M_{_{\rm 3aT}}} = \frac{0.05}{0.09} = 0.56.
$$

Коэффициент точности обработки детали

Из чертежа видно, что суммарное количество указанных на чертеже размеров составляет 241, из которых:

6 квалитет – 2–Ø120мм и Ø115мм;

8 квалитет –2– Ø98мм, Ø550мм;

9 квалитет –1– Ø425мм;

11 квалитет –1– Ø560мм;

12 квалитет –5– Ø561мм, Ø512мм, Ø634мм, 20мм, 7мм;

14 квалитет – 87 – 17 отверстий Ø30мм, 17 отверстий Ø13,2мм, 9 отверстий Ø9мм, 16 отверстий Ø25мм, Ø12мм, Ø11мм, Ø449мм, Ø135мм, 12 отверстий Ø50мм, 8 отверстий Ø10мм, Ø10, Ø2;

15 квалитет – 10 – 6 отв. Ø100мм, 29мм, 35 мм, 20мм, 26мм.

Остальные размеры со специальными допусками.

$$
K_{_{mu,\partial.}}=1-\frac{1}{A},
$$

 $\mathsf{r}$ де  $\overline{\mathnormal{A}}$  - средний квалитет точности

$$
A = \frac{((6 \cdot 2) + (8 \cdot 2) + (9 \cdot 1) + (11 \cdot 1) + (12 \cdot 5) + (14 \cdot 87) + (15 \cdot 10))}{241} = 6,12
$$

$$
K_{_{mu,\partial.}} = 1 - \frac{1}{6,12} = 0.84
$$

Если коэффициент точности обработки удовлетворяет условию  $K_{mu,n} > 0.8$ , то деталь технологична по точности. Поскольку  $K_{mu,n} = 0.84 > 0.8$  то рассматриваемая деталь является технологичной по точности.

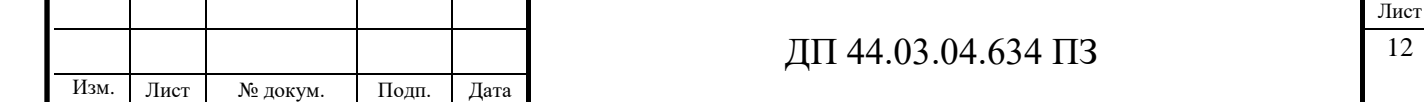

Коэффициент шероховатости поверхности детали.

$$
K_{u} = \frac{\sum n_{\text{im}}}{\sum H \cdot n_{\text{im}}},
$$

где n<sub>im</sub> - число поверхностей соответствующей шероховатости;

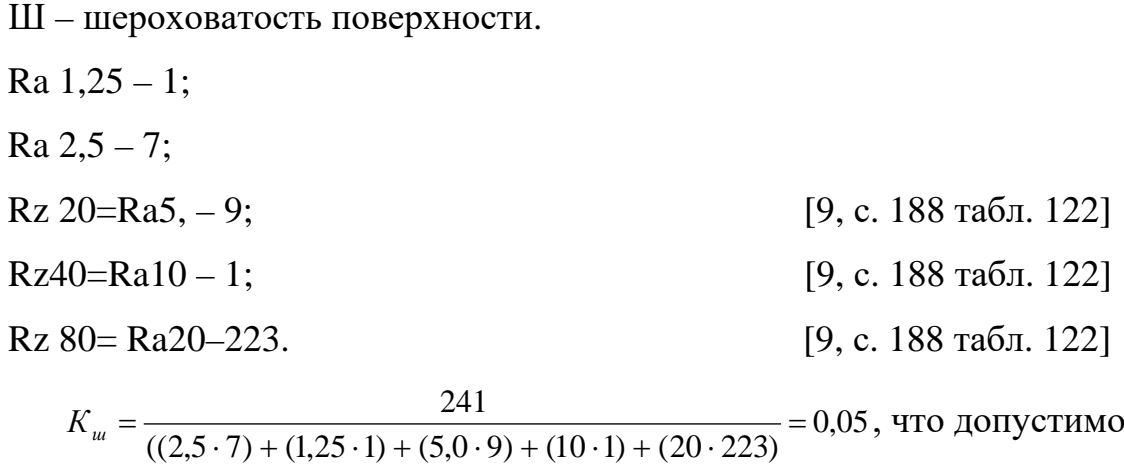

Если коэффициент шероховатости поверхности удовлетворяет условию  $K_{\mu}$  < 0,32, то деталь технологична по шероховатости поверхности. Поскольку,  $K_{u} = 0.05 < 0.32$ , то рассматриваемая деталь является технологичной по шероховатости поверхности.

### **1.4. Анализ базового технологического процесса**

Деталь в базовом варианте обрабатывалась на универсальном оборудовании, маршрут изготовления детали представлен в таблице 3.

Таблица 3 - Технологический маршрут изготовления детали «Заглушка» в серийном производстве

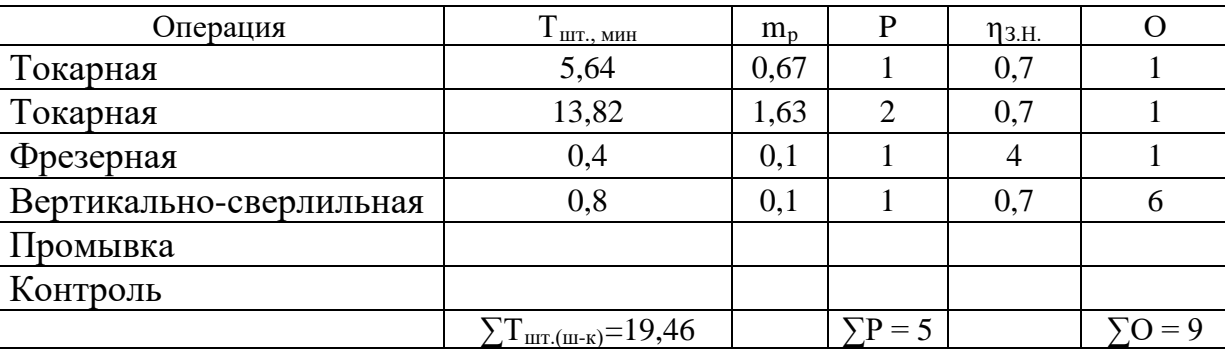

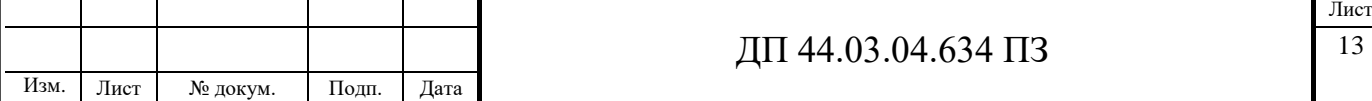

#### **1.4.1. Определение типа производства**

Перед определением типа производства, необходимо определить к какому классу относится деталь. Для этого надо рассчитать её массу. Расчет производится путем определения объема детали и последующего умножения его на плотность материала детали.

Деталь имеет сложную пространственную форму, сочетающая множество конструктивных элементов, таких как выступы, отверстия, радиусные участки и т.п. Поэтому для проведения расчетов, форма детали упрощается.

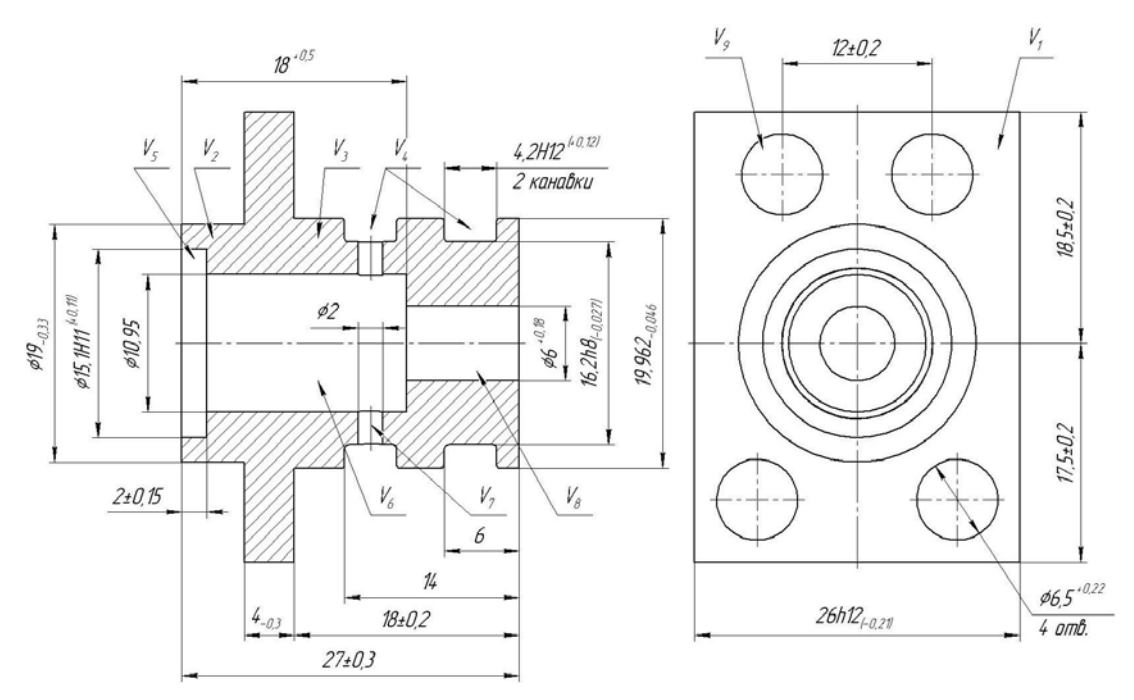

Рисунок 2 –Чертеж детали для определения объёма

Зависимость для определения объёма детали будет иметь вид:  $V = V_1 + V_2 + V_3 - V_4 - V_5 - V_6 - V_7 - V_8 - V_9$  $r_{\text{A}} = V_1 = 26.36 \cdot 4 = 3744 \text{ m}^3$ ,  $V_2 = 3,1416.9,5^2.5 = 1418$  MM<sup>3</sup>,  $V_3 = 3,1416.9,981^2.18 = 5633,4 \text{ mm}^3$ ,  $V_4 = 2 \cdot (2 \cdot 3,1416 \cdot 18,081 \cdot 4,2 \cdot 1,881) = 1795$  MM<sup>3</sup>,

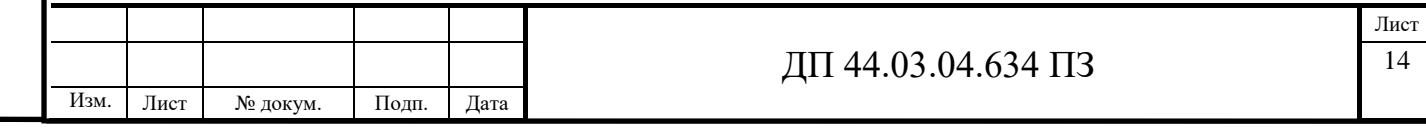

Инв. N

подл. Подпись и дата Взам. инв

Полпись и лата

B<sub>3</sub>a<sub>M</sub>. HHB N

Инв.

Инв. N лубл.

дубл. Подпись и дата

$$
V_5 = 3,1416 \cdot 7,55^2 \cdot 2 = 358,2 \text{ mm}^3,
$$
  
\n
$$
V_6 = 3,1416 \cdot 5,475^2 \cdot 16 = 1507 \text{ mm}^3,
$$
  
\n
$$
V_7 = 3,1416 \cdot 3^2 \cdot 9 = 254,5 \text{ mm}^3,
$$
  
\n
$$
V_8 = 3,1416 \cdot 1^2 \cdot 2.63 = 8,3 \text{ mm}^3,
$$
  
\n
$$
V_9 = 4 \cdot (3,1416 \cdot 3.25^2 \cdot 4) = 531 \text{ mm}^3,
$$

Объём детали равен:

*V* = 3744 + 1418 + 5633,4 − 1795 − 358,2 − 1507 − 254,5 − 8,3 − 531 = 6341,4 мм<sup>3</sup>,

Масса детали определяется по формуле:

$$
m=V\cdot\rho
$$

где  $\rho_{30\text{ATCA}} = 0,0078$  г/мм<sup>3</sup>,

Тогда: *m* = 6341,4 ⋅ 0,0078 = 49,5 г или 0,05 кг

По результатам компьютерного моделирования детали в одном из распространённых инженерных пакетов, учитывающего все конструктивные особенности, получаем более точную цифру:

m=0,05 кг

В соответствии с заданием годовая программа выпуска равна 20000 шт. С учетом годовой программы и массы детали определяется тип производства в соответствии с таблицей 4. Для рассматриваемого варианта производство является среднесерийным.

Таблица 4 - Ориентировочные данные для определения типа производства [4 стр. 6, табл. 2.1]:

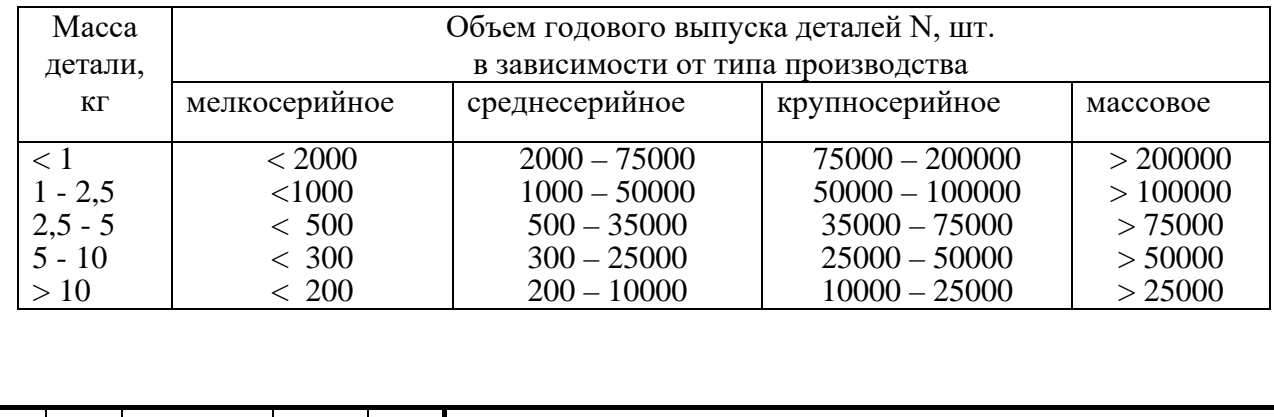

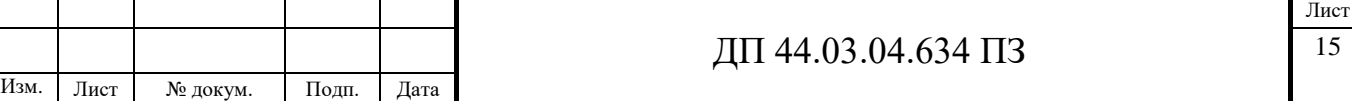

Определим тип производства, характеризующийся коэффициентом закрепления операций Кз.о., который определяется по формуле [4, с. 33]:

$$
K3.0. = \frac{\sum O}{\sum P}
$$

где Σо- суммарное число различных операций;

Σр- суммарное число рабочих мест, на которых выполняются данные операции.

Годовая программа выпуска из задания равна N=20000 шт. в год.

Установим соотношение между трудоемкостью выполнения операций и производительностью рабочих мест (оборудования) в соответствии с нормативными коэффициентами загрузки оборудования.

Зная штучное время Тшт, определим количество станков [4, с. 34]:

$$
m_{P1} = \frac{N}{60} \frac{T_{\text{III}} T_{\text{III}-K}}{Fg} = \frac{20000 \cdot 5,64}{60 \cdot 4029 \cdot 0,7} = 0,67
$$
  
\n
$$
m_{P2} = \frac{N}{60} \frac{T_{\text{III}} T_{\text{III}-K}}{Fg} = \frac{20000 \cdot 13,82}{60 \cdot 4029 \cdot 0,7} = 1,63
$$
  
\n
$$
m_{P3} = \frac{N}{60} \frac{T_{\text{III}} T_{\text{III}-K}}{Fg} = \frac{20000 \cdot 0,8}{60 \cdot 4029 \cdot 0,7} = 0,1
$$

где Fg = 4029 ч – действительный годовой фонд времени (при двухсменной работе);

 $\eta_{3 \cdot \mu} = 0.65 - 0.75$  – нормативный коэффициент загрузки для крупносерийного и массового производства.

Фактический коэффициент загрузки ηф.н. определяется по формуле [5, с. 35]:

$$
\eta_{3.001} = \frac{m_{P1}}{p_1} = \frac{0.67}{1} = 0.67
$$

$$
\eta_{3.002} = \frac{m_{P2}}{p_2} = \frac{1.63}{2} = 0.82
$$

$$
\eta_{3.003} = \frac{m_{P3}}{p_3} = \frac{0.1}{1} = 0.1
$$

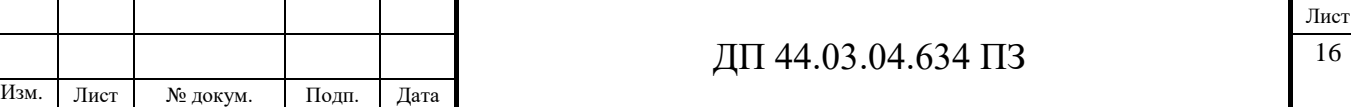

Определим количество операций по формуле [4, с. 35]:

$$
O1=\eta 3.H./\eta 3.\phi = 0,7/0,67 = 1,04 = 1.
$$

$$
O2= 0,7/0,82 = 0,85 = 1
$$

$$
O3= 0,7/0,1 = 7
$$

Все данные для расчета Кз.о. занесем в таблицу 5.

Годовой выпуск деталей N составляет 10000 дет/год.

Серийное производство характеризуется запуском деталей в производство партиями. нерегулярно повторяющимся изготовлением и выпуском одинаковых изделий.

Коэффициент закрепления операций

$$
\text{Ka.o.} = \frac{\sum O}{\sum P} = \frac{9}{4} = 2,25
$$
\n
$$
1 < 2,25 < 10
$$

1 < Кз.о. < 10 – характеристика крупносерийного производства.

Определение организационно-технологической характеристики типа производства.

Форма организации производственного процесса – групповая.

Определим количество деталей в партии по формуле [5, с. 36]:

$$
n=\frac{N\cdot a}{254},
$$

где а – периодичность запуска в днях,

254 – количество рабочих дней в году.

$$
n = \frac{10000 \cdot 6}{254} = 236
$$
 
$$
n = 10000
$$

Примем n = 236 шт. – размер партии деталей.

## **1.5. Выбор исходной заготовки и метода её получения**

При выборе заготовки необходимо:

- установить способ получения заготовки;
- рассчитать припуски на обработку каждой поверхности;

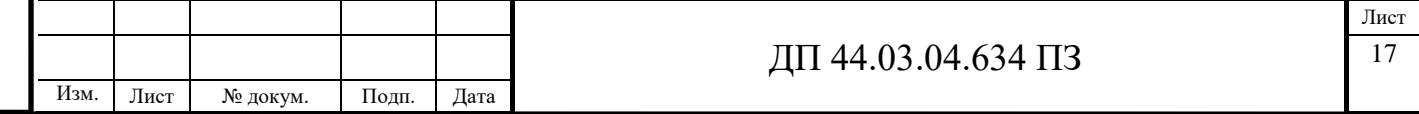

- рассчитать размеры и указать допуски на заготовку;
- разработать чертеж заготовки.

**1.5.1. Заготовка – поковка на горячештамповочных автоматах**

Точность поковки – Т2 (ГОСТ 7505-89).

Рассчитаем массу описывающей фигуры:

$$
G_{\Pi} = 1.05 \cdot \rho \cdot V_{\Pi} \cdot 10^{-6},
$$

где  $\rho$  – плотность стали, кг/м3;

Vп – объём цилиндра, мм3;

$$
V_{\Pi} = \frac{\pi}{4} \Big( D_{\phi}^{2} \cdot L_{\phi} \Big)
$$

где Dф – диаметральный размер описываемого цилиндра, мм;

Lф – линейный размер описываемого цилиндра, мм;

$$
V_{\text{II}} = \frac{\pi}{4} (42^2 \cdot 27) = 37407
$$
\n
$$
M\text{M}^3
$$

$$
G_{\text{II}} = 1.05 \cdot 7.8 \cdot 37407 \cdot 10^{-6} = 0.31 \, \text{kr.}
$$

Соотношение массы поковки и массы описывающей фигуры будет иметь следующее значение:  $G_{\Pi}/G_{\Phi}=0.09/0.31=0.29$ .

В соответствии с полученными параметрами можно принять степень сложности поковки С3.

Группа материалов - М2.

Исходный индекс – 6.

Для удобства проектирования маршрутов обработки каждой поверхности детали необходимо предварительно эти поверхности пронумеровать. Желательно придерживаться при этом определенных правил. Номера торцовых поверхностей слева направо должны увеличиваться (в направлении оси Z). Их желательно обозначить нечетными номерами, что облегчит проведение размерного анализа. Тогда цилиндрические поверхности,

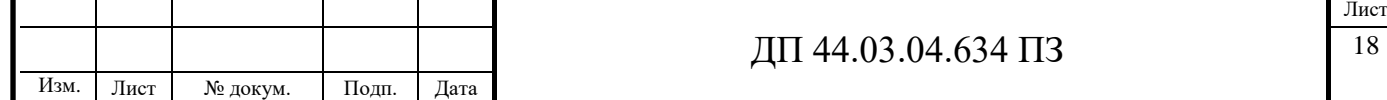

фаски, лыски, а также несоосные отверстия можно обозначить четными номерами в направлении слева направо по часовой стрелке.

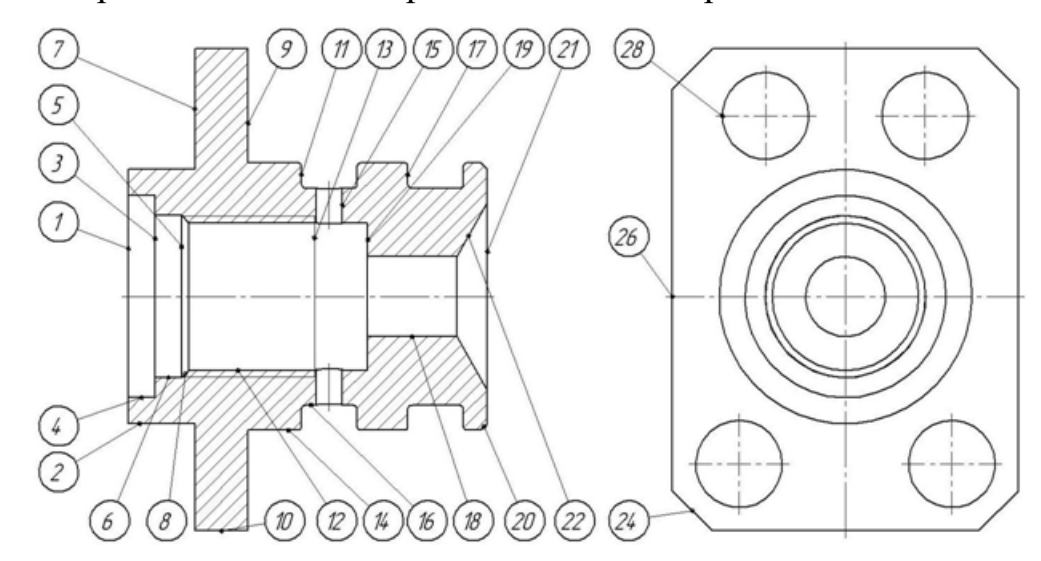

Рисунок 3 – Нумерация обрабатываемых поверхностей детали

По определенному ранее исходному индексу и шероховатости поверхностей детали определяются припуски на поверхности исходной заготовки. Полученные результаты показаны в таблицу 5.

Таблица 5 – Основные припуски поковки

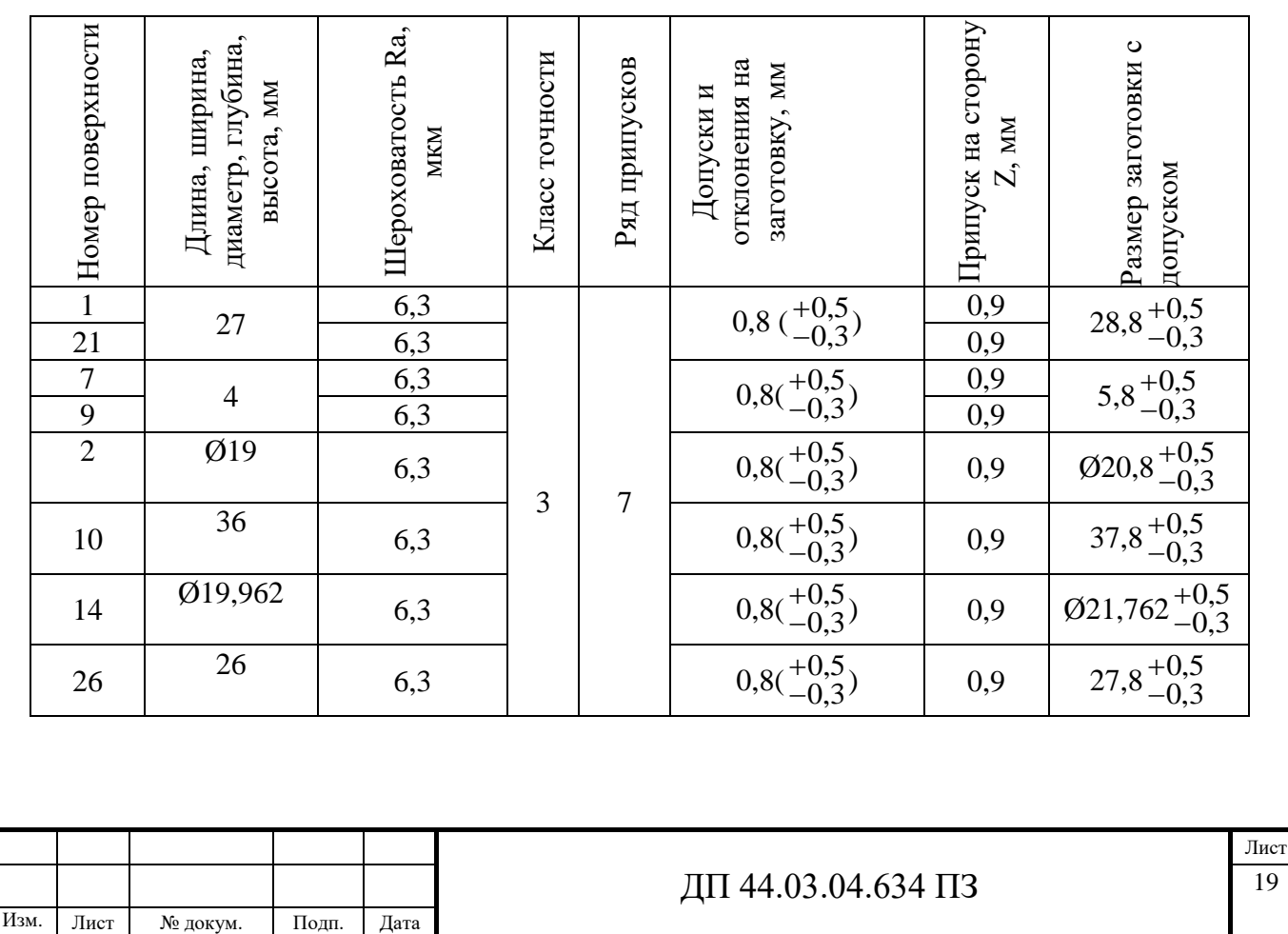

**1.5.2. Заготовка – поковка штампованная на кривошипных** 

#### **горячештамповочных прессах**

Точность поковки – Т3 (ГОСТ 7505-89).

Степень сложности – С3.

Группа материалов - М2.

Исходный индекс – 7.

Таблица 6 - Данные для расчета заготовки

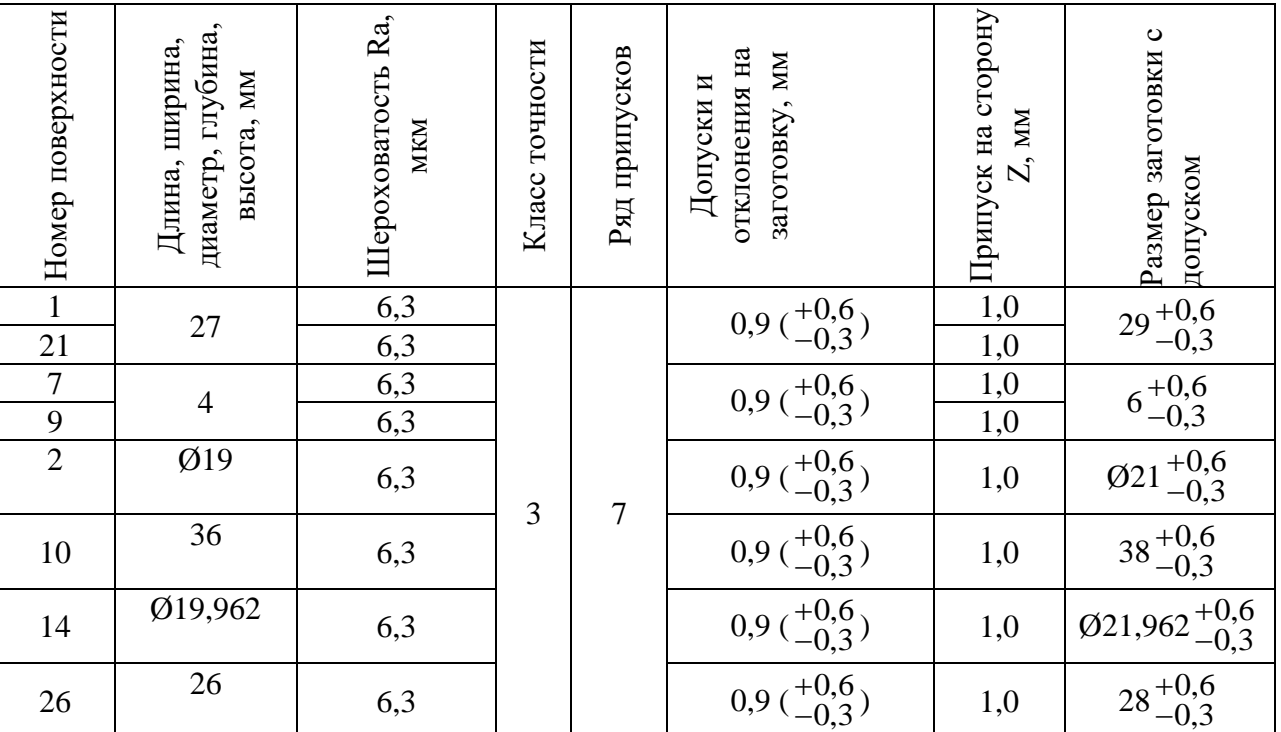

**1.5.3. Экономический расчет заготовки - поковки штампованной на горячештамповочных автоматах**

$$
m_{_{3a2}} = V \cdot \rho \cdot 10^{-6} \qquad \rho = 7.8
$$

 $m_{\,3d2} = 11500 \cdot 7{,}8 \cdot 10^{-6} = 0{,}0897 \text{ кг}$  - масса заготовки

0,669 0,0897 0,06  $\mu_{\rm M} = \frac{m_{\rm O} m_{\rm O}}{m_{\rm O}} = \frac{0.00}{0.0807} =$ *заг дет*  $u_{.M} = \frac{m}{m}$ *m*  $\kappa_{u,M} = \frac{m_{\theta} m}{2.0005} = 0.669$ - коэффициент использования материала

 $= M \cdot U_M \cdot M_O \cdot U_O + C_{A, M} \cdot T_{um}$   $(1 + \frac{C_{M}}{100})$  $C_s = M \cdot U_M \cdot M_O \cdot U_O + C_{s,u} \cdot T_{um}$  (1+ $\frac{C_u}{100}$ ) - стоимость заготовки

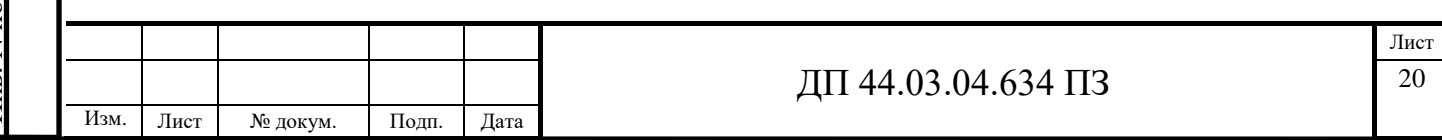

$$
C_3 = \frac{0,0897 \cdot 710}{1000} - \frac{0,0297 \cdot 29,8}{1000} + 0,241 \cdot \left(1 + \frac{100}{100}\right) = 0,55 \text{ py6},
$$

**1.5.4. Экономический расчет заготовки - поковки штампованной на кривошипных горячештамповочных прессах**

$$
m_{_{3a2}}=V\cdot\rho\cdot10^{-6}\qquad\qquad\rho=7,8
$$

$$
m_{3az} = 11538,462 \cdot 7,8 \cdot 10^{-6} = 0,09
$$
кт - масса заготовки

0,667 0,09 0,06  $\mu_{\rm M} = \frac{m_{\rm O} m_{\rm O}}{m_{\rm O}} = \frac{0.00}{0.00} =$ *заг дет*  $u_{.M} = \frac{m}{m}$ *m*  $\kappa_{u,n} = \frac{m_{OEM}}{0.00} = \frac{0.00}{0.00} = 0.667$ - коэффициент использования материала

 $= M \cdot H_M \cdot M_O \cdot H_O + C_{A,H} \cdot T_{um}$   $(1 + \frac{C_{H}}{100})$  $C_s = M \cdot U_M \cdot M_O \cdot U_O + C_{s,u} \cdot T_{um}$  (1+ $\frac{C_u}{100}$ ) - стоимость заготовки

$$
C_3 = \frac{0.09 \cdot 470}{1000} - \frac{0.03 \cdot 29.8}{1000} + 0.241 \cdot \left(1 + \frac{100}{100}\right) = 0.52 \text{ py6}
$$

### Таблица 7 - Данные для расчета стоимости заготовки по вариантам

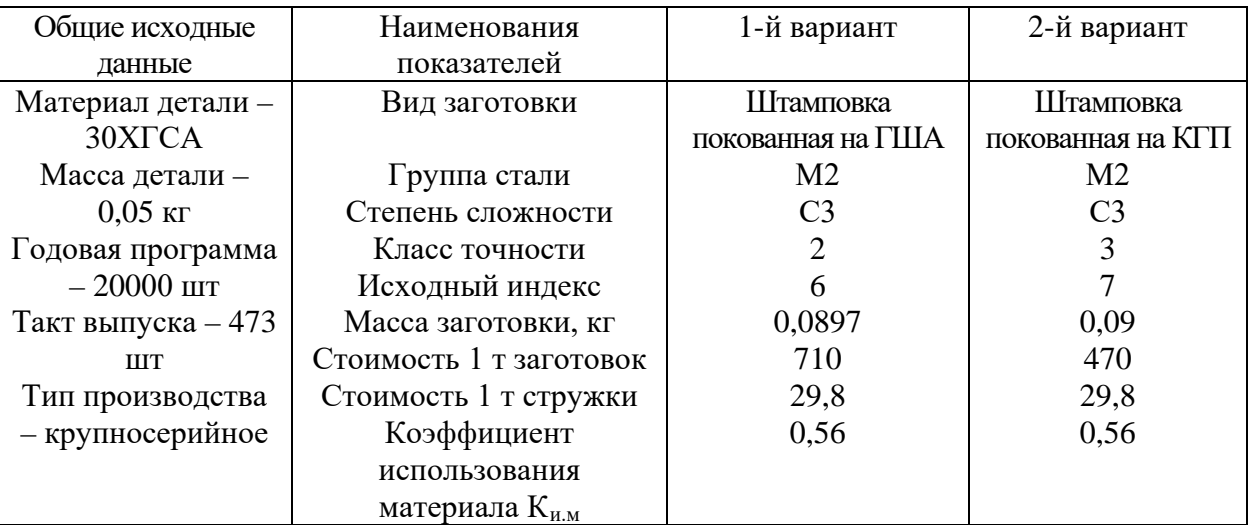

 $\mathcal{F}_{3} = (C_{31} - C_{32}) \cdot N$  - экономический эффект при сопоставлении способов получения заготовок, при которых технологический процесс механической обработки не меняется.

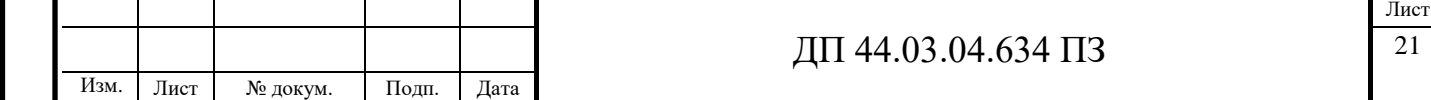

$$
\mathcal{F}_3 = (0.55 - 0.52) \cdot 20000 = 600 \text{ py6}.
$$

Вывод: исходя из экономических расчетов, выбираем заготовку – поковку штампованную на кривошипных горячештамповочных прессах, т.к. она является экономичной.

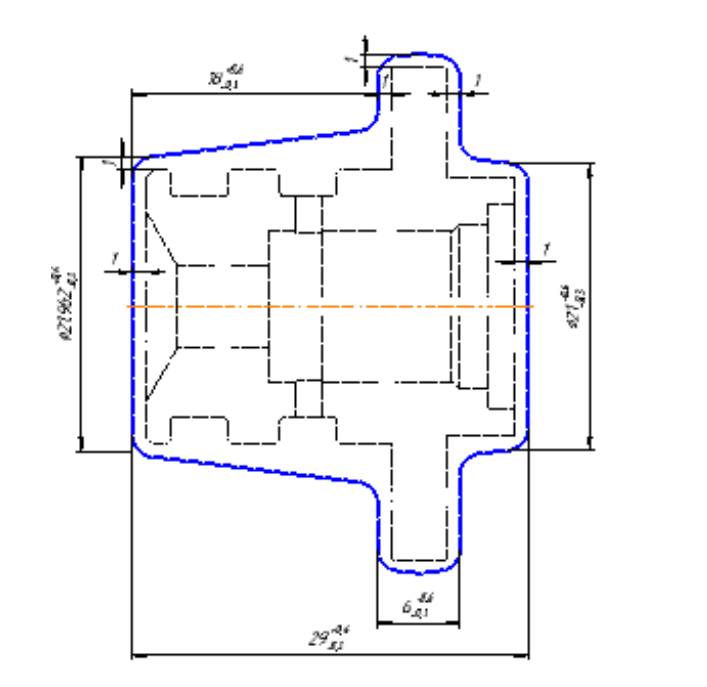

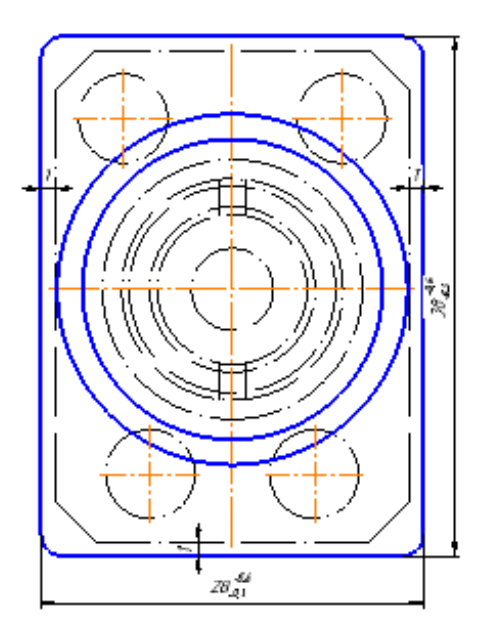

Рисунок 4 - Эскиз заготовки – штамповки детали «Заглушка»

## **1.6. Выбор технологических баз**

Выбор технологических баз в значительной степени определяет точность размеров, получаемых в процессе обработки, выбор режущих инструментов и станочных приспособлений. Исходными данными для выбора баз является чертеж с техническими требованиями.

Основные принципы и требования к выбору технологических баз:

- принцип совмещения баз, когда в качестве технологических баз принимают основные базы, т.е. конструкторские базы, используемые для определения положения детали в изделии. В случае несовпадения технологических и конструкторских баз возникает необходимость пересчета аданных конструктором, в сторону их уменьшения;

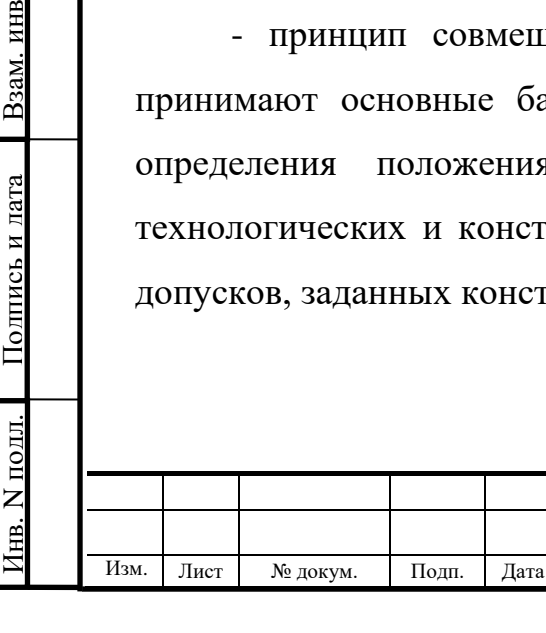

B<sub>3</sub>a<sub>M</sub>. HHB N

Инв.

Инв. N лубл.

дубл. Подпись и дата

- принцип постоянства баз, когда на всех основных операциях используют одни и те же базы. Для соблюдения этого принципа часто создают базы, не имеющие конструктивного назначения (например, центровые гнезда у валов и т. п.);

- требование хорошей устойчивости и надежности установки заготовки.

Следует иметь ввиду, что наибольшая точность достигается при условии использования на всех операциях механической обработки одних и тех же комплектов баз, т.е. при соблюдении принципа их единства.

Оценку точности базирования при выполнении каждой операции рекомендуется производить в следующем порядке:

1. Установить соблюдается ли принцип совмещения баз при выдерживании заданных размеров. При этом следует рассмотреть основные размеры или группы идентичных размеров детали по различным координатным направлениям (например, для цилиндрической детали – осевые размеры, радиальное биение поверхностей и др.). Если указанный принцип соблюдается, погрешность базирования равна нулю, а анализ точности базирования на этом заканчивается.

2. Если принцип совмещения баз не соблюдается, установить оказывает ли это влияние на точность обработки по данным параметрам. Следует иметь ввиду, что в ряде случаев точность размеров обеспечивается за счет наладки инструментов относительно друг друга и от базирования не зависит.

#### Операция 005. Токарная

Инв. N

подл. Подпись и дата Взам. инв

Полпись и лата

B<sub>3</sub>a<sub>M</sub>. HHB N

Инв.

Инв. N лубл.

дубл. Подпись и дата

Полпись и лата

Станок токарно-винторезный 16К20

На рассматриваемой операции обрабатываем поверхности 1, 2, 7. Для ориентации (базирования) заготовки в качестве черновой базы выбрана необработанная цилиндрическая поверхность 14 и торец 9 (рис. 5).

Поверхность 14, исходя из ее протяженности, принята в качестве двойной направляющей базы. Она лишает заготовку четырех степеней

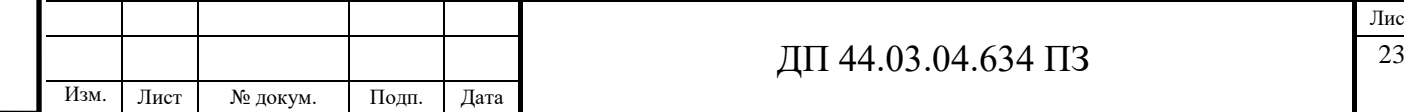

свободы (перемещения вдоль двух осей и поворота относительно этих же осей).

Поверхность 9 принята в качестве опорной базы. Она лишает заготовку одной из трех степеней свободы (перемещения вдоль одной оси).

Основания. Послужившие для выбора черновых баз:

1) поверхности черновых баз обеспечивают достаточно устойчивое положение заготовки в приспособлении;

2) на данном установе ведется обработка поверхностей, к точности и качеству которых не предъявляются высокие требования.

Эта схема установки обеспечивает неполную ориентацию заготовки в системе координат станка, т.к. заготовка оказывается лишенной пяти степеней свободы (три перемещения и два поворота относительно координатных осей). Данная ориентация достаточна для обеспечения точности всех обрабатываемых на операции поверхностей.

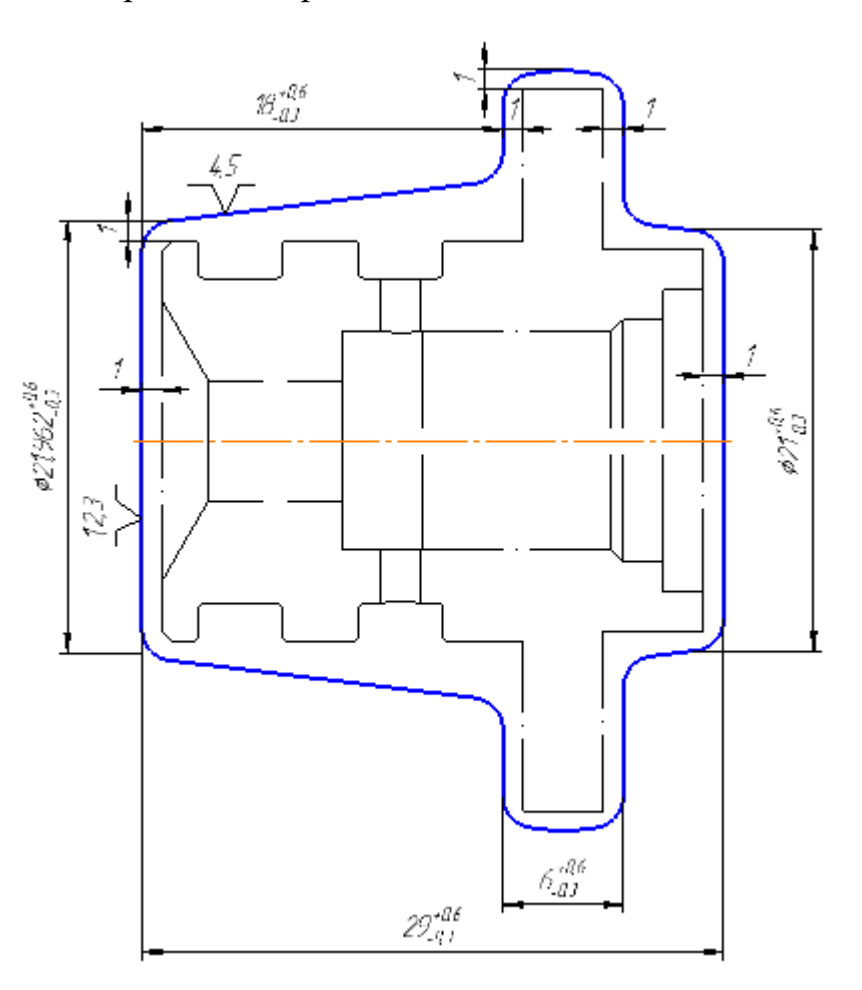

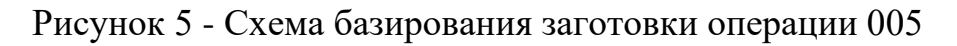

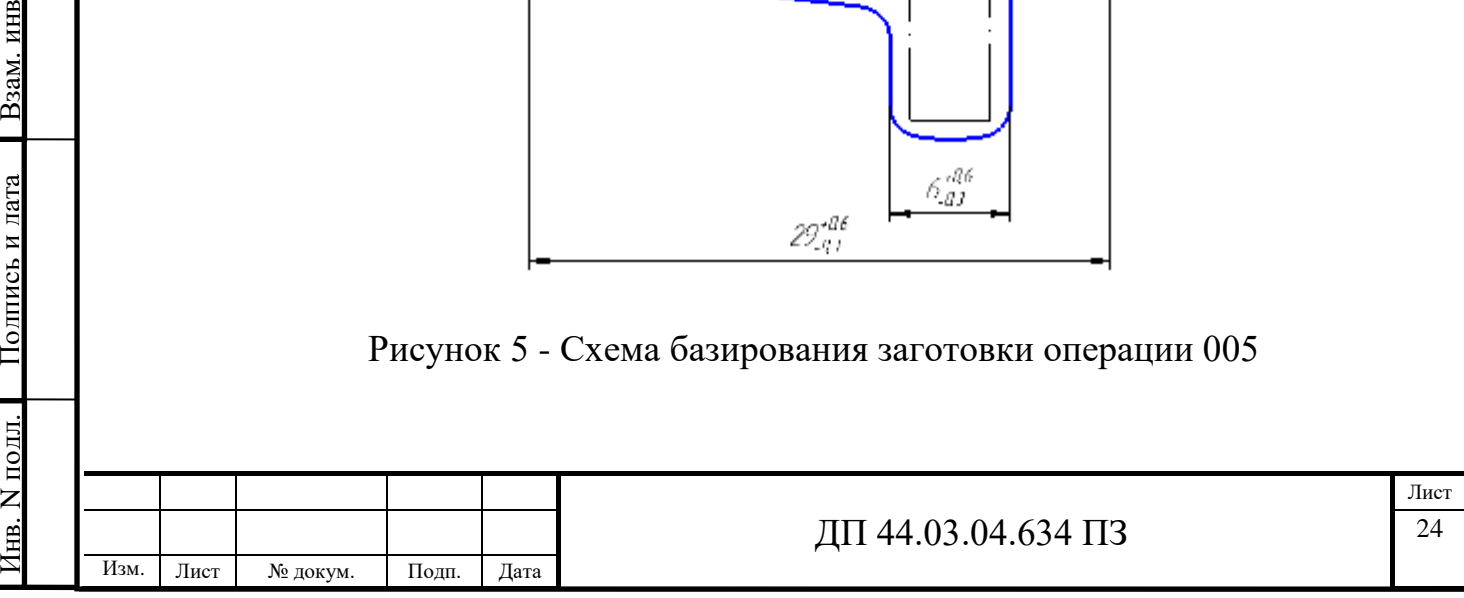

B<sub>3aM</sub>. HHB N

Полпись и лата

Инв.

Инв. N лубл.

дубл. Подпись и дата

Операция 010. Комплексная с ЧПУ Обрабатывающий центр CTX beta 800 t c Установ А

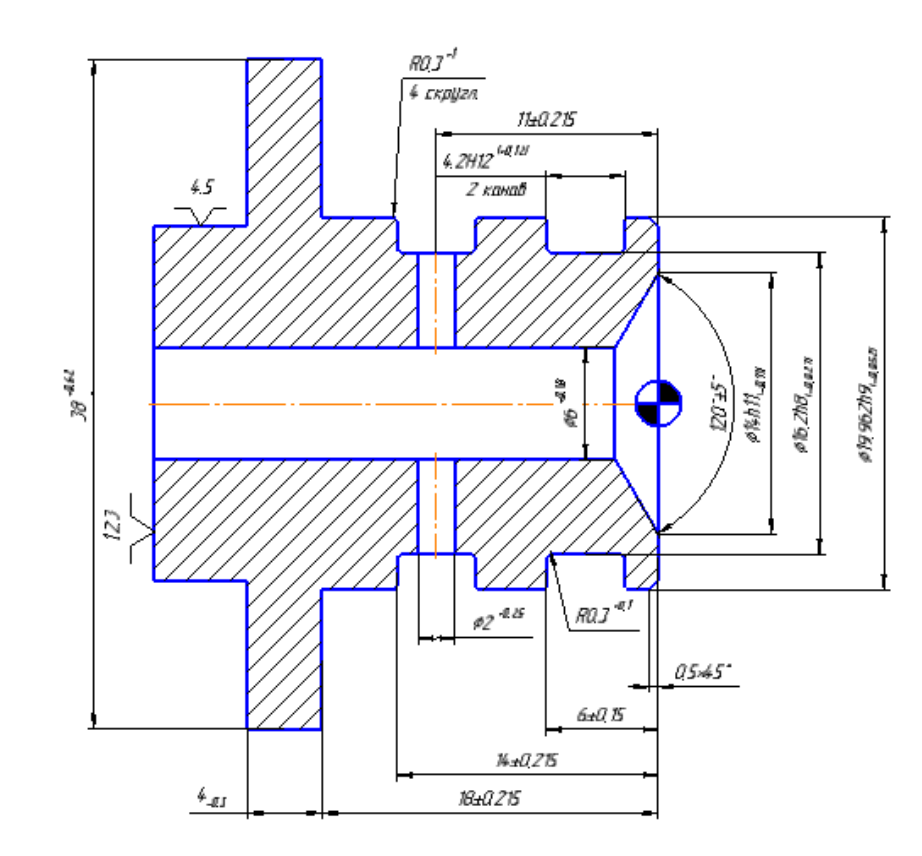

Рисунок 6 - Схема базирования заготовки операция 010 установ А

На рассматриваемом установе требуется обработать поверхности 9, 11, 14, 15, 16, 17, 18, 20, 21 и 22. Для ориентации (базирования) заготовки в качестве чистовых баз выбраны обработанные на предыдущем установе цилиндрическая поверхность 2 и торец 7.

Поверхность 7, в соответствии с ее размерами и положением относительно обрабатываемых поверхностей, выбрана в качестве установочной базы, которая лишает заготовку трех степеней свободы (перемещения вдоль одной оси и поворота относительно двух других осей).

Поверхность 2 принята в качестве двойной опорной базы. Она лишает заготовку двух степеней свободы (перемещения вдоль двух координатных осей).

Такая схема установки обеспечивает неполную ориентацию заготовки в системе координат станка, т.к. заготовка оказывается лишенной пяти степеней свободы (три перемещения и два поворота относительно координатных осей).

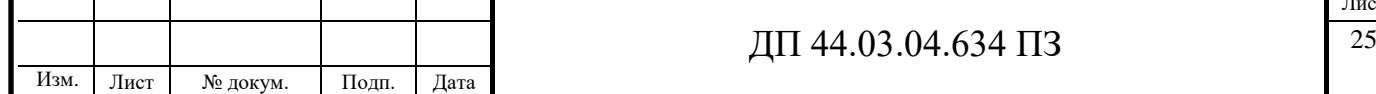

Данная ориентация достаточна для обеспечения точности всех обрабатываемых на операции поверхностей.

Установ Б

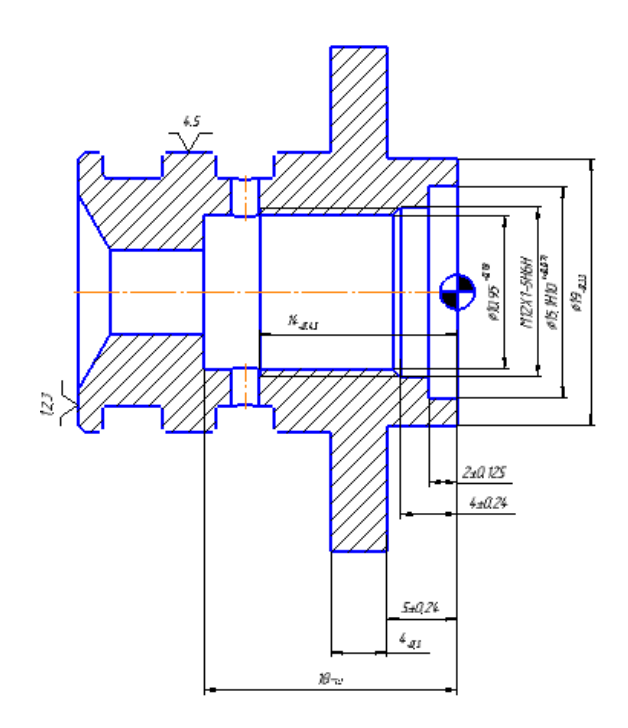

Рисунок 7 - Схема базирования заготовки операция 010 установ Б

На рассматриваемом установе требуется обработать поверхности 1, 2, 3, 4, 5, 6, 7, 8, 10, 12, 19, 24, 26 и 28 . Для ориентации (базирования) заготовки в качестве чистовых баз выбраны обработанная цилиндрическая поверхность 14 и торец 9 (рис. 7).

Поверхность 14, исходя из ее протяженности, принята в качестве двойной направляющей базы. Она лишает заготовку четырех степеней свободы (перемещения вдоль двух осей и поворота относительно этих же осей).

Поверхность 9 принята в качестве опорной базы. Она лишает заготовку одной из трех степеней свободы (перемещения вдоль одной оси).

Эта схема установки обеспечивает неполную ориентацию заготовки в системе координат станка, т.к. заготовка оказывается лишенной пяти степеней свободы (три перемещения и два поворота относительно координатных осей).

Данная ориентация достаточна для обеспечения точности всех обрабатываемых на операции поверхностей.

 $\Delta E$ б = 0 мм. Точность обеспечивается наладкой станка и инструментов.

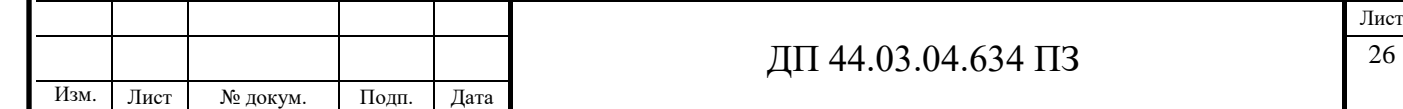

#### **1.7. Разработка технологического маршрута обработки детали**

В усовершенствованном технологическом процессе предлагается заменить универсальное оборудование на обрабатывающий центр с противошпинделем.

Таблица 8 – Технологический маршрут обработки детали

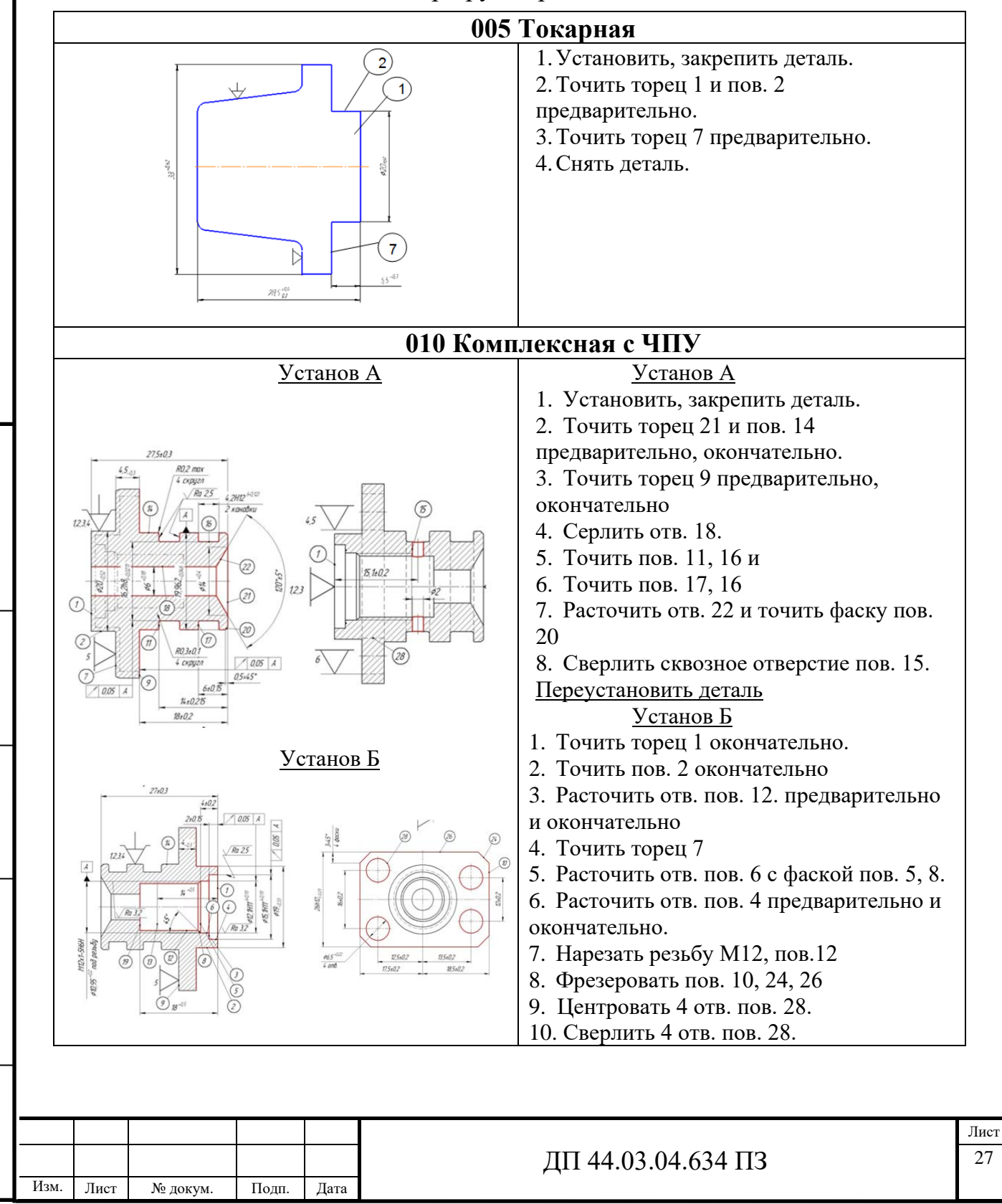

Инв. N

подл. Подпись и дата Взам. инв

Полпись и лата

B<sub>3</sub>a<sub>M</sub>. HHB N

Инв.

Инв. N лубл

дубл. Подпись и дата

### Окончание таблицы 8

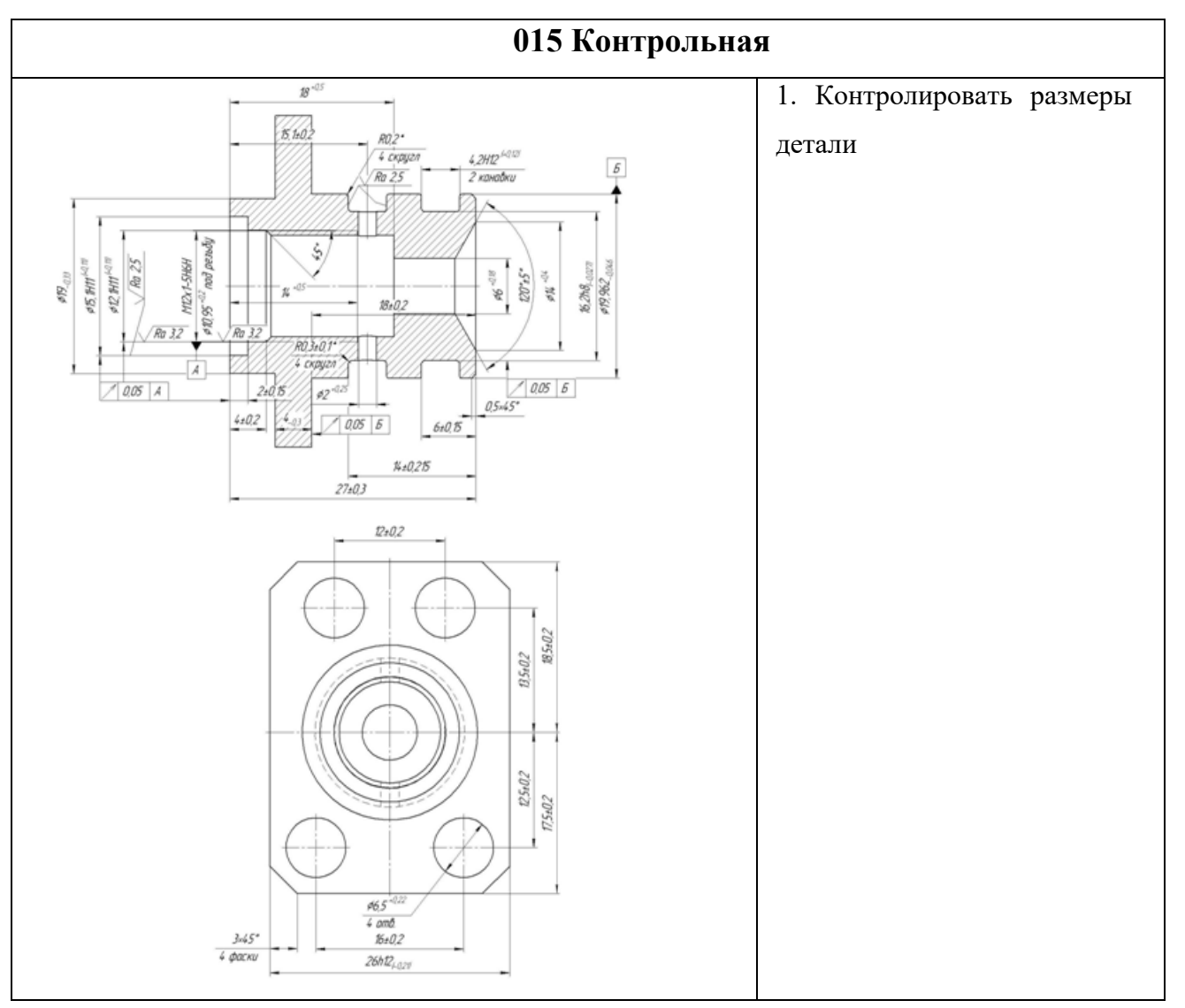

### **1.8. Выбор технологического оснащения**

Технологическое оснащение – комплекс элементов, обеспечивающий выполнение процесса изготовления деталей заданной точности и производительности с оптимальными затратами на производство.

Роль технологического оснащения в осуществлении механической обработки велика. Рациональный выбор всех элементов: металлорежущего оборудования, установочно-зажимных приспособлений, режущего, мерительного и вспомогательного инструментов позволят обеспечить оптимальные режимы резания, высокую производительность.

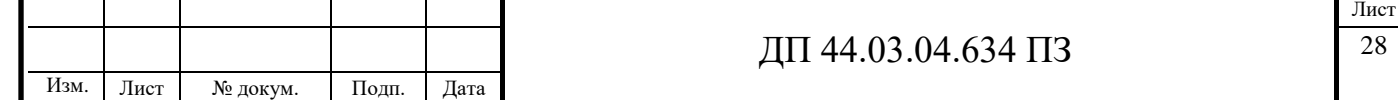

В производственных условиях достигается высокое качество продукции, уменьшается себестоимость изготовления деталей, облегчаются условия труда.

Выбор технологического оборудования – станков зависит от:

- типа производства, требуемой производительности и себестоимости;
- метода обработки отдельных элементов детали;
- габаритных и обрабатываемых размеров;
- мощности, необходимой для резания;
- возможности обеспечения точности размеров и формы;
- степени удобства и безопасности работы станка.

Для данной технологии выберем токарно-фрезерный обрабатывающий центр CTX beta 800 TC с новым ультракомпактным токарно-фрезерным шпинделем.

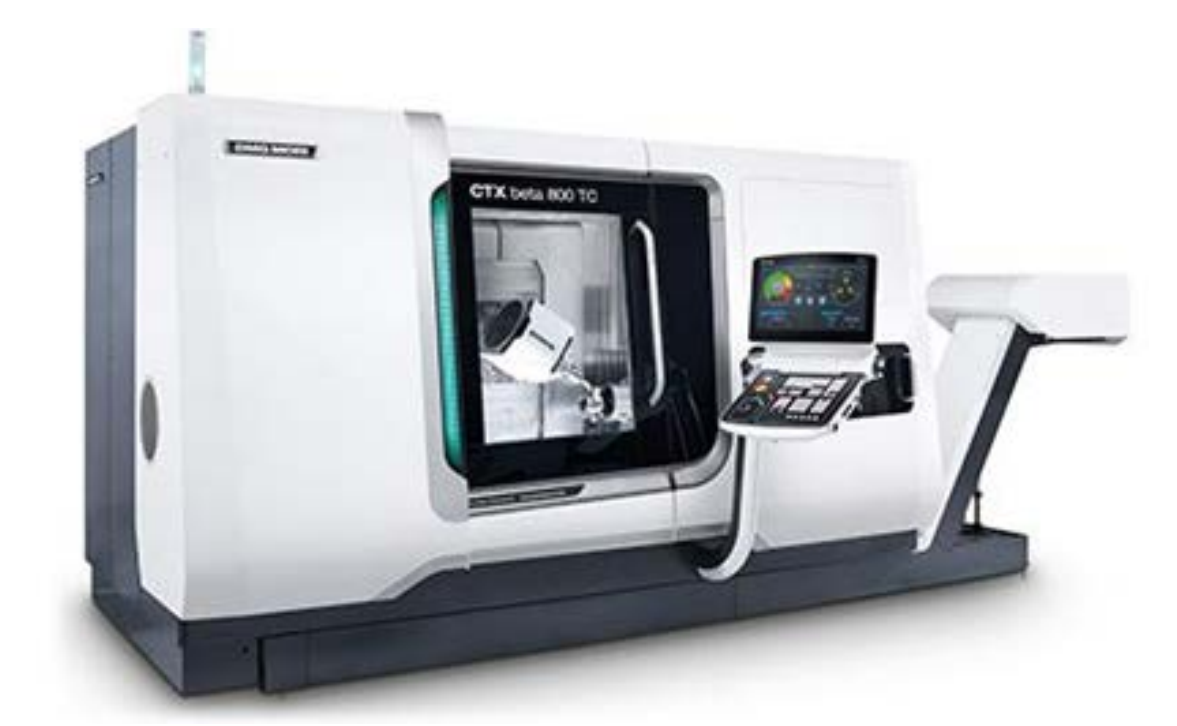

Рисунок 8 - Токарно-фрезерный обрабатывающий центр CTX beta 800 TC

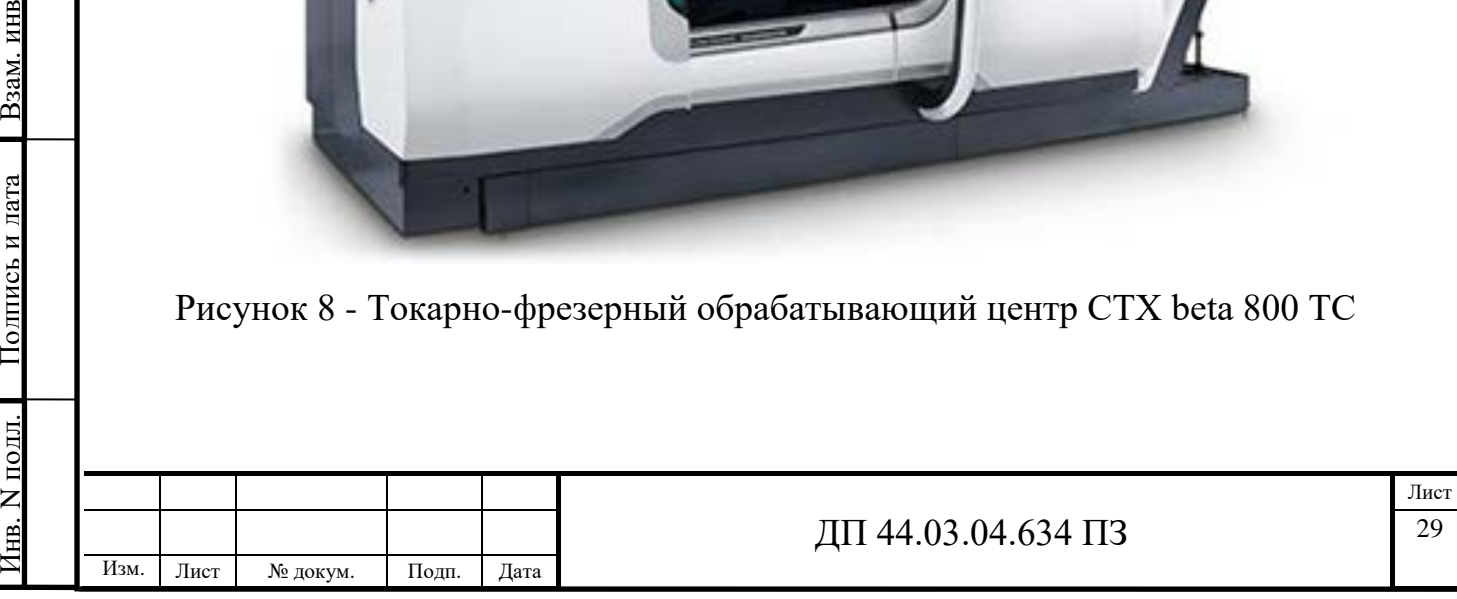

Инв. N

B3aM. HHB N

Полпись и лата

Инв.

Инв. N лубл.

дубл. Подпись и дата

Страна: [Япония](http://vsestankitut.com/japan)**,** [Германия](http://vsestankitut.com/germany)

Производитель: [DMG MORI SEIKI](http://vsestankitut.com/dmg-mori-seiki)

Группа: Токарно-[фрезерные станки станки](http://vsestankitut.com/turn-mill-machines)

Система управления: Celos, Siemens

Новый CTX beta 800 TC представляет собой максимально маневренный станок в сфере токарной и фрезерной обработки заготовок диаметром до 500 мм и длиной обработки до 800 мм.

Станок представлен в новом общем дизайне, с улучшенной функциональностью и стойкостью к повреждениям. Технические характеристики впечатляют. Ход по оси Y 200 мм. Ключевой элемент станка ось B с линейным приводом и диапазоном поворота 110°. Станок укомплектован новым малогабаритным токарно-фрезерным шпинделем.

Компактный дизайн шпинделя со встроенным гидравлическим цилиндром для зажима инструмента имеет длину всего 350 мм и обеспечивает крутящий момент в 120 Нм. По сравнению со стандартным шпинделем улучшенный новый шпиндель позволяет повысить крутящий момент на 20 % и увеличить рабочую поверхность на 170 мм. Кроме того, затраты на оборудование снижены, т. к. магазины могут использовать стандартные инструменты для наклонных поверхностей и полостей. Помимо основательно увеличенной маневренности и производительности, CTX beta 800 ТC доступен по привлекательной цене и предоставляет возможности эффективной токарно-фрезерной обработки небольших деталей.

Станок CTX beta 800 TC, оснащенный системой управления CELOS с экраном 21,5 дюйма и системами ERGOline® и SIEMENS. Станок выпускается с версией Operate 4.5 SIEMENS 840D solutionline в базовой комплектации и снабжен панелью управления ERGOline® с 19-дюймовым экраном. Дополнением к разнообразным возможностям станка служат 11 уникальных технологических циклов. Как результат - время программирования может быть уменьшено на 60 %.

Изм. Лист № докум. Подп. Дата

Инв. N

подл. Подпись и дата Взам. инв

Полпись и лата

B<sub>3</sub>a<sub>M</sub>. HHB N

Инв.

Инв. N лубл.

дубл. Подпись и дата

Полпись и лата

Лист

Технические характеристики обрабатывающего токарно-фрезерного центра представлены в таблице 9.

Таблица 9 – Характеристики обрабатывающего центра

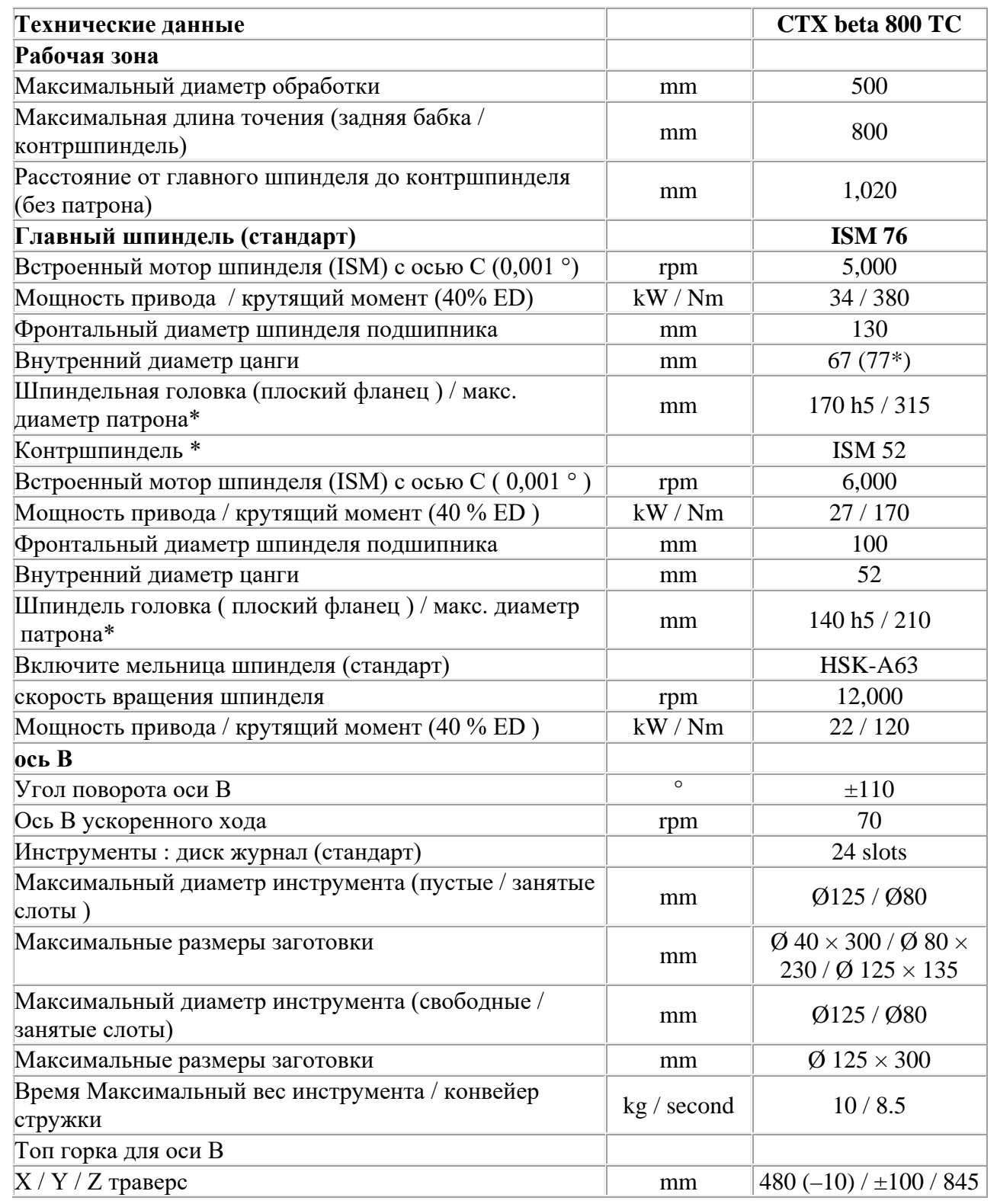

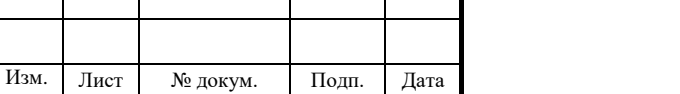

#### Окончание таблицы 9

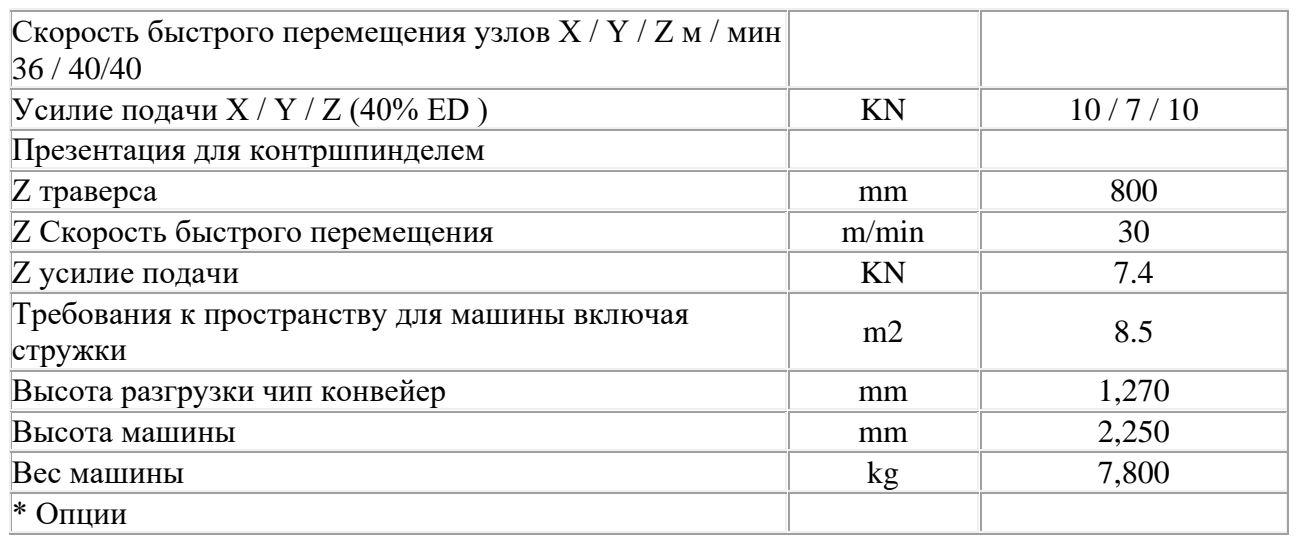

### **1.9. Выбор режущего инструмента**

Инструмент выбирается согласно принятым при синтезе маршрута методам получения поверхностей с учётом следующих правил:

1. Размеры инструмента должны быть оптимальными:

 При сверлении и нарезании резьбы метчиком диаметр инструмента равняется диаметру обрабатываемого отверстия, длина должна быть достаточной для выхода стружки.

 При точении и растачивании геометрия инструмента должна обеспечивать его подвод к заготовке и требуемую жесткость.

2. Материал инструмента должен соответствовать обрабатываемому материалу.

3. Инструменты для обрабатывающих центров должны быть универсальными, обеспечивать требуемую точность обработки, иметь продолжительный срок службы.

Применение твердосплавных пластин обеспечивает: повышение стойкости на 20-25% по сравнению с напаянными резцами;

Возможность повышения режимов резания за счет простоты восстановления режущих свойств многогранных пластин путем их поворота;

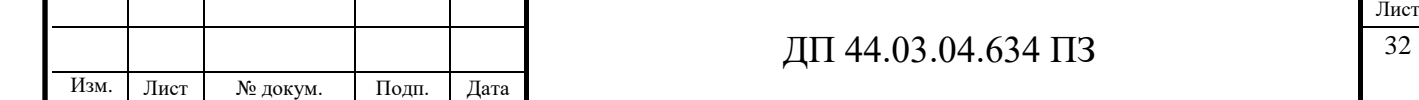

Сокращения затрат на инструмент в 2-3 раза; вспомогательного времени на смену и переточку резцов;

Уменьшения инструментального хозяйства за счет универсальности применения.

Инструмент для обрабатывающего центра подбираем по инструментальным каталогам Сандвик.

Для наружного точения, подрезания торцов и точения внутренней фаски под углом 120° используется следующие инструменты:

Резец с режущей пластиной CNMG 080402 – PF

Державка DCLNR1212S08

Для центровки и сверления отверстий используются следующие инструменты:

Сверло центровочное 2317-0009 ГОСТ 14952-75

Сверло 860.1-0600-080A1-PM

Патрон сверлильный С3-391.31-13 100

Для точения двух канавок используются следующие инструменты:

Резец с пластиной N123G2-0300-0001-CF

Державка RG123G07-2525C

Для растачивания отверстий используются следующие инструменты:

Резец с режущей пластиной MB-07T093A02-10R

Оправка MB-A16-16-07R

Для нарезания резьбы используются следующие инструменты:

Метчик EP00M12

Инв. N

подл. Подпись и дата Взам. инв

Полпись и лата

B<sub>3aM</sub>. HHB N

Инв.

Инв. N лубл.

дубл. Подпись и дата

Полпись и лата

Патрон резьбовой SynchroFlex C3-391.63-20 105

Для фрезерования по контуру фланца используются следующие инструменты:

Фреза с пластиной 490L-140408M-PM Корпус фрезы 490-040C4-14M

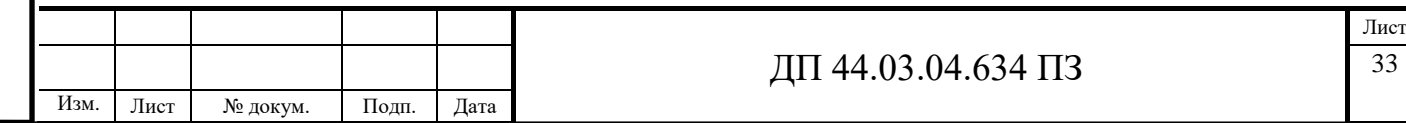

Для сверления сквозного отверстия используются следующие инструменты:

Сверло 2300-0001 Р6М5 ГОСТ 886-77

Патрон сверлильный ГОСТ 8522-79.

Размеры режущего инструмента (центровки, сверла) определяют исходя из промежуточных размеров обработки, размеры других инструментов из расчета на прочность и жесткость.

## **1.10. Выбор мерительного инструмента**

Для измерения размеров:  $\varnothing$ <sup>+0,25</sup>; 2±0,2; 4<sub>-0.3</sub>; 4,2<sup>+0,12</sup>; 4±0,2; 6±0,15;  $\varnothing$ 6<sup>+0,18</sup>;  $\varphi$ 6,5<sup>+0,22</sup>;  $\varphi$ 10,95<sup>+0,2</sup>; 15,1±0,2; 12,1<sup>+0,11</sup>; 12±0,2; 12,5±0,2; 13,5±0,2; 14<sup>+0,4</sup>; 14±0,215;  $14^{+0.5}$ ;  $15,1^{+0.11}$ ;  $16\pm0.2$ ;  $17,5\pm0.2$ ;  $18,5\pm0.2$ ;  $18^{+0.5}$ ;  $26_{-0.21}$ ;  $27\pm0.3$ , используется следующий инструмент: Штангенциркуль ШЦ-II-125-0,05 ГОСТ 166-89.

Для измерения размеров:  $\alpha$ 16,2<sub>-0.027</sub>;  $\alpha$ 19,962<sub>-0.046</sub>, - используется следующий инструмент: Скоба микрометрическая МК Ц25 ГОСТ 6507-90

Для измерения фасок: 0,5х45, 3х45°, - используется следующий инструмент: Штангенфаскомер.

Для измерения углов: 45°, 120°, - используется следующий инструмент: Угломер типа 1-2 ГОСТ 5378-88.

Для измерения резьбы М12х1-5Н6Н используется следующий инструмент: Калибр резьбовой ПР 8221-0056 5Н6Н ГОСТ 17756-72; Калибр резьбовой У-НЕ 8261-1056 5Н6Н ГОСТ 17756-72.

Для измерения допусков радиального и торцевого биения  $\sum_{n=0}^{\infty}$  |  $\alpha$  $0.05$ 

 $\frac{E}{2}$  относительно баз А и Б используются следующие инструменты: Индикатор 2ИГ кл. 0 ГОСТ 18833-73.  $0,05$ 

Для измерения параметров шероховатости используются образцы шероховатости ГОСТ 9378-93.

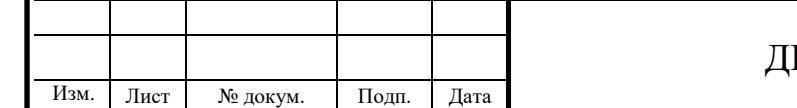

# **2. ТЕХНОЛОГИЧЕСКИЕ РАСЧЕТЫ**

### **2.1. Расчет припусков на механическую обработку**

Расчет припусков расчетно–аналитическим методом.

Деталь – заглушка. Сталь 38ХС ГОСТ 4543-71.

 $\emptyset$ 19 ( $_{-0.33}$ ) – размер вала после механической обработки.

Ø21 ( $^{+0,6}_{-0,3}$  $_{-0,3}^{+0,6})$  – размер отверстия в заготовке.

Шероховатость размера после мехобработки – Rа6,3.

Шероховатость размера заготовки – Rа20.

Максимальная длина детали – 27,3 мм.

Заготовка – штамповка.

Масса детали – 0,05 кг.

Инв. N

подл. Подпись и дата Взам. инв

Полпись и лата

B<sub>3aM</sub>. HHB N

Инв.

Инв. N лубл.

дубл. Подпись и дата

Полпись и лата

Изм. Лист № докум. Подп. Дата

Таблица 9 - Расчет припусков расчетно–аналитическим методом

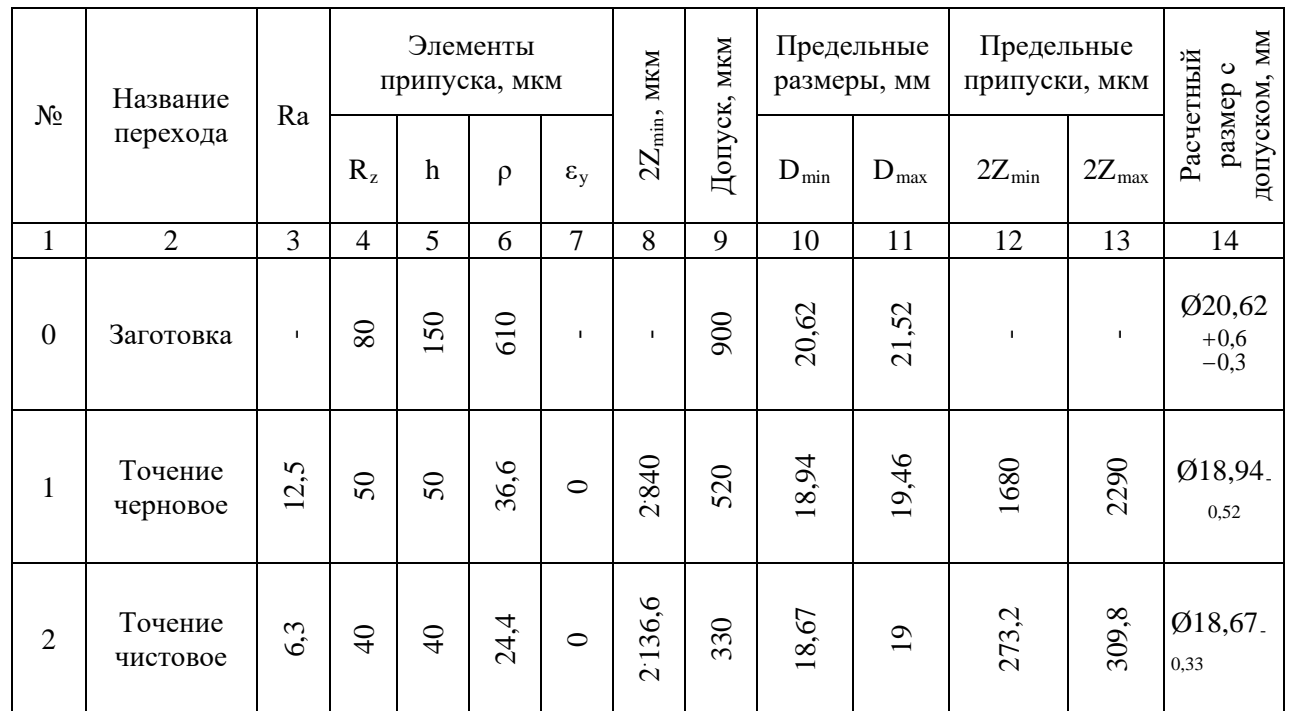

Лист
Графа 4 - [ 4, с. 186, табл. 12 ].

Графа 5 - [ 4, с. 182, табл. 7, с. 185, табл. 10 ].

Графа 6 - определяются пространственные отклонения заготовки по [4, с.185-189]. Для данного вида поковок пространственные отклонения определяются по формуле:

$$
\rho_3 = \sqrt{\Delta_{CM}^2 + \Delta_{Kop}^2}
$$

где  $\Delta_{\text{cm}}$ - отклонение от симметричности поверхностей,  $\Delta_{\text{cm}} = 0.6$  мм;  $\Delta_{\text{Kop}}$ - коробление поковки,  $\Delta_{\text{kop}} = 0.081$  мм.

Пространственные отклонения составят:

 $\rho_3 = \sqrt{0.6^2 + 0.081^2} = 0.61$  MM.  $p_1=610$   $0.06 = 36.6$  MKM  $p_2=610$   $0.04 = 24.4$  MKM [4, c. 190, табл. 29]. Графа 8 - [ 4, с. 43, табл. 14 ]. Графа 9 - [ 5, с. 86, табл. 3.26 ].  $2Z_{\rm i \; min} = 2(R_{\rm Zi\text{-}1}\text{+}h_{\rm i\text{-}1}\text{+}\sqrt{\rho_{\rm i\text{-}1}^{\rm 2}+\epsilon_{\rm yi}^{\rm 2}}$  $\rho_{i-1}^2 + \varepsilon_{yi}^2$ )  $2Z_{1 \text{ min}} = 2(80+150+610) = 2 \cdot 840 \text{ m}$ KM  $2Z_{2 \text{ min}} = 2(50+50+36,6) = 2 \cdot 136,6 \text{ mK}$ Графа 10 - [ 8, с. 192, табл. 32 ]. Графа 11  $D_{\min 2} = 18,67$  MM  $D_{\min 1} = 18,67 + 2Z_{2 \min} = 18,67 + 2.0,137 = 18,94$  MM  $D_{\text{min }0} = 18,94 + 2Z_{1 \text{ min}} = 18,94 + 2 \cdot 0,840 = 20,62 \text{ MM}$ Графа 12  $D_{\text{max }0} = D_{\text{min }0} + T_0 = 20{,}62 + 0{,}9 = 21{,}52$  MM  $D_{\text{max }1} = 18,94+0,52 = 19,46 \text{ mm}$  $D_{\text{max }2} = 18,67 + 0,33 = 19$  MM

Лист ДП 44.03.04.634 ПЗ 36 Изм. Лист № докум. Подп. Дата

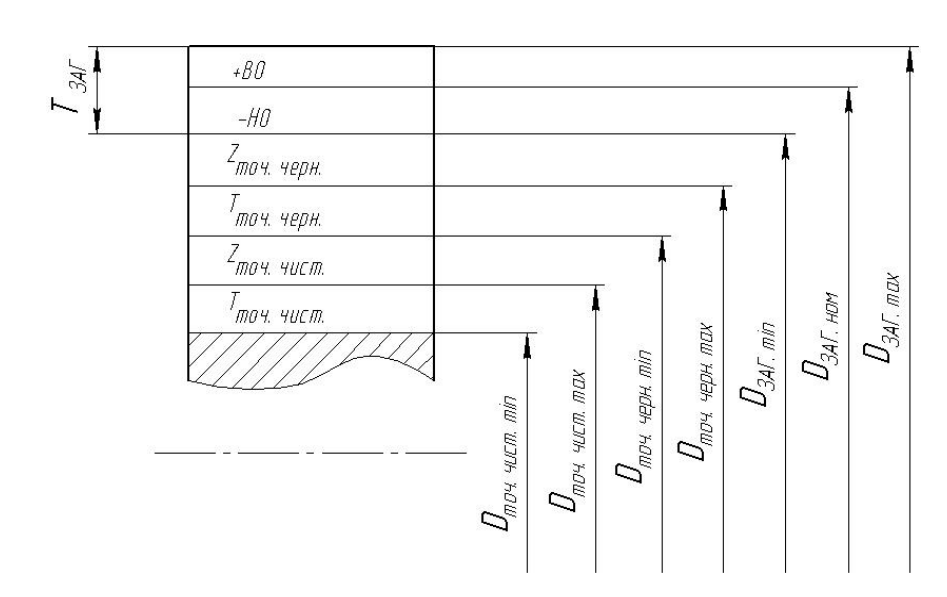

Рисунок 9 - Графическое расположение припусков и допусков Ø19<sub>-033</sub> Расчет припусков опытно-статистическим методом.

На остальные обрабатываемые поверхности детали (т.е. на все, кроме одной, рассчитанной аналитически) припуски, допуски и предельные отклонения на операционные размеры определяются по справочным данным (ГОСТ 26645-85; ГОСТ 7505-89; ГОСТ 7062-90; ГОСТ 7820-70) и сводятся в таблицу 10.

Таблица 10 – Припуски и допуски на обрабатываемые поверхности (согласно ГОСТ 7505-89)

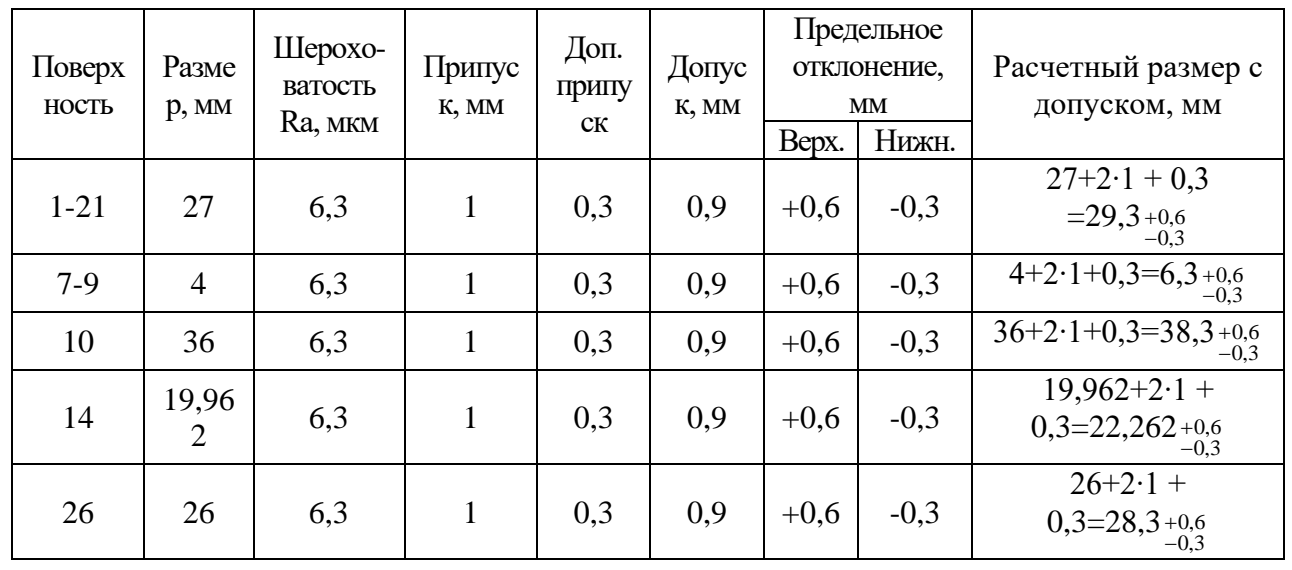

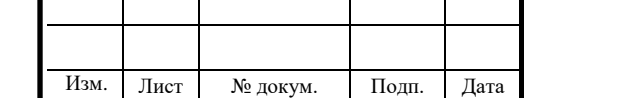

Инв. N

подл. Подпись и дата Взам. инв

Полпись и лата

B<sub>3aM</sub>. HHB N

Инв.

Инв. N лубл.

дубл. Подпись и дата

Полпись и лата

#### **2.2. Расчет точности обработки**

1. Определим величину погрешности  $\Delta_{\mu}$  (на радиус), вызванную размерным износом резца по [4, с. 73 - 74].

$$
\Delta_u = \frac{L}{1000} \cdot U_0 = \frac{4501}{1000} \cdot 3 = 13,5 \text{ mKm}
$$

L – длина пути резания при обработке партии N деталей определяется, мм;

U0 – относительный износ резцов при чистовом точении, мкм/км.

$$
L = \frac{\pi [d_1 \cdot l_1 + d_2 \cdot l_2] \cdot N}{1000 \cdot s} = \frac{3,1416 \cdot [19 \cdot 5 + 19,962 \cdot 18] \cdot 473}{1000 \cdot 0,15} = 4501 \text{ mm}
$$

2. Определим колебания отжатий системы ∆у вследствие изменения силы Ру из-за непостоянных глубины резания и податливости системы при обработке согласно [4, с. 27]

$$
\Delta_{y} = W_{\text{max}} \cdot P_{y \text{max}} - W_{\text{min}} \cdot P_{y \text{min}},
$$

где  $W_{max}$  и W<sub>min</sub> - наибольшая и наименьшая податливости системы;

 $P_{v \text{max}}$  и  $P_{v \text{min}}$  - наибольшее и наименьшее значения составляющей силы резания, совпадающей с направлением выдерживаемого размера.

Для станка 1Б265-8К нормальной точности наибольшее и наименьшее допустимые перемещения продольного суппорта под нагрузкой 9,3кН составляют соответственно 30 и 120 мкм [4, с. 30]. При установке вала в центрах минимальная податливость системы будет при положении резца в конце обработки, т. е. у передней бабки станка. Исходя из этого, можно принять:

$$
W_{\min} = \frac{30}{9,3} = 3.2 \frac{M K M}{\kappa H}
$$

Приближенно можно считать, что максимальную податливость система имеет при расположении резца посередине вала, когда его прогиб под

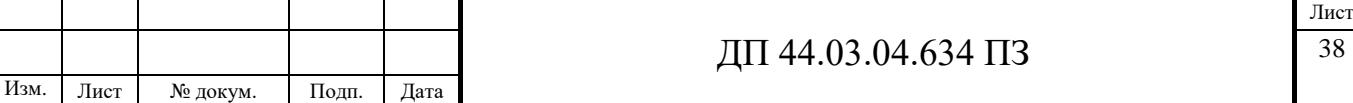

действием силы Ру достигает наибольшей величины. Поэтому

$$
W_{\text{max}} = W_{\text{cr.max}} + W_{\text{sar.max}},
$$

где  $W_{cm.\,max} = \frac{30 + 120}{2 \cdot 9,3} = 8,1 \frac{MKM}{KH}$  - наибольшая податливость станка;

Wзаг. max- наибольшая податливость заготовки.

$$
d_{np} = \frac{\sum_{i=1}^{n} d_i l_i}{\sum_{i=1}^{n} l_i};
$$

dпр- приведенный диаметр вала

Имея в виду, что W=Y/Py, после соответствующих преобразований

$$
W_{\text{3a2. max}} = \frac{2}{d_{np}} \cdot \left(\frac{1_{\overline{A}}}{d_{np}}\right)^3.
$$

получим

При консольной установке заготовки в патроне

$$
W_{\text{3a2. max}} = \frac{32}{d_{\text{np}}} \cdot \left(\frac{1_{\text{A}}}{d_{\text{np}}}\right)^3.
$$

Приведенный диаметр обрабатываемой заготовки:

$$
d_{np} = \frac{19 \cdot 5 + 19,962 \cdot 18}{23} = 20
$$
MM,

а величина ее наибольшей податливости

$$
W_{3a2.\max} = \frac{32}{20} \cdot \left(\frac{23}{20}\right)^3 = 2.4 \text{ MKM} / \text{KH},
$$

тогда максимальная податливость технологической системы

$$
Wmax = 3.2 + 2.4 = 5.6 \frac{MKM}{kH}
$$

Наибольшая Ру max и наименьшая Ру min-составляющие силы резания определяются согласно [5, с. 271 - 275], исходя из условия задачи.

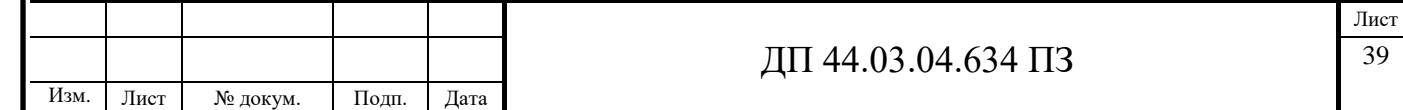

На предшествующей операции (черновом точении) заготовка обработана с допуском по JT13, т. е. возможно колебание припуска на величину  $\frac{1}{2}$  *JT*<sup>13</sup> , что для диаметра dпр=19 мм составит

$$
\frac{0.33}{2} = 0.165
$$
 MM,

а колебание глубины резания  $t_{min} = z_{min} = 0.5$  мм,  $t_{max} = 0.665 ≈ 0.67$  мм. В этом случае

$$
P_{z,y,x} = 10C_p \cdot t^x \cdot s^y \cdot V^n \cdot \kappa_p
$$
  

$$
P_{y \text{ min}} = 2,43 \cdot 0,5^{0,9} \cdot 0,15^{0,6} \cdot 234^{-0,3} = 0,081 \text{kH}
$$
  

$$
P_{y \text{ max}} = 2,43 \cdot 0,67^{0,9} \cdot 0,15^{0,6} \cdot 234^{-0,3} = 0,106 \text{ kH}
$$

Изменение обрабатываемого размера вследствие упругих деформаций

$$
\Delta_y = 5.6 \cdot 0.106 - 3.2 \cdot 0.081 = 0.33 \text{ mKm}
$$

3. Определим погрешность, вызванную геометрическими неточностями станка <sup>∑</sup> <sup>∆</sup>*ст* . Согласно [4, с. 53 − 55]

$$
\Sigma \Delta_{cm} = \frac{C \cdot l}{L},
$$

где С - допустимое отклонение от параллельности оси шпинделя направляющим станины в плоскости выдерживаемого размера на длине L, мкм;

*l* - длина обрабатываемой поверхности.

Для токарных станков нормальной точности при наибольшем диаметре обрабатываемой поверхности до 65 мм С = 30 мкм на длине обработки  $L = 100$ мм [1, табл. 23]. При длине обработки  $l = 5$  мм.

$$
\sum \Delta_{cm} = \frac{30 \cdot 5}{150} = 1 \quad \text{MKM}
$$

4. В предположении, что настройка резца на выполняемый размер производится по эталону с контролем положения резца с помощью

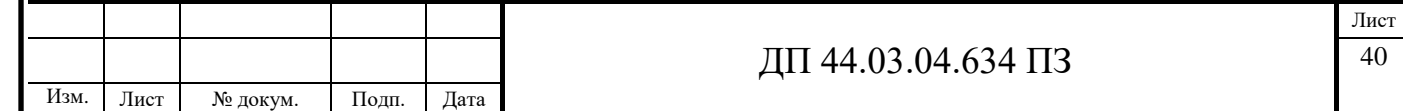

металлического щупа, определим погрешность настройки в соответствии с  $[15, c.70 - 73]$ :

$$
\Delta_{u} = \sqrt{(\kappa_{p} \cdot \Delta_{p})^{2} + (\kappa_{u} \cdot \Delta_{u_{3M}}/2)^{2}},
$$

где <sup>∆</sup> *<sup>р</sup>* - погрешность регулирования положения резца;

 $\kappa_p = 1.73$  и ки=1,0 – коэффициенты, учитывающие отклонение закона распределения величин  $^{\Delta_{_{p}}}$  и  $^{\Delta_{_{u3M}}}$  от нормального закона распределения;

- погрешность измерения размера детали.

Для заданных условий обработки $[4, c. 71-72]$   $\Delta_p = 1$  и  $\Delta_{u_{3M}} = 70$  при измерении  $d_1$ =19h13 мм. Тогда погрешность настройки

$$
\Delta_{\mu} = \sqrt{(1.73 \cdot 1)^2 + (1.70/\sqrt{2})^2} = \sqrt{1228} = 35 \text{ mKm}
$$

5. Определим температурные деформации технологической системы, приняв их равными 15% от суммы остальных погрешностей

$$
\Sigma \Delta_m = 0.15 \cdot (13.5 + 0.33 + 1 + 35) \approx 50 \text{ mKm}
$$

6. Определим суммарную погрешность обработки по уравнению

$$
\Delta_{\Sigma} = 2 \cdot \sqrt{0.33^{2} + 35^{2} + (1.73 \cdot 13.5)^{2} + (1.73 \cdot 1)^{2} + (1.73 \cdot 50)^{2}} = 2\sqrt{9256} = 192 \text{ mKm}.
$$

Полученная суммарная погрешность не превышает заданную величину допуска на  $d_1$ =19мм (Тd=330мкм).

### **2.3. Расчет технологических размерных цепей**

Размерной цепью называют совокупность размеров, расположенных по замкнутому контуру, определяющих взаимное расположение поверхностей или осей поверхностей одной детали или нескольких деталей сборочного соединения.

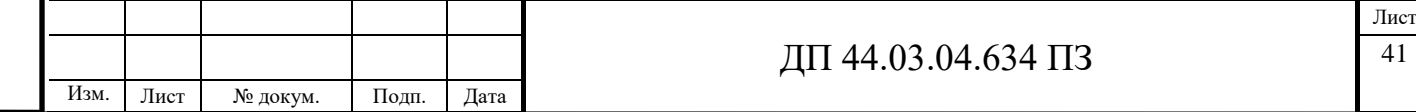

Технологические размерные цепи, которые образуются при механической обработке деталей, определяют связь операционных размеров, допусков и припусков на всех стадиях технологического процесса изготовления. Для каждого этапа последовательно выполняемой обработки необходимо рассчитать операционные размеры, которые вместе с операционными припусками образуют размерные цепи. Составляющие их звенья имеют отклонения в пределах допуска. Поэтому необходимо определить, какие размеры и с какой точностью необходимо выдержать при обработке, чтобы обеспечить заданный размер. [15, с. 90]

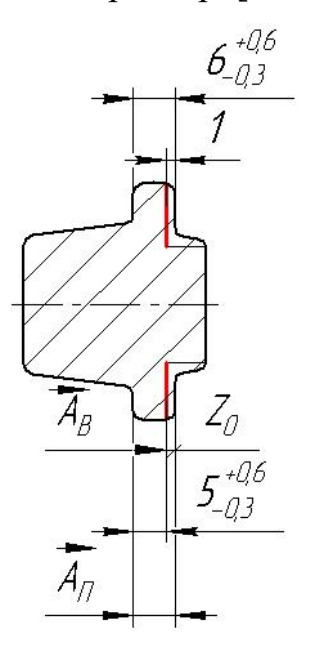

Рисунок 10 – Размерная цепь с припуском – замыкающим звеном Уравнение размерной цепи:  $Z_0 = \overline{A_{II} - A_{B}}$ 

где А $_H$  – размер на предшествующую операцию;

АВ – размер на выполняемую операцию;

 $Z_0$  – припуск на обработку.

Для расчета операционных размеров в размерных цепях можно принять припуск Z за составляющее звено, а окончательный размер детали  $A_B$  - за замыкающее. Тогда размерная цепь будет иметь следующий вид:

 $[A_B] = A_{\Pi} - Z.$  [27, c. 92-95]

Инв. N

подл. Подпись и дата Взам. инв

Полпись и лата

B<sub>3</sub>a<sub>M</sub>. HHB N

Инв.

Инв. N лубл

дубл. Подпись и дата

Полпись и лат:

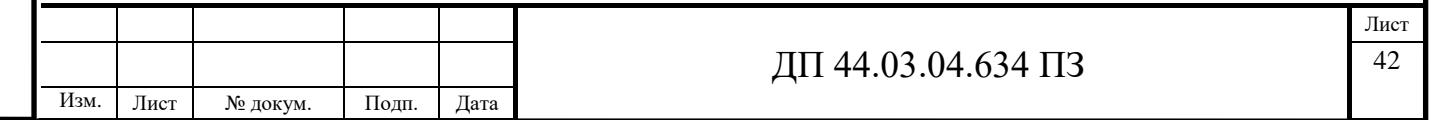

 $A_B = 6 - 1 = 5$  мм, но т.к. середина поля допуска является  $\Delta A_B = +0.15$ , то среднее значение размера  $5^{+0.6}_{-0.3}$  $^{+0,6}_{-0,3}$  равно 5,15±0,45, величина допуска Т<sub>Ав</sub> = 0,9 мм.

При А $_{\text{max}}$  = 6 + 0,6 = 6,6 мм:  $Z_{0min} = 1$  MM  $A_{Bmax} = 5.6$  MM  $Z_{0cp} = 1,45$  MM  $A_{Bcp} = 5,15$  MM  $Z_{0max} = 1.9$  MM  $A_{Bmin} = 4.7$  MM При А<sub>Пmin</sub> = 6 - 0,3 = 5,7 мм:  $Z_{0min} = 0.1$  MM  $A_{Bmax} = 5.6$  MM  $Z_{0cp} = 0,55$  мм  $A_{Bcp} = 5,15$  мм  $Z_{0max} = 1$  MM  $A_{Bmin} = 4.7$  MM

В заключение можно сказать, что, исходя из реально полученного размера заготовки, мы можем определить какой припуск можно снять так, чтобы выдержать заданный размер с допуском.

#### **2.4. Расчет режимов резания**

Определение режимов резания проведем для одного перехода, остальные режимы резания определим по каталогам.

Выполняется сверление отверстия диаметром 2 мм. Длина обработки составляет 22 мм. Отверстие сверлится в сплошном материале без рассверливания, диаметр сверла совпадает с диаметром отверстия: *<sup>D</sup>св* <sup>=</sup> <sup>2</sup> мм. Исходя из всего выше приведённого, выбираем спиральное сверло для обработки сталей 2300-0001 Р6М5 ГОСТ 886-77.

Параметры режимов резания:

Глубина резания t равна радиусу сверла и составляет

$$
t = \frac{D_{cg}}{2} = \frac{2}{2} = 1
$$
 <sub>MM</sub>

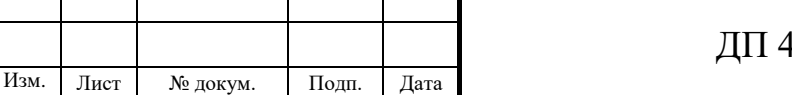

Инв. N

подл. Подпись и дата Взам. инв

Полпись и лата

B<sub>3aM</sub>. HHB N

Инв.

Инв. N лубл.

дубл. Подпись и дата

Полпись и лата

Лист

а подача на оборот S в соответствии с данными справочника [10, табл. п.6.15, п.6.16, стр. 113] 0,07 мм/об.

На основании паспортных данных станка принимаем  $S = 0.1$  мм/об.

Для расчёта скорости резания согласно [10, стр. 382] используется следующая зависимость:

$$
V = \frac{C_V \cdot D^q}{T^m \cdot S^y} \cdot K_V
$$

где  $C_V$  - коэффициент [10, табл. 28, стр. 278];

D - диаметр сверла (отверстия), мм;

T - стойкость сверла, мин [10, табл. 30, стр. 279];

S - подача на оборот, мм/об;

Kv - поправочный коэффициент, равный:

$$
K_{V} = K_{MV} \cdot K_{UV} \cdot K_{LV}
$$

где  $K_{MV}$  – коэффициент, учитывающий качество материала, [10, табл. 1-4, стр. 262]

Kиv - коэффициент, учитывающий качество инструмента, [10, табл. 6, стр. 263]

 $K_{LV}$  - коэффициент, учитывающий глубину сверления, [10, табл. 31, стр. 280]

Показатели степеней определяются по [10, табл. 28, стр. 278].

$$
C_v
$$
 =7,  $m$  =0,2,  $y$  =0,7,  $q$  =0,4,  $T$  =20 m

$$
K_{V} = 1.0 \cdot 0.4 \cdot 0.5 = 0.2
$$

Тогда

Инв. N

B<sub>3</sub>a<sub>M</sub>. HHB N

Полпись и лата

Инв.

Инв. N лубл.

дубл. Подпись и дата

Полпись и лата

$$
V_{\text{pacy}} = \frac{7 \cdot 2^{0.4}}{20^{0.2} \cdot 0.1^{0.7}} \cdot 0.2 = 5.1 \text{ M/MHH}
$$

Частота вращения шпинделя определяется по следующей зависимости:

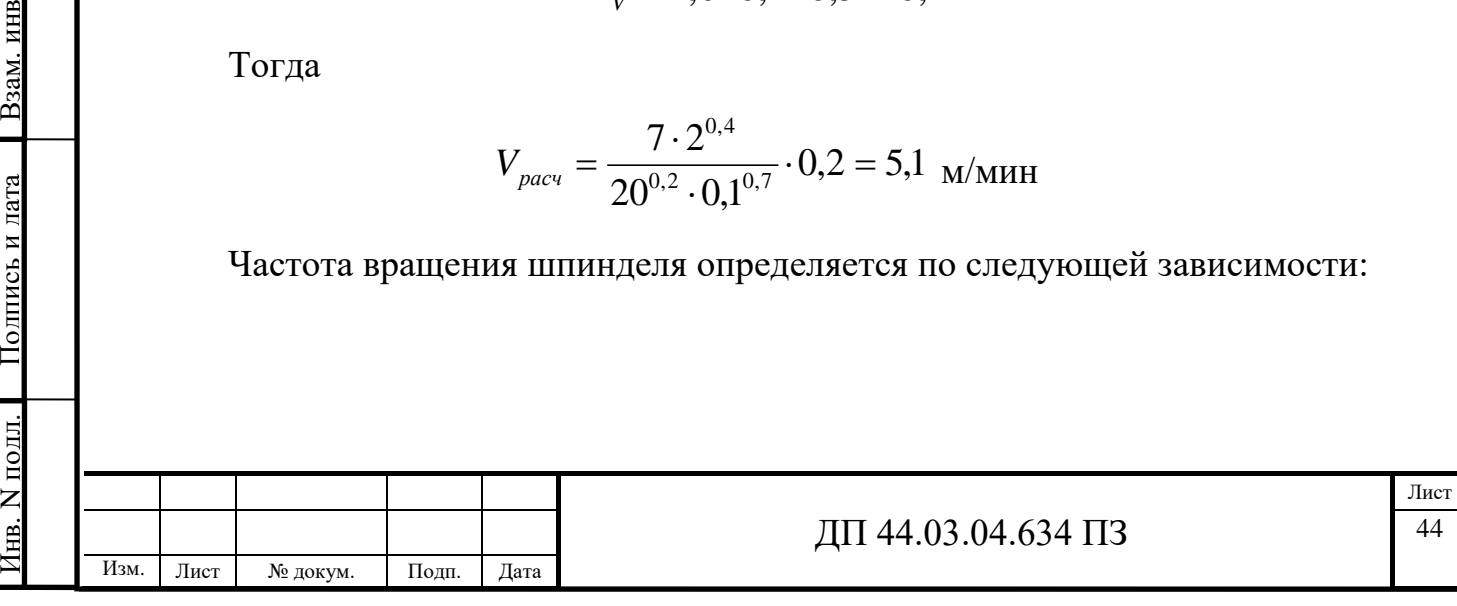

$$
n = \frac{1000 \cdot V}{\pi \cdot D}
$$

Подставим числовые значения:

$$
n = \frac{1000 \cdot 5.1}{3.14 \cdot 2} = 812 \text{ of/mm}
$$

На основании паспортных данных станка принимается ближайшая меньшая по значению, частота вращения: *n* = 710 об/мин. Тогда действительная скорость резания, определяемая по следующей зависимости

$$
V=\frac{\pi\cdot D\cdot n}{1000},
$$

составит

Инв. N

подл. Подпись и дата Взам. инв

Полпись и лата

B<sub>3</sub>a<sub>M</sub>. HHB N

Инв.

Инв. N лубл.

дубл. Подпись и дата

Полпись и лата

$$
V = \frac{3,14 \cdot 2 \cdot 710}{1000} = 4,46
$$
 M/MHH

Для расчёта мощности резания (эффективной) согласно [5, стр. 386] используется следующая зависимость:

$$
N_e = \frac{M_{kp} \cdot n}{9750}
$$

в которой на основании [10, стр. 277]

$$
M_{kp} = 10 \cdot C_M \cdot D^q \cdot S^y \cdot K_p
$$

где  $C_M$  - коэффициент [5, табл. 32, стр. 281];

D - диаметр сверла (отверстия), мм;

S – подача на оборот, мм/об

Kр - поправочный коэффициент, равный:

$$
K_P = K_{MP}
$$

где K<sub>MP</sub> – поправочный коэффициент, учитывающий качество обрабатываемого материала [10, табл. 9, стр. 264]

Показатели степеней определяются по [10, табл. 32, стр. 386].

$$
C_M
$$
 =0,0345,  $q$  =2,  $y$  =0,8,  $K_p$  =1,0

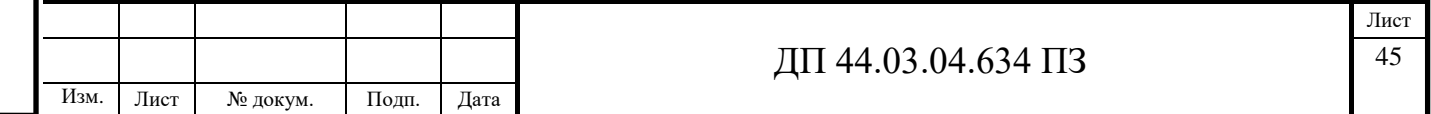

Тогда

Инв. N

подл. Подпись и дата Взам. инв

Полпись и лата

B<sub>3</sub>a<sub>M</sub>. HHB N

Инв.

Инв. N лубл.

дубл. Подпись и дата

Полпись и лата

Изм. Лист № докум. Подп. Дата

$$
M_{kp} = 10 \cdot 0,0345 \cdot 2^2 \cdot 0,1^{0,8} \cdot 1,0 = 0,22 \text{ Hm}
$$

$$
N_e = \frac{0,22 \cdot 710}{9750} = 0,02 \text{ kBr}
$$

Выбранный станок 2Н118 имеет номинальную мощность двигателя 1,5 кВт, с учётом КПД:  $N_{CT.} = 1.5 \cdot 0.85 = 1.275$  кВт. Мощность резания меньше мощности станка.

Остальные режимы резания выбираем по каталогу и сводим в таблицу 11. Таблица 11 – Сводная таблица режимов резания

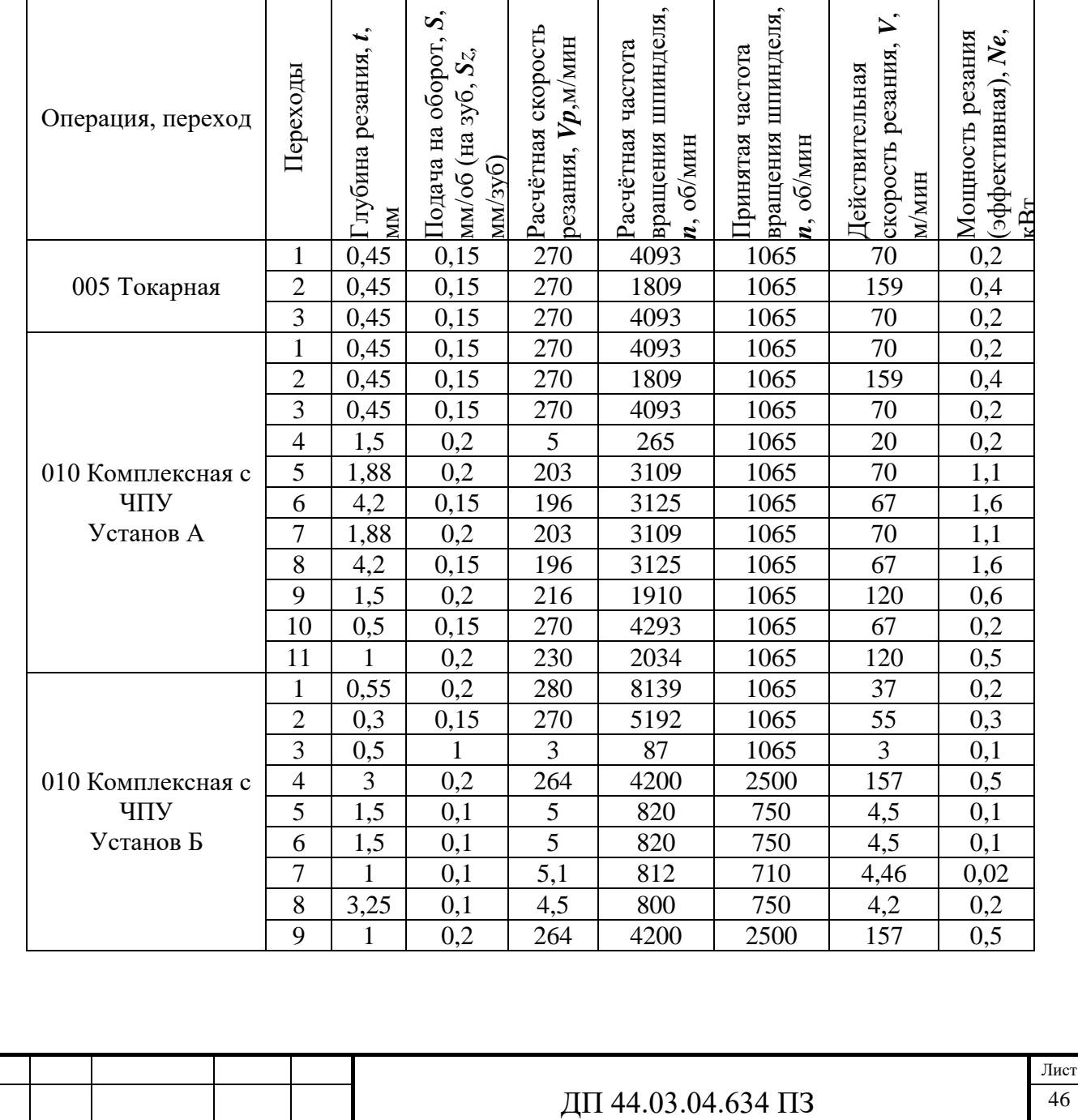

#### **2.5. Расчет технических норм времени**

Определение норм времени на операции производится на основании данных отраслевых нормативов и по рекомендациям. При этом в состав норм входят следующие слагаемые:

Штучно-калькуляционное время:

$$
t_{\scriptscriptstyle \text{u\scriptscriptstyle K}} = t_{\scriptscriptstyle \text{u\scriptscriptstyle I}} + \frac{T_{\scriptscriptstyle \text{m\scriptscriptstyle 3}}}{n}
$$

где  $t_{\text{III}}$  - штучное время, мин.;

 $T_{\text{H3}}$  – подготовительно-заключительное время, мин.;

n – размер партии, шт.

Подготовительно-заключительное время включает в себя затраты времени на получение материалов, инструментов, приспособлений, технологической документации, наряда на работу; ознакомление с работой, чертежом; получение инструктажа; установку инструментов, приспособлений, наладку оборудования на соответствующий режим; снятие приспособлений и инструмента; сдачу готовой продукции, остатков материалов, приспособлений, инструмента, технологической документации и наряда.

Штучное время:

$$
t_{\rm u} = t_{\rm oca} + t_{\rm gca} + t_{\rm o\bar{o}c} + t_{\rm o\bar{o}\bar{o}}
$$

где  $t_{\text{III}}$  - штучное время, мин.;

Инв. N

подл. Подпись и дата Взам. инв

Полпись и лата

B<sub>3</sub>a<sub>M</sub>. HHB N

Инв.

Инв. N лубл.

дубл. Подпись и дата

Полпись и лата

 $t_{och}$  - основное время, мин.;

 $t_{\text{BCH}}$  - вспомогательное время, мин.;

 $t_{\rm ofc}$  – время на отдых и личные надобности, мин.;

 $t_{\text{or}1}$  - время на обслуживание рабочего места, мин.;

Основное время – основное технологическое время, в продолжение которого осуществляется изменение размеров, формы, состояния поверхностного слоя, структуры материала обрабатываемой заготовки.

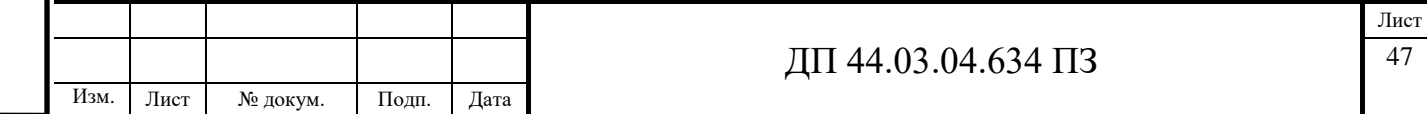

Вспомогательное время определяется как сумма затрат времени на вспомогательные приёмы, сопутствующие основной работе. В состав вспомогательного времени входит время на установку-снятие заготовки, управление станком, смену инструмента, измерение детали.

Оперативное время:

$$
t_{on} = t_{ocn} + t_{ecn}
$$

Время на обслуживание рабочего места, затрачиваемое на смазывание станка, смену инструмента, удаление стружки, подготовка станка к работе в начале смены и приведение его в порядок после окончания работы (определяется в процентах от оперативного времени):

$$
t_{o\bar{o}c} = 0.06 \cdot (t_{ocn} + t_{ecn}) = 0.06 \cdot t_{on}
$$

Время на отдых и личные потребности (определяется в процентах от оперативного времени):

$$
t_{om\partial} = 0.04 \cdot \left(t_{ocn} + t_{ecn}\right) = 0.04 \cdot t_{on}
$$

Таблица 12 – Сводная таблица технических норм времени по операциям, мин

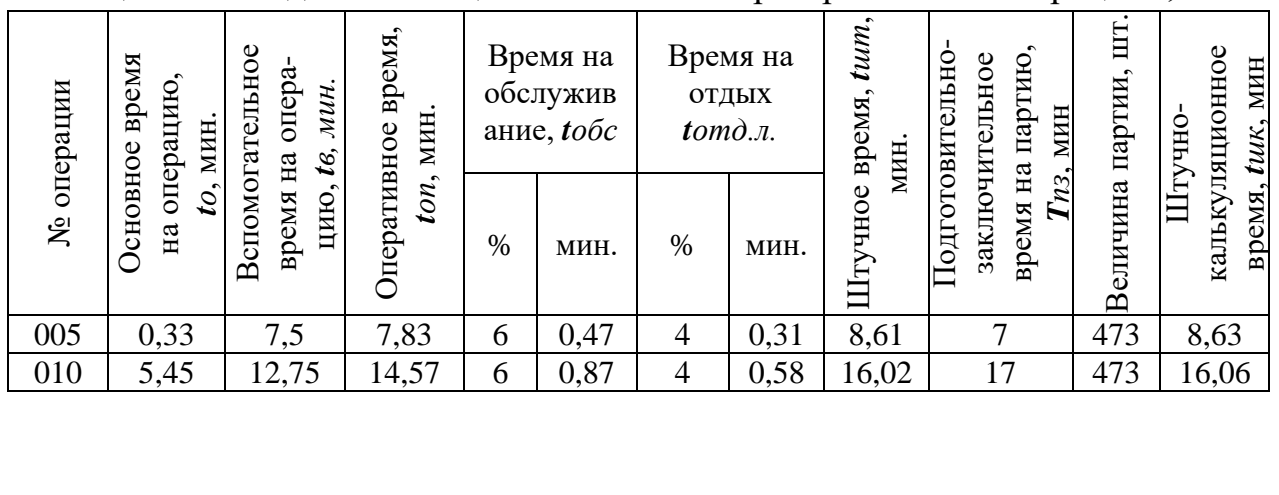

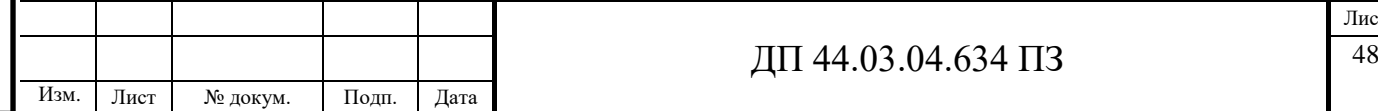

Инв. N

подл. Подпись и дата Взам. инв

Полпись и лата

B3aM. HHB N

Инв.

Инв. N лубл.

дубл. Подпись и дата

Полпись и лата

# **3. РАЗРАБОТКА УПРАВЛЯЮЩЕЙ ПРОГРАММЫ**

Для дипломного проекта управляющая программа будет разработана в системе ЧПУ Siemens.

### **3.1. Основные сведения о системе Siemens**

Станки с ЧПУ являются основными средствами технического оснащения технологического процесса производства деталей. Эффективное программное обеспечение станков с ЧПУ позволяет реализовать цепочку процессов, которая обеспечивает максимальную производительность предприятия. Компания Siemens является лидером в области по выпуску систем ЧПУ. Системы ЧПУ Sinumerik выпускаются для широкого ряда станков с ЧПУ. Эти системы ЧПУ имеют широкий ряд опций для различных областей применения, от мелких мастерских до крупных предприятий аэрокосмической промышленности. Модель 802D обеспечивает эффективную обработку на стандартизованных токарных и фрезерных станках, шлифовальных и высечных станках. Модель 840D обеспечивает максимально возможную производительность и гибкость при любых типах обработки, в том числе и на сложных многоосевых системах. Программное ядро системы ЧПУ (VNCK) позволяет производить расширенную симуляцию обработки на станке в NX CAM или на виртуальных станках.

## **3.2. Основные и дополнительные функции системы ЧПУ**

Управляющая программа разрабатывается с применением G и М функций и использованием постоянных циклов программирования. Перечень подготовительных, вспомогательных и дополнительных функций для программирования приведен в таблицах 13, 14, 15.

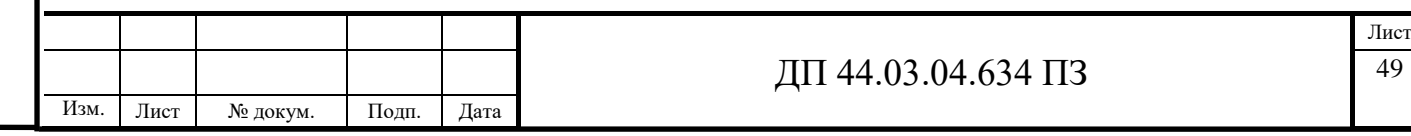

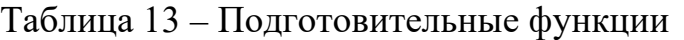

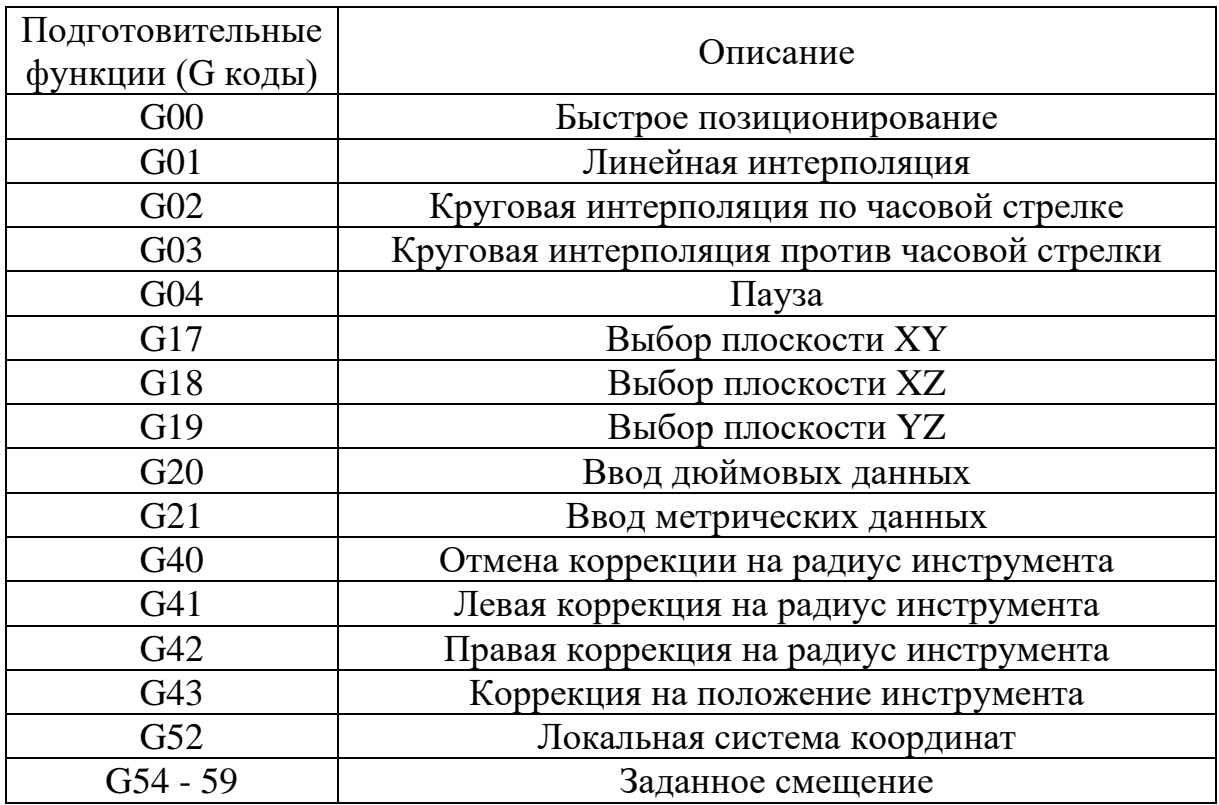

# Таблица 14 – Вспомогательные функции

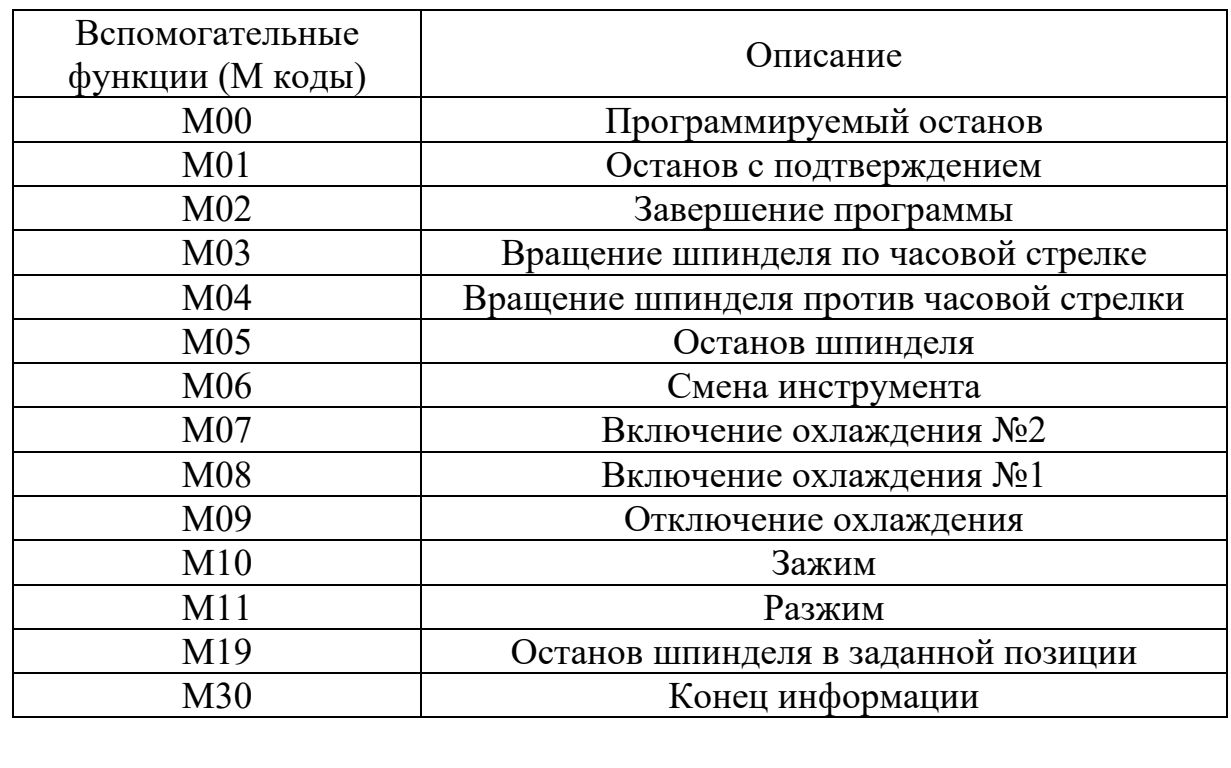

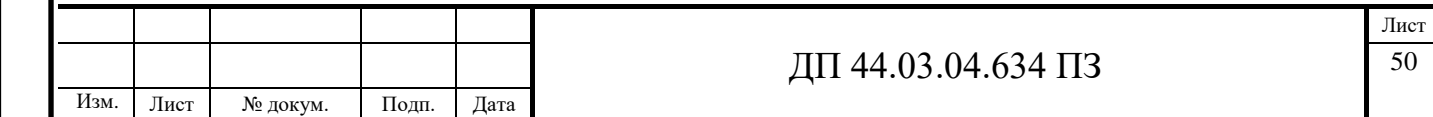

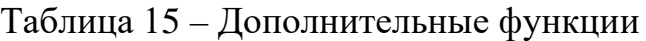

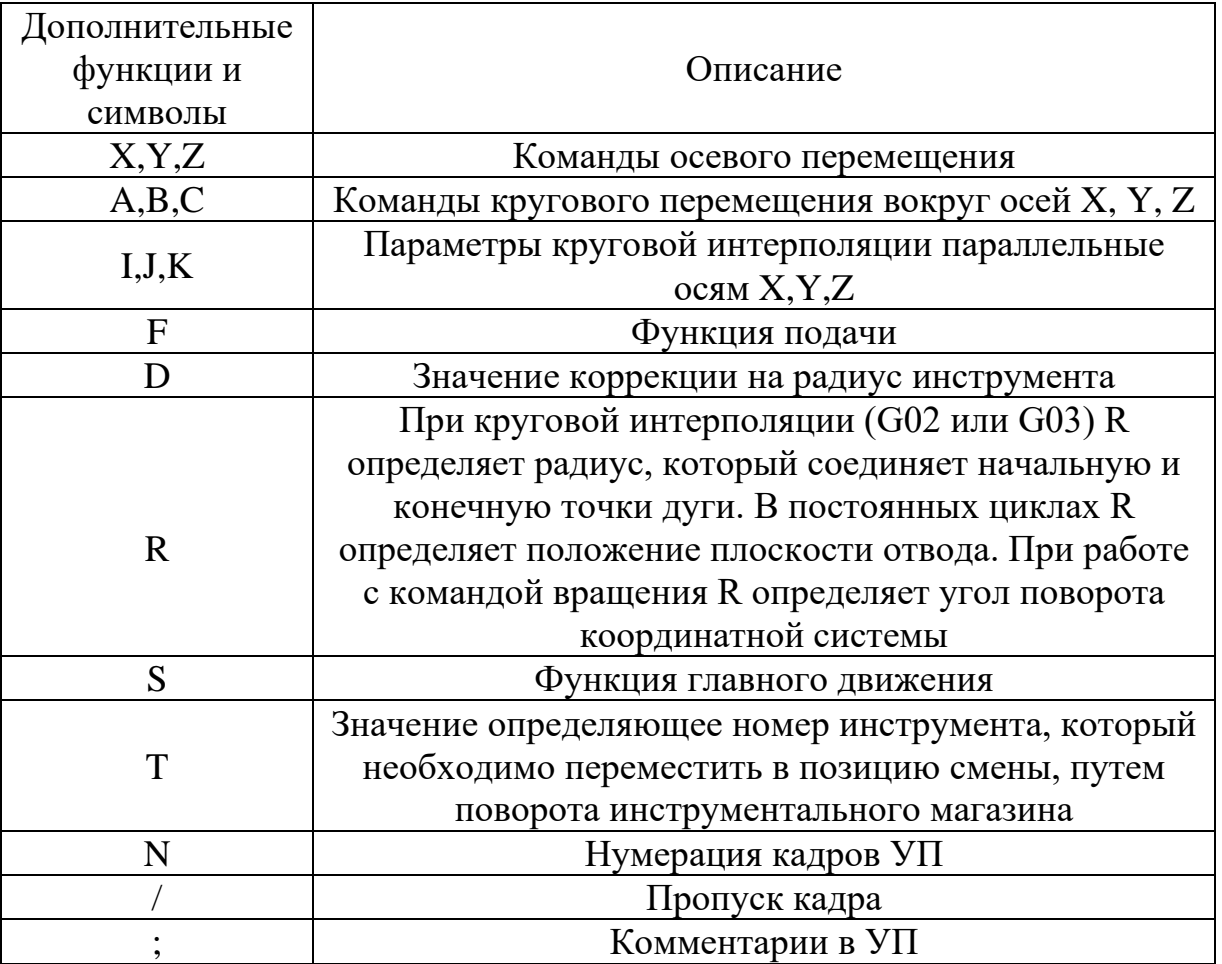

# **3.3. Разработка управляющей программы**

Управляющая программу разработана для операции 010 Комплексная с ЧПУ. Фрагмент представлен в таблице 16, вся управляющая программа приложении Д.

Таблица 16 – Фрагмент управляющей программы

Изм. Лист № докум. Подп. Дата

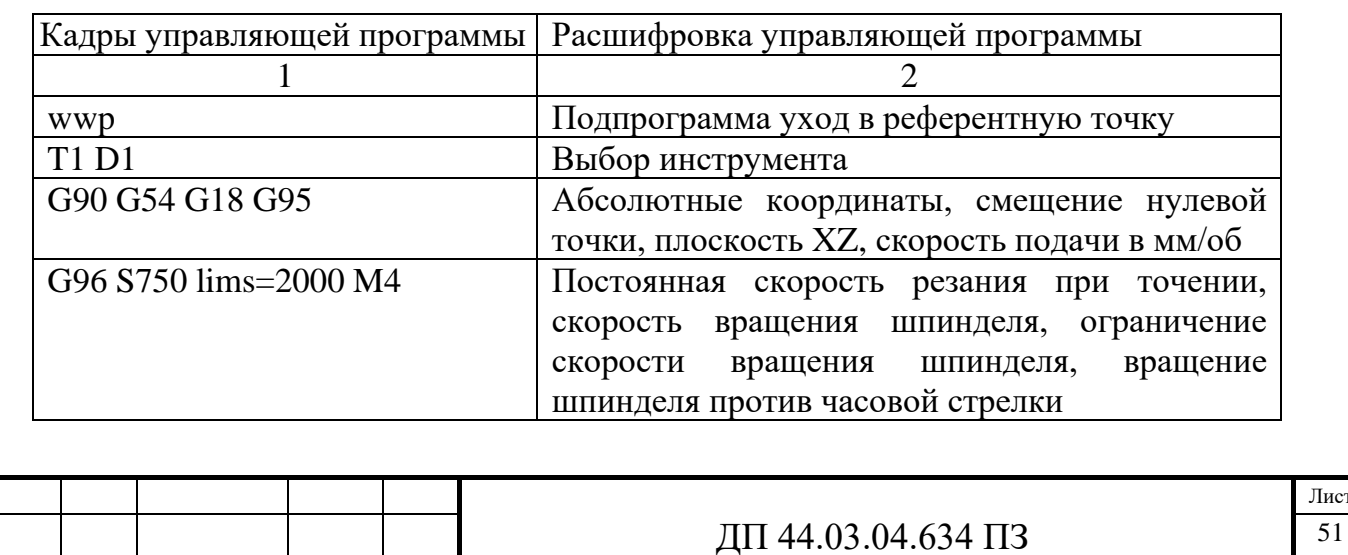

Лист

# Продолжение таблицы 16

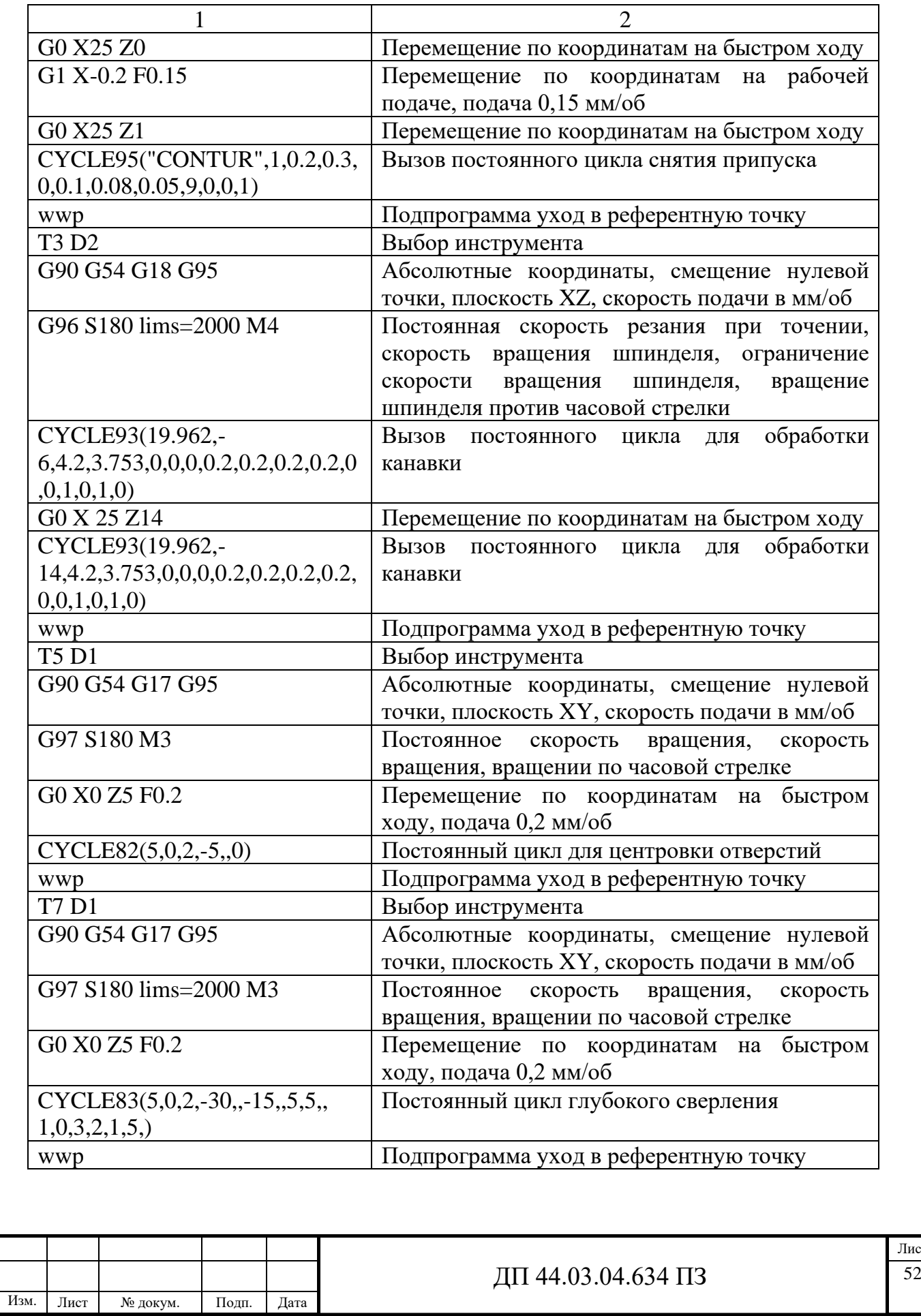

# Окончание таблицы 16

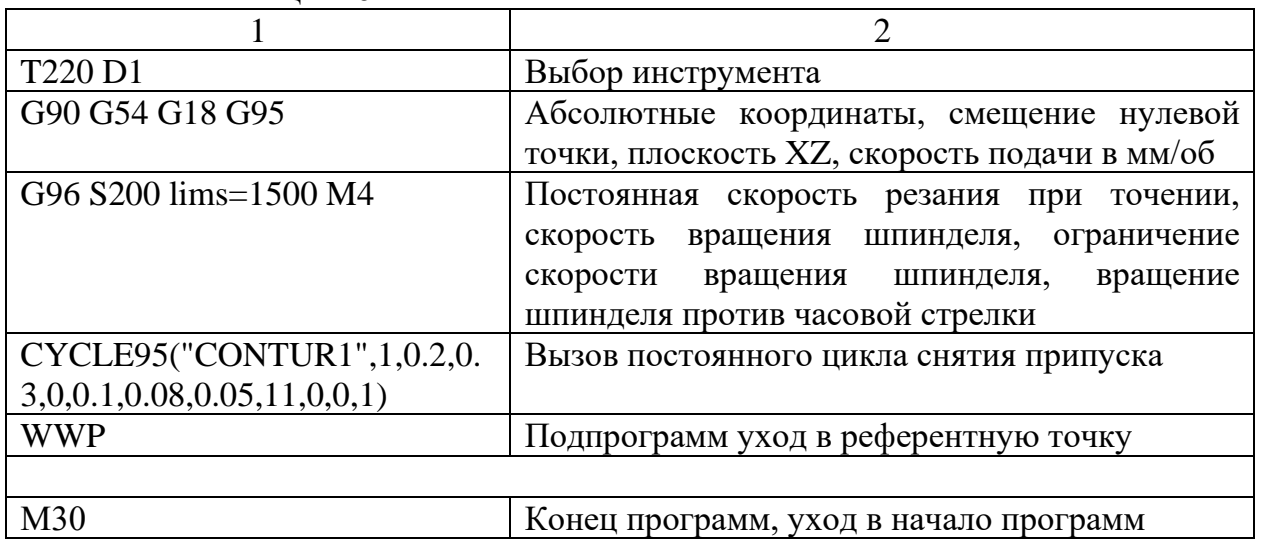

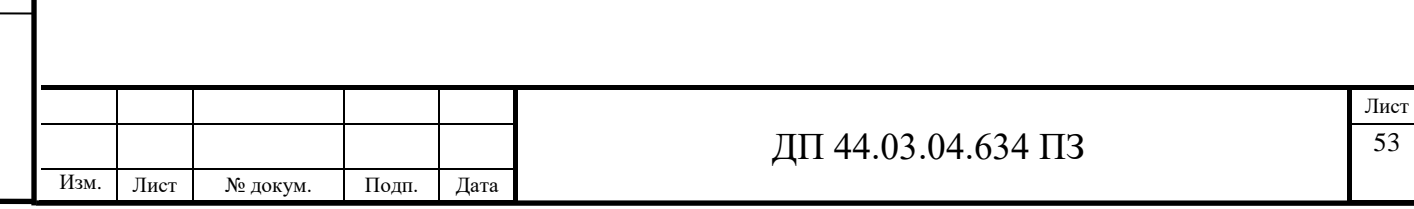

## **4. ЭКОНОМИЧЕСКАЯ ЧАСТЬ**

#### **4.1. Техническое описание разрабатываемого мероприятия**

Настоящие условия хозяйствования, развитие рыночных отношений внесли существенные изменения в хозяйственную деятельность предприятий. Прежде всего, изменились целевые ориентиры – смысл предпринимательской деятельности заключается в росте стоимости компании, повышении ее конкурентоспособности.

Современное состояние экономики и машиностроения в частности инициирует необходимость повышения эффективности производства, конкурентоспособности продукции на основе снижения издержек, применения нового, более совершенного оборудования, использования передовых технологий, внедрения инноваций.

Развитие науки и техники создает возможности по-разному решать производственные задачи, что вызывает необходимость выбора в каждом отдельном случае наиболее рационального способа решения и средства его осуществления. При этом технические и управленческие решения следует принимать на основе экономического анализа и соответствующих расчетов.

Выбор методики расчета экономической эффективности мероприятий дипломного проекта будет производиться с учетом совершенствования и повышением уровня технологического процесса обработки детали «Заглушка», основываясь на экономические данные предприятия ПАО «Машиностроительный завод имени М.И. Калинина». В дипломном проекте универсальные операции заменены на комплексную операцию на токарнофрезерный обрабатывающий центр с ЧПУ. Исходя из этого и будет рассчитан экономический эффект от спроектированного варианта технологического процесса.

В экономической части проекта выполнен расчет капитальных затрат и определен экономический эффект от усовершенствованного технологического

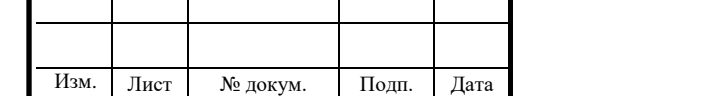

процесса. Сравнение двух вариантов (базового и проектируемого) технологических процессов осуществляется путем расчета себестоимости работ по каждому варианту и определяется условно-годовая экономия.

#### **4.2. Расчет капитальных затрат**

Определяем размер капитальных вложений предприятия по формуле:

$$
K = K_{o6} + K_{\text{mpc}} \tag{1}
$$

где  $K_{\alpha 6}$  – капитальные вложения в оборудование, руб.;

 $K_{\text{mno}}$  – капитальные вложения в программное обеспечение, руб.;

т.к. предприятие располагает оборудованием для программирования станков с ЧПУ, то затрат на программное обеспечение нет.

*Определяем количество технологического оборудования*

Количество технологического оборудования рассчитываем по формуле [15]:

$$
C = \frac{t \cdot N_{zoo}}{F_{oo} \cdot k_{BH} \cdot k_3},\tag{2}
$$

где t – штучно-калькуляционное время операции, ч.;

N<sub>гол</sub> – годовая программа выполнения деталей, шт.;

 $N_{\text{rot}} = 10000$  шт. базовый вариант;

 $N_{\text{rot}} = 10000 \text{ mT}$ . проектируемый вариант;

Fоб – действительный фонд времени работы оборудования;

 $\kappa_{\text{BH}} - \kappa$ оэффициент выполнения норм времени,  $\kappa_{\text{BH}} = 1.02$ ;

 $\kappa_3$  – нормативный коэффициент загрузки оборудования, для серийного производства,  $\kappa_3 = 0.75 \div 0.85$ .

Рассчитываем действительный годовой фонд времени работы оборудования по формуле [3]:

$$
F_{o\delta} = F_n \left( 1 - \frac{K_p}{100} \right) \tag{3}
$$

где F<sub>н</sub> – номинальный фонд времени работы единицы оборудования, ч.;

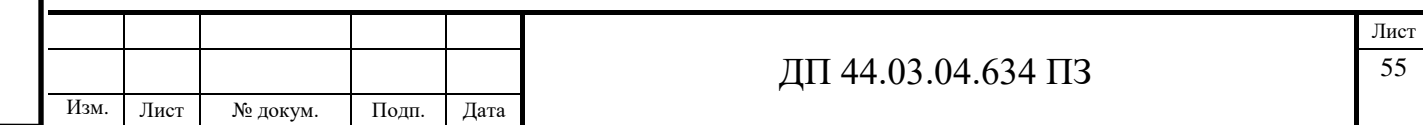

кр – потери номинального времени работы единицы оборудования на ремонтные работы, %.

Номинальный фонд времени работы единицы оборудования определяется по производственному календарю на текущий год:

365 – календарное количество дней;

118 – количество выходных и праздничных дней;

247 – количество рабочих дней, из них: 3 – сокращенные предпраздничные дни продолжительностью 7 ч; 244 – рабочие дни продолжительностью 8 ч.

Отсюда количества рабочих часов оборудования (номинальный фонд):

- при односменной работе составляет:

 $F_{\rm H} = 244.8 + 3.7 = 1973$  ч;

- при двусменной работе (базовый вариант):

 $F_{\text{H}} = 1973 \cdot 2 = 3946 \text{ y}.$ 

- при трёхсменной работе (обрабатывающий центр с ЧПУ):

 $F_{\rm H} = 1973.3 = 5919$  ч.

Потери рабочего времени на ремонтные работы равны 2% рабочего

времени универсального оборудования и 9% для обрабатывающего центра с ЧПУ.

Отсюда действительный фонд времени работы оборудования, согласно формулы (3), составляет:

$$
F_{oo} = 3946 \cdot \left(1 - \frac{2}{100}\right) = 3867 \text{ y} - 6a30\text{ b} = 3946 \cdot \left(1 - \frac{9}{100}\right) = 3867 \text{ y} - 6a30\text{ b} = 3919 \cdot \left(1 - \frac{9}{100}\right) = 5386 \text{ y} - 100 \cdot \text{c} = 5919 \cdot \left(1 - \frac{9}{100}\right) = 5386 \text{ y} - 100 \cdot \text{c} = 5919 \cdot \text{c} = 5919 \cdot \text
$$

Определяем количество станков по штучно-калькуляционному времени по формуле (2).

Данные по расчетам сводим в таблицу 17 по базовому варианту.

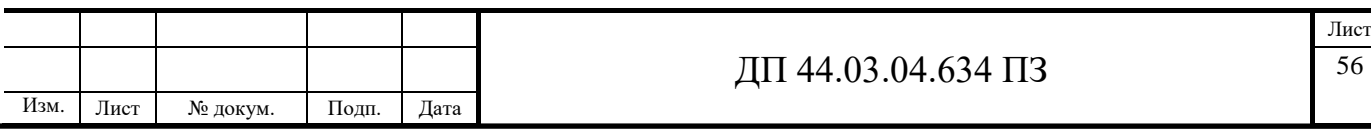

$$
C_{16K20} = \frac{0,853 \cdot 10000}{3867 \cdot 0,85 \cdot 1,02} = 2,54 \text{ mT.};
$$

$$
C_{2\text{mm}5} = \frac{0,17 \cdot 10000}{3867 \cdot 0,85 \cdot 1,02} = 0,51 \text{ mT.};
$$

$$
C_{3\text{mm}6} = \frac{0,19 \cdot 10000}{0,57}
$$

$$
C_{6PP1} = \frac{0,19 \cdot 10000}{3867 \cdot 0,85 \cdot 1,02} = 0,57
$$
 III.

Определяем количество станков по штучно-калькуляционному времени, по формуле (2).

Данные по расчетам сводим в таблицу 18 по проектируемому варианту.

$$
C_{16K20} = \frac{0,1455 \cdot 10000}{3867 \cdot 0,85 \cdot 1,02} = 0,43
$$

$$
C_{\text{CTX}} = \frac{0,268 \cdot 10000}{5386 \cdot 0,85 \cdot 1,02} = 0.6 \text{ mT}.
$$

После расчета всех операций значений (Т<sub>ШТ. (Ш-К)</sub>) и (С<sub>Р</sub>,) определяем принятое число рабочих мест (Сп), округляя для ближайшего целого полученное значение  $(C_P)$  [2].

Таблица 17 - Количество станков по штучно-калькуляционному времени по базовому варианту

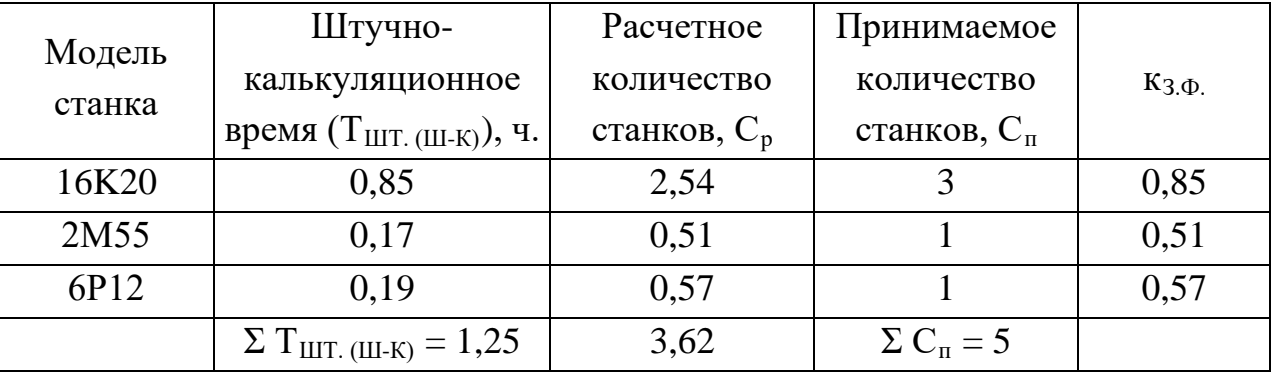

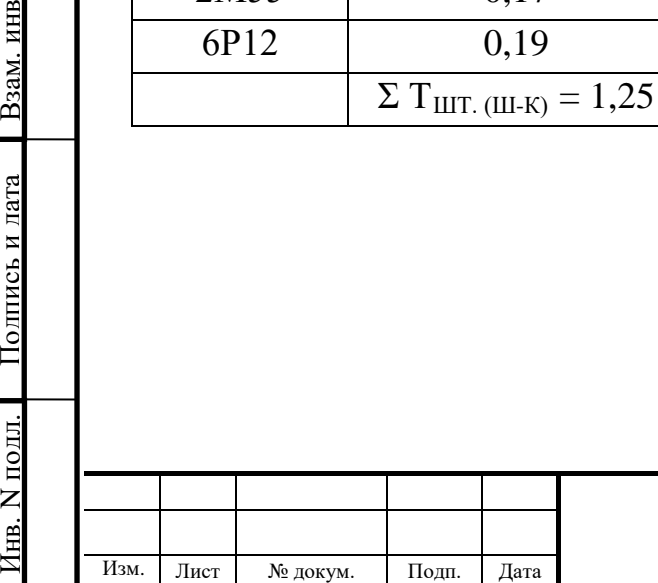

Инв. N

B<sub>3</sub>a<sub>M</sub>. HHB N

Полпись и лата

Инв.

Инв. N лубл.

дубл. Подпись и дата

Полпись и лата

## $\overline{A}\Pi$  44.03.04.634  $\Pi$ 3

## Таблица 18 - Количество станков по штучно-калькуляционному времени по

## проектируемому варианту

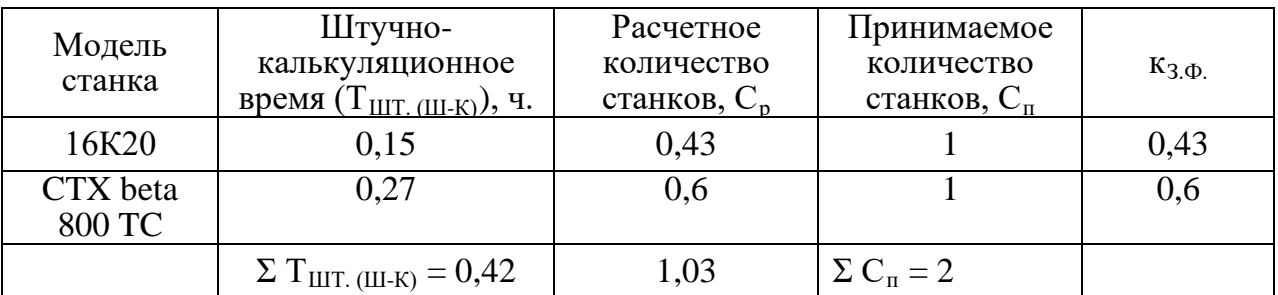

## *Определение капитальных вложений в оборудование*

Сводная ведомость оборудования представлена в таблице 19 по базовому варианту, по проектируемому в таблице 20.

Таблица 19 – Сводная ведомость оборудования по базовому варианту

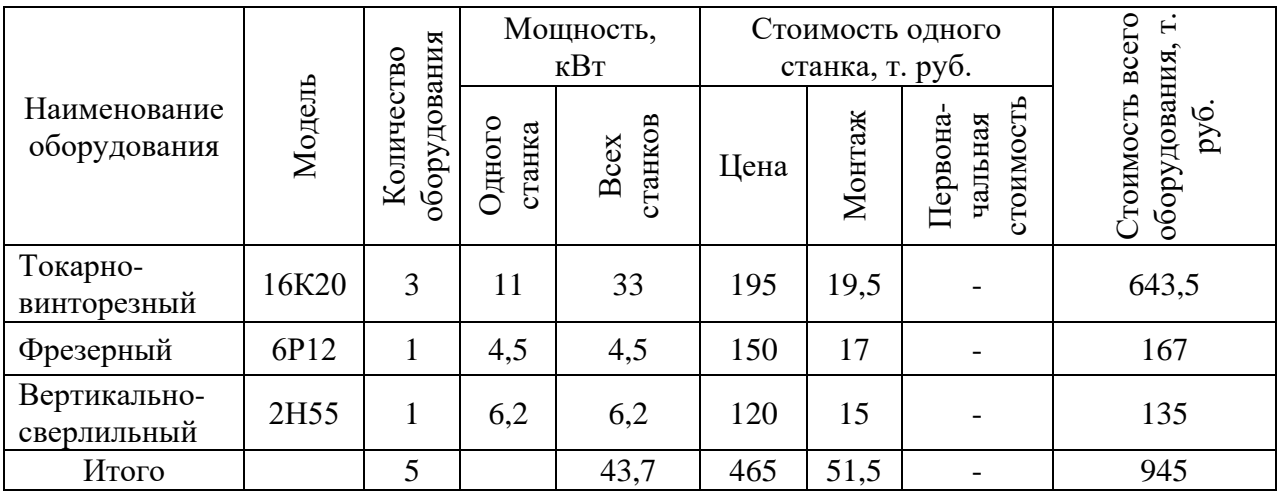

## Таблица 20 – Сводная ведомость оборудования по проектируемому варианту

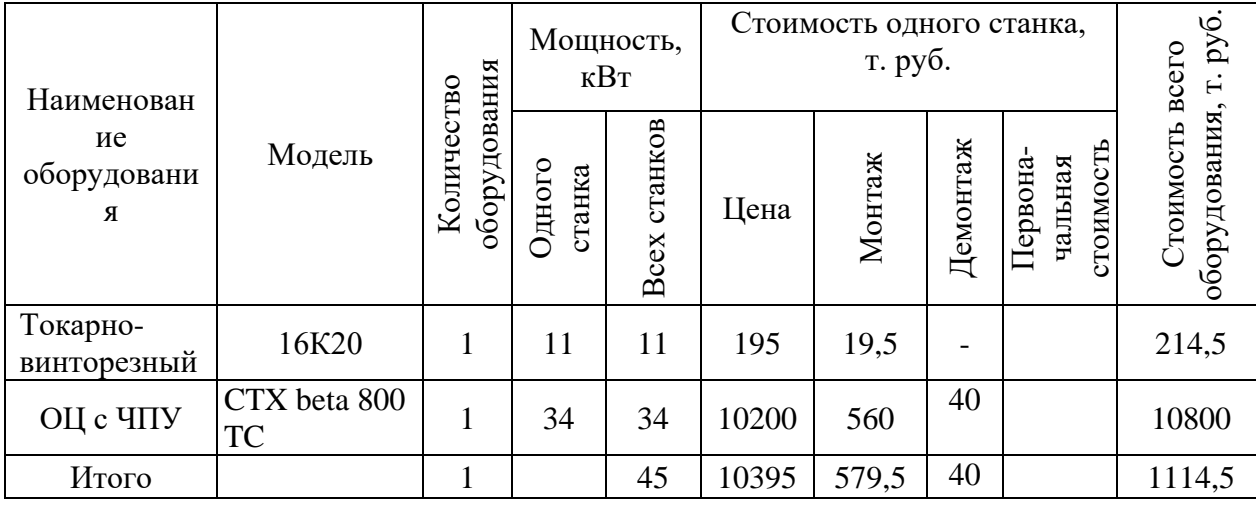

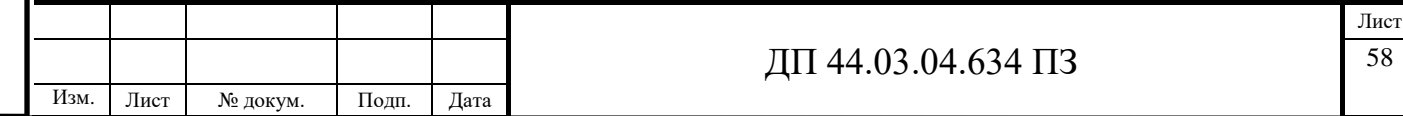

 дубл. Подпись и дата Полпись и лата Инв. N лубл. Инв. B3aM. HHB N подл. Подпись и дата Взам. инв Полпись и лата Инв. N

Капитальные вложения в оборудование  $(K_{00})$  с учётом загрузки станка на 60% составляют 0,6·1114,5=668,71 т. руб.

*Определение капитальных вложений в приспособления* 

Размер капитальных вложений в приспособления определяем по формуле [4]:

$$
K_{\text{mpc}} = \Sigma C_p \cdot H_{\text{mp}} \cdot I_{\text{mp}} \cdot \kappa_{\text{ocH}},\tag{4}
$$

где  $C_p$  – расчетное количество оборудования,  $C_p = 1$  шт.;

 $H_{\text{mnc}}$  – количество приспособлений на единицу оборудования,  $H_{\text{mnc}} = 1$ шт.;

Цпр– стоимость приспособления с учетом транспорно-заготовительных расходов, транспортно-заготовительные расходы составляют 2,5%;

 $\kappa_{\text{oCH}}$  – коэффициент занятости технологической оснастки,  $\kappa_{\text{oCH}} = 0.7$ , т.к. возможно использовать для обработки других изделий;

 $H_{\text{npc}}$  – стоимость приспособлений,  $H_{\text{npc}1}$ =41500 руб., (патрон гидравлич.)  $H_{\text{mpc1}}$ =8124 руб. тисы.

Стоимость приспособления – это стоимость приобретения с учетом транспортно-заготовительных расходов.

Тогда:

 $H_{\text{mpc}}$  =41500 $\cdot$ 1,025 = 42537.5 руб.

Рассчитываем размер капитальных вложений в приспособления по формуле (23):

 $K_{\text{npc}} = 0.05.425375 \cdot 0.7 = 14.89$  т. руб.

Итого: 3715,82 +14,89 = 3730,71 т. руб.

## **4.3. Расчет технологической себестоимости детали**

Текущие затраты на обработку детали рассчитываются только по тем статьям затрат, которые изменяются в сравниваемых вариантах.

В общем случае технологическая себестоимость складывается из следующих элементов, согласно формуле [16]:

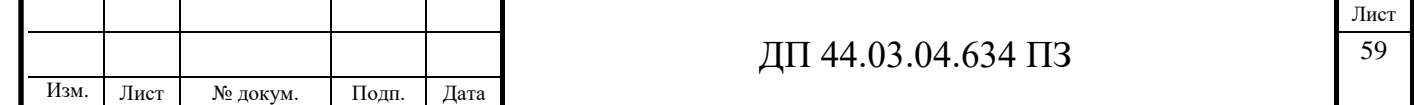

$$
C = 3_{3H} + 3_9 + 3_{06} + 3_{0cH} + 3_H, \tag{5}
$$

где  $3_{31}$  – затраты на заработную плату, руб.;

Зэ – зарплата на технологическую энергию, руб.;

 $3_{06}$  – затраты на содержание и эксплуатацию оборудования, руб.;

 $3_{\text{oCH}}$  – затраты, связанные с эксплуатацией оснастки, руб.;

 $3<sub>u</sub>$  – затраты на малоценный инструмент, руб.

*Рассчитаем затраты на заработную плату основных и вспомогательных рабочих, участвующих в технологическом процессе обработки детали*

Затраты на заработную плату основных и вспомогательных рабочих рассчитываем по формуле [15]:

$$
3_{3\text{II}} = 3_{\text{IP}} + 3_{\text{H}} + 3_{\text{K}} + 3_{\text{TP}}, \tag{6}
$$

где 3<sub>m</sub> – основная и дополнительная заработная плата с отчислениями на социальное страхование производственных рабочих, руб.;

Зн - основная и дополнительная заработная плата с отчислениями на социальное страхование наладчиков, руб.;

Зк - основная и дополнительная заработная плата с отчислениями на социальное страхование контролеров, руб.;

Зтр - основная и дополнительная заработная плата с отчислениями на оциальное страхование транспортных рабочих, руб.

Численность станочников вычисляем по формуле [16]:

$$
\mathbf{q}_{\rm cr} = \frac{\mathbf{t} \cdot \mathbf{N}_{\rm 200} \cdot k_{\rm M} \mathbf{m}}{\mathbf{F}_{\rm p}},\tag{7}
$$

где  $F_p$  – действительный годовой фонд времени работы одного рабочего,

 $F_p = 1685$  ч.;

 $k_{\text{MH}}$  – коэффициент, учитывающий многостаночное обслуживание,  $k_{\text{MH}}=1$ ;

t – штучно-калькуляционное время операции, мин;

Nгод – годовая программа выпуска деталей, шт.

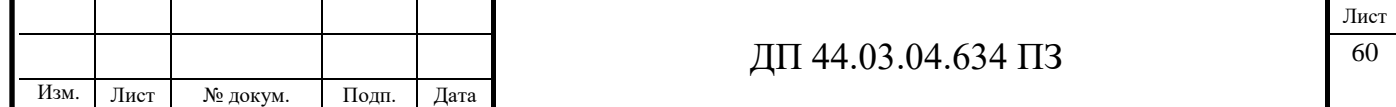

Действительный фонд времени работы станочника определяется по производственному календарю на текущий год:

365 – календарное количество дней;

118 – количество выходных и праздничных дней;

247 – количество рабочих дней, из них: 3 – сокращенные предпраздничные дни продолжительностью 7 ч;

244 – рабочие дни продолжительностью 8 ч;

потери: 28 – очередной отпуск, 2 – потери по больничному листу, 6 – прочие; итого потерь – 36 дней.

Отсюда количество рабочих часов станочника составляет 1685 ч.

Принимаем заработную плату производственных рабочих и рассчитываем численность рабочих по формуле (7). Результаты вычислений сводим в таблицу 21, по проектируемому варианту в таблице 22.

Таблица 21 – Затраты на заработную плату станочников по базовому варианту

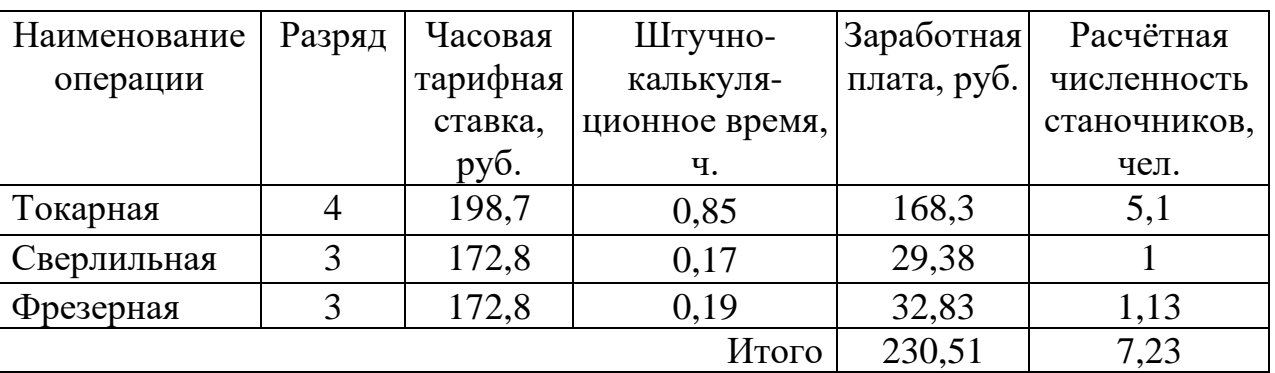

Определим затраты на заработную плату на годовую программу[16]:

 $33\pi = 230,51.10000 = 2305100 \text{ py6}.$ 

 $\kappa_{MH} = 1$ ;  $\kappa_{I} = 1,16$ ;  $\kappa_p = 1,15$ .

 $33\pi = 2305100 \cdot 1 \cdot 1,16 \cdot 1,15 = 3075003,4 \text{ py6}.$ 

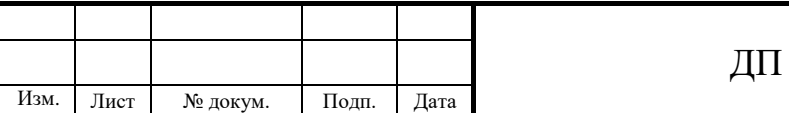

Инв. N

подл. Подпись и дата Взам. инв

Полпись и лата

B3aM. HHB N

Инв.

Инв. N лубл.

дубл. Подпись и дата

Полпись и лата

Таблица 22 – Затраты на заработную плату станочников по проектируемому варианту

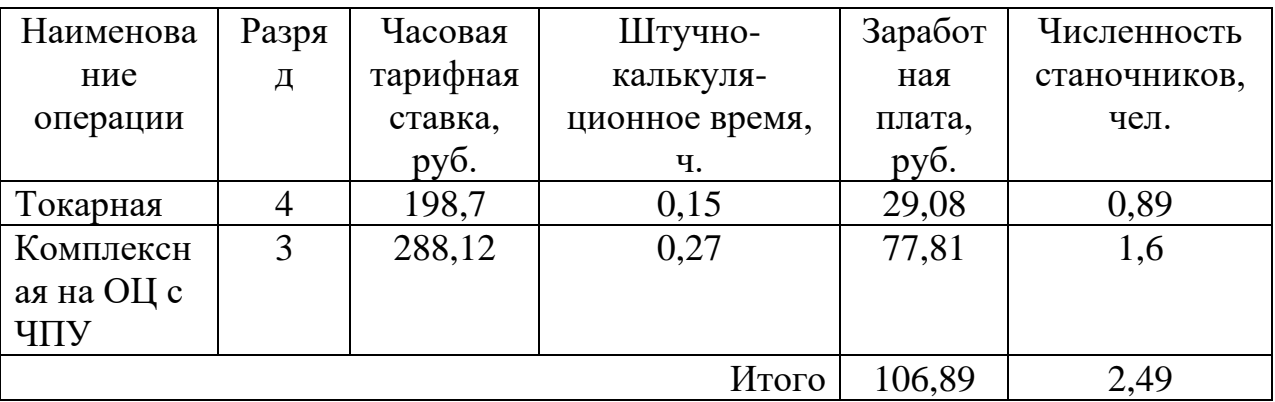

Определим затраты на заработную плату на годовую программу[15]:

 $33\pi$  = 106,89 $\cdot$ 10000 = 1068900 руб.

 $\kappa_{MH} = 1$ ;  $\kappa_{A} = 1,16$ ;  $\kappa_p = 1,15$ .

 $33\pi = 1068900 \cdot 1 \cdot 1,16 \cdot 1,15 = 1425912.6$  руб.

Заработная плата вспомогательных рабочих рассчитываем по формуле [15]:

$$
B_{\text{BCH}} = \frac{C_T^{\text{scn}} \cdot F_P \cdot H_{\text{scn}} \cdot k_{\text{don}} \cdot k_P}{N_{\text{zoo}}},
$$
(8)

где F<sub>p</sub> – действительный годовой фонд времени работы одного рабочего, ч.;

 $N_{\text{ro},I}$  – годовая программа выпуска деталей,  $N_{\text{ro},I} = 10000$  шт.;

 $\kappa_p$  – районный коэффициент,  $\kappa_p = 1.2$ ;

кдоп – коэффициент, учитывающий дополнительную заработную плату,

 $\kappa_{\text{non}} = 1,23;$ 

 $C_T^{ecn}$  – часовая тарифная ставка рабочего соответствующей специальности и разряда, руб.;

Ч<sub>всп</sub> – численность вспомогательных рабочих соответствующей специальности и разряда, руб.

Численность вспомогательных рабочих соответствующей специальности и разряда определяется по формуле [15]:

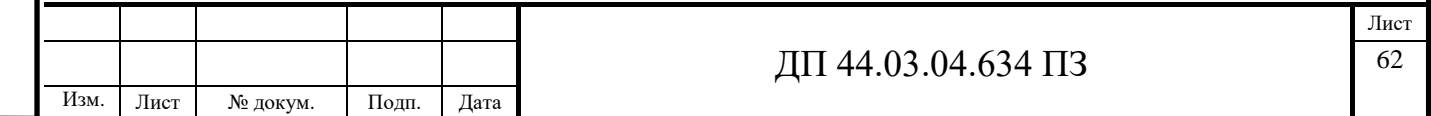

$$
q_{\text{Hau}} = \frac{C_n \cdot n}{H},\tag{9}
$$

где  $C_n$  – расчетное количество оборудования, согласно расчетам, составляет  $C_n = 0.6$  шт.;

n – число смен работы оборудования, n= 2;

H – число станков, обслуживаемых одним наладчиком, Н = 8 шт.

$$
H_{Ha\pi} = \frac{0.6 \cdot 2}{8} = 0.15
$$

Численность транспортных рабочих составляет 5% от числа станочников, численность контролеров – 7% от числа станочников, отсюда:

 $\Pi_{\text{tnaHCH}} = 7,23 \cdot 0,05 = 0,36 \text{$  чел.;  $\Pi_{\text{KOHTD}} = 7,23 \cdot 0,07 = 0,51 \text{$  чел.  $\Pi_{\text{tnaHCl.}} = 2,49 \cdot 0,05 = 0,12 \text{$  чел.;  $\Pi_{\text{KOHTP}} = 2,49 \cdot 0,07 = 0,18$  чел.

По формуле (8) произведем вычисления заработной платы вспомогательных рабочих:

$$
3_{\text{HAI}} = \frac{86,8 \cdot 1685 \cdot 0,15 \cdot 1,23 \cdot 1,2}{10000} = 3,24 \text{ py6};
$$
  

$$
3_{\text{rpaHCI.}} = \frac{73,9 \cdot 1685 \cdot 0,36 \cdot 1,23 \cdot 1,2}{10000} = 6,61 \text{ py6};
$$
  

$$
3_{\text{KOHTP.}} = \frac{75,1 \cdot 1685 \cdot 0,51 \cdot 1,23 \cdot 1,2}{10000} = 9,52 \text{ py6}.
$$

$$
3_{\text{tpanen.}} = \frac{73,9.1685 \cdot 0,12 \cdot 1,23 \cdot 1,2}{10000} = 2,2 \text{ py6.};
$$

$$
3_{\text{\tiny KOHTP.}}} = \frac{75,1.1685 \cdot 0,18 \cdot 1,23 \cdot 1,2}{10000} = 3,36 \text{ py6.}
$$

Данные о численности вспомогательных рабочих и заработной плате, приходящуюся на одну деталь по каждому их вариантов, сводим в таблицу 23 по базовому варианту, по проектируемому в таблицу 24.

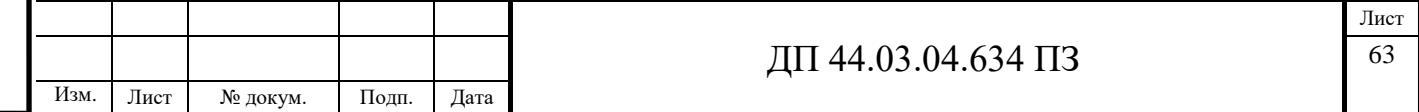

Таблица 23 – Затраты на заработную плату вспомогательных рабочих по базовому варианту

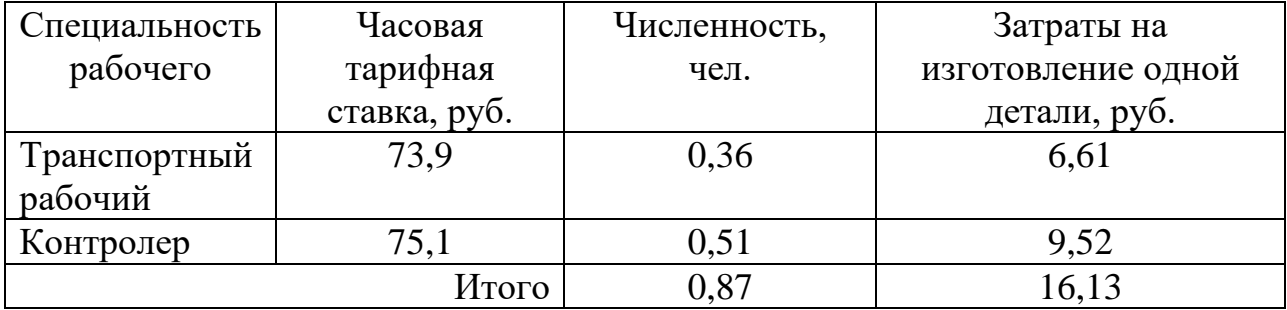

Определим затраты на заработную плату за год:

 $3_{3\pi} = 16{,}13.10000 = 161300 \text{ py6}.$ 

Рассчитаем затраты на заработную плату по формуле (8):

 $3_{31} = 3075003,4 + 161300 = 3236303,4$  py<sup>6</sup>.

Таблица 24 – Затраты на заработную плату вспомогательных рабочих по проектируемому варианту

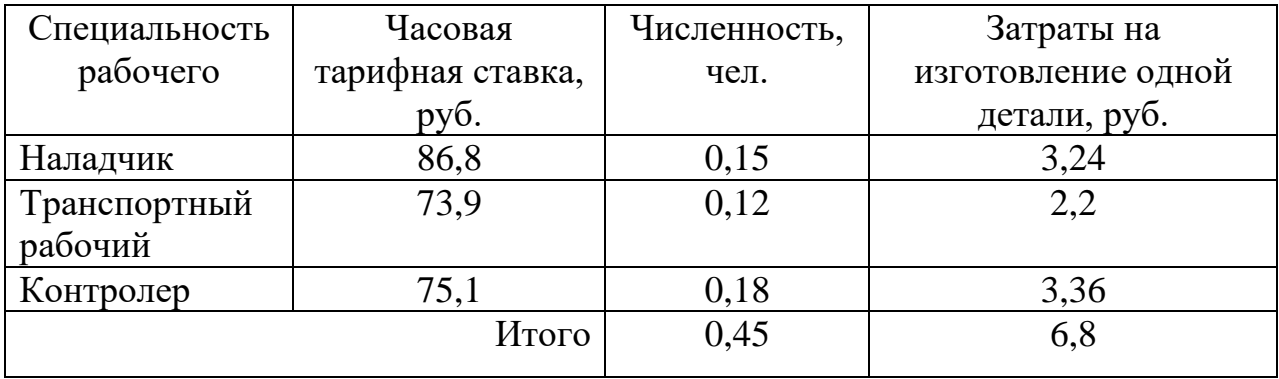

Определим затраты на заработную плату за год:

 $3_{3\text{II}} = 6,8.10000 = 68000 \text{ py6}.$ 

Рассчитаем затраты на заработную плату по формуле (8):

Ззп = 1425912,6 + 68000= 1493912,6 руб**.**

*Отчисления в социальный фонд.*

Страховые взносы составляют 30% от фонда заработной платы.

Базовый вариант 3236303,4 ·0,3 = 970891,02 руб.

Проектируемый вариант 1493912,6 ·0,3 = 448173,78руб.

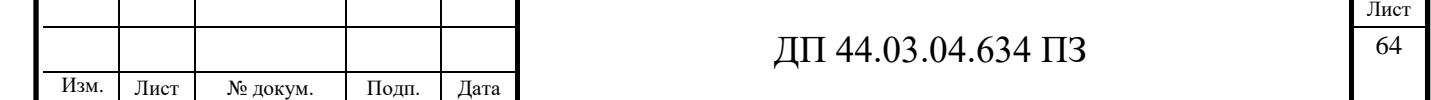

#### *Затраты на электроэнергию*

Затраты на электроэнергию, расходуемую на выполнение одной деталеоперации, рассчитываем по формуле [15]:

$$
3_{\circ} = \frac{N_{y} \cdot k_{N} \cdot k_{\text{op}} \cdot k_{\text{op}} \cdot k_{w} \cdot t}{\eta \cdot k_{\text{em}}} \cdot H_{\circ}, \qquad (10)
$$

где Ny – установленная мощность главного электродвигателя (по паспортным данным), кВт;

 $k_N$  – средний коэффициент загрузки электродвигателя по мощности,

 $k_N = 0.2 \div 0.4$ ;

Инв. N

подл. Подпись и дата Взам. инв

Полпись и лата

B<sub>3</sub>a<sub>M</sub>. HHB N

Инв.

Инв. N лубл.

дубл. Подпись и дата

Полпись и лата

 $k_{\text{bp}}$  – средний коэффициент загрузки электродвигателя по времени, для среднесерийного производства  $k_{bp} = 0.7$ ;

 $k_{\text{on}}$  – средний коэффициент одновременной работы всех электродвигателей станка,  $k_{oq} = 0.75 - npn$  двух двигателях и  $k_{oq} = 1 - npn$ одном двигателе;

 $k_{W}$  – коэффициент, учитывающий потери электроэнергии в сети предприятия,  $k_W = 1,04 \div 1,08$ ;

η – коэффициент полезного действия оборудования (по паспорту станка);

 $k_{\text{BH}}$  – коэффициент выполнения норм,  $k_{\text{BH}} = 1,02$ ;

 $II_3$  – стоимость 1 кВт $\cdot$ ч электроэнергии,  $II_3 = 6,38$  руб.

Производим расчеты по вариантам по формуле (10):

$$
3_9(16K20)=\frac{33\cdot 0, 3\cdot 0, 7\cdot 0, 75\cdot 1, 06\cdot 0, 85}{0, 9\cdot 1, 02}\cdot 6, 38_{\scriptstyle\pm\color{red}3}, 25\text{ py6.};
$$

$$
3_{\circ}(2M55) = \frac{6,2 \cdot 0,3 \cdot 0,7 \cdot 0,75 \cdot 1,06 \cdot 0,17}{0,9 \cdot 1,02} \cdot 6,38 = 0,12 \text{ py6.};
$$

$$
3_{\text{0}}(6P12) = \frac{4,5 \cdot 0,3 \cdot 0,7 \cdot 0,75 \cdot 1,06 \cdot 0,19}{0,9 \cdot 1,02} \cdot 6,38 = 0,14 \text{ py6};
$$

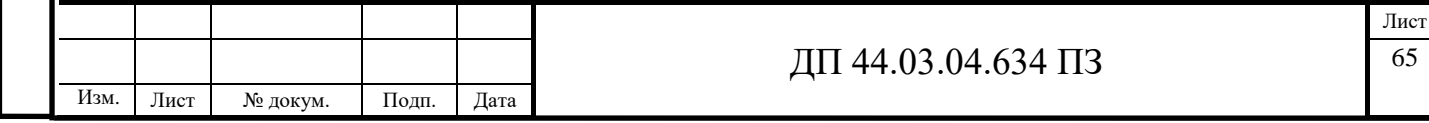

$$
3_{3}(16K20) = \frac{11 \cdot 0,3 \cdot 0,7 \cdot 0,75 \cdot 1,06 \cdot 0,15}{0,9 \cdot 1,02} \cdot 6,38 = 0,19 \text{ py6};
$$
  

$$
3_{3}(\text{CTX}) = \frac{34 \cdot 0,3 \cdot 0,7 \cdot 0,75 \cdot 1,06 \cdot 0,27}{0,9 \cdot 1,02} \cdot 6,38 = 1,06 \text{ py6}.
$$

Результаты расчетов по вариантам сводим в таблицу 25 по базовому варианту, по проектируемому варианту в таблицу 26.

Таблица 25 – Затраты на электроэнергию по базовому варианту

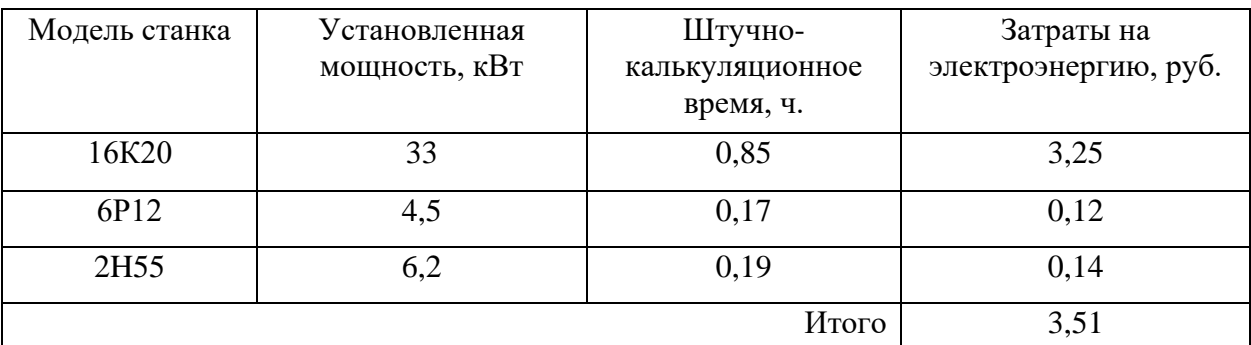

Определим затраты на электроэнергию за год:

 $3<sub>9</sub> = 3,51*10000 = 35100 \text{ py6}.$ 

Таблица 26 – Затраты на электроэнергию по проектируемому варианту

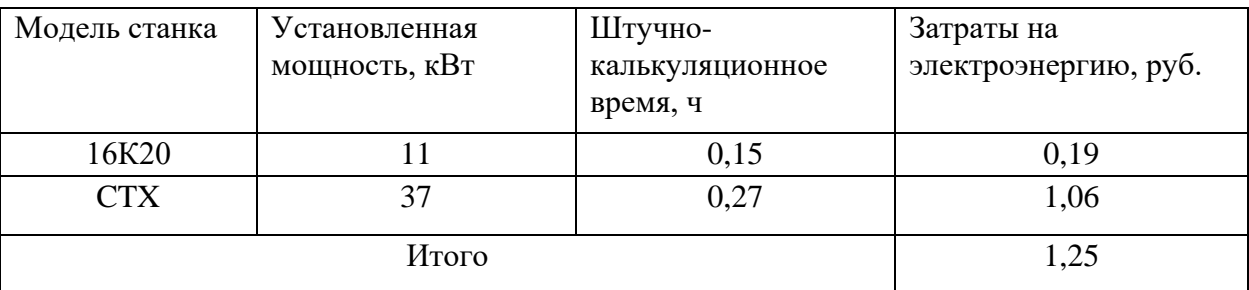

Определим затраты на электроэнергию за год:

 $3<sub>3</sub> = 1,25 \cdot 10000 = 12500 \text{ py6}.$ 

*Затраты на содержание и эксплуатацию технологического оборудования*

Затраты на содержание и эксплуатацию технологического оборудования рассчитывается по формуле [15]:

$$
3_{06} = C_{\text{am}} + C_{\text{pem}} \,, \tag{11}
$$

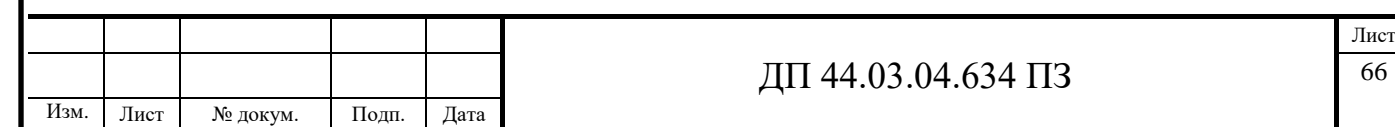

где Срем – затраты на ремонт технологического оборудования, руб.;

Сам – амортизационные отчисления от стоимости технологического оборудования, руб.

Амортизационные отчисления на каждый вид оборудования определяют по формуле [15]:

$$
C_{\text{am}} = \frac{H_{\text{oo}} \cdot H_{\text{au}} \cdot t}{F_{\text{oo}} \cdot k_s \cdot k_{\text{au}}},\tag{12}
$$

где Цоб – цена единицы оборудования, руб.;

 $H_{\text{aw}}$  – норма амортизационных отчислений,  $H_{\text{aw}} = 12\%$  для базового оборудования,  $H_{\text{awH}} = 6\%$  - для нового оборудования;

t – штучно-калькуляционное время, мин;

Fоб – годовой действительный фонд работы оборудования,

 $F_{\text{o6}6A3} = 3867$  ч. и  $F_{\text{o6}HOB} = 5386$  ч;

 $k_3$  – нормативный коэффициент загрузки оборудования,  $k_3 = 0.85$ ;

 $k_{BH}$  – коэффициент выполнения норм,  $k_{BH} = 1,02$ .

Производим расчеты по вариантам по формуле (12):

$$
C_{\text{am}}(16K20) = \frac{214500 \cdot 3 \cdot 0,12 \cdot 0,85}{3867 \cdot 0,85 \cdot 1,02} = 19,58 \text{ py6};
$$
  

$$
C_{\text{am}}(6P12) = \frac{167000 \cdot 1 \cdot 0,12 \cdot 0,19}{3867 \cdot 0,85 \cdot 1,02} = 1,14 \text{ py6};
$$
  

$$
C_{\text{am}}(2H55) = \frac{135000 \cdot 0,12 \cdot 0,17}{3867 \cdot 0,85 \cdot 1,02} = 0,84 \text{ py6};
$$

$$
C_{\text{am}}(16K20) = \frac{214500 \cdot 1 \cdot 0,12 \cdot 0,15}{3867 \cdot 0,85 \cdot 1,02} = 1,15 \text{ py6};
$$

$$
C_{\text{am}}(CTX) = \frac{10800000 \cdot 0,06 \cdot 0,27}{5386 \cdot 0,85 \cdot 1,02} = 37,46 \text{ py6}.
$$

Затраты на текущий ремонт оборудования (Срем) определяем по количеству ремонтных единиц и стоимости одной ремонтной единицы:

 $H_{RE6a3} = 440 \text{ p.}$ ,  $H_{REHOB} = 980 \text{ py6}$ .

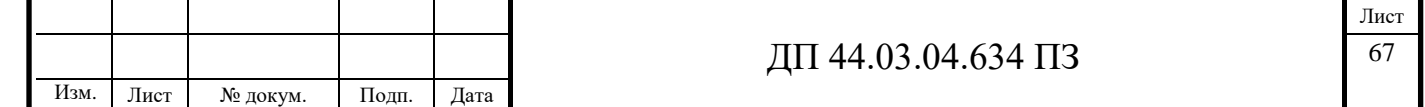

Вычисления производим по формуле [15]:

$$
C_{\text{pem}} = \frac{H_{\text{RE}} \cdot \Sigma \text{Re}}{t \cdot N_{\text{200}}},\tag{13}
$$

где ΣR*е* - суммарное количество ремонтных единиц по количеству станков одного типа;

t – штучно-калькуляционное время, мин;

Nгод – годовая программа выпуска деталей.

Производим вычисление затрат на т екущий ремонт оборудования по формуле (13):

$$
C_{\text{pem}}(16K20) = \frac{440 \cdot 3}{0,85 \cdot 10000} = 0,16 \text{ py5.};
$$

$$
C_{\text{pem}}(2M55) = \frac{440 \cdot 1}{0,17 \cdot 10000} = 0,26 \text{ py6.};
$$

$$
C_{\text{pem}}(6P12) = \frac{440 \cdot 1}{0,19 \cdot 10000} = 0,23 \text{ py6.};
$$

$$
C_{\text{pem}}(16K20) = \frac{440 \cdot 1}{0,15 \cdot 10000} = 0,29 \text{ py5.};
$$

$$
C_{\text{pem}}(CTX) = \frac{980 \cdot 1}{0,27 \cdot 10000} = 0,36 \text{ py6}.
$$

Результаты расчета затрат на содержание и эксплуатацию технологического оборудования заносим в таблицу 27 по базовому варианту, по проектируемому в таблицу 28.

Таблица 27 – Затраты на содержание и эксплуатацию технологического оборудования базовый вариант

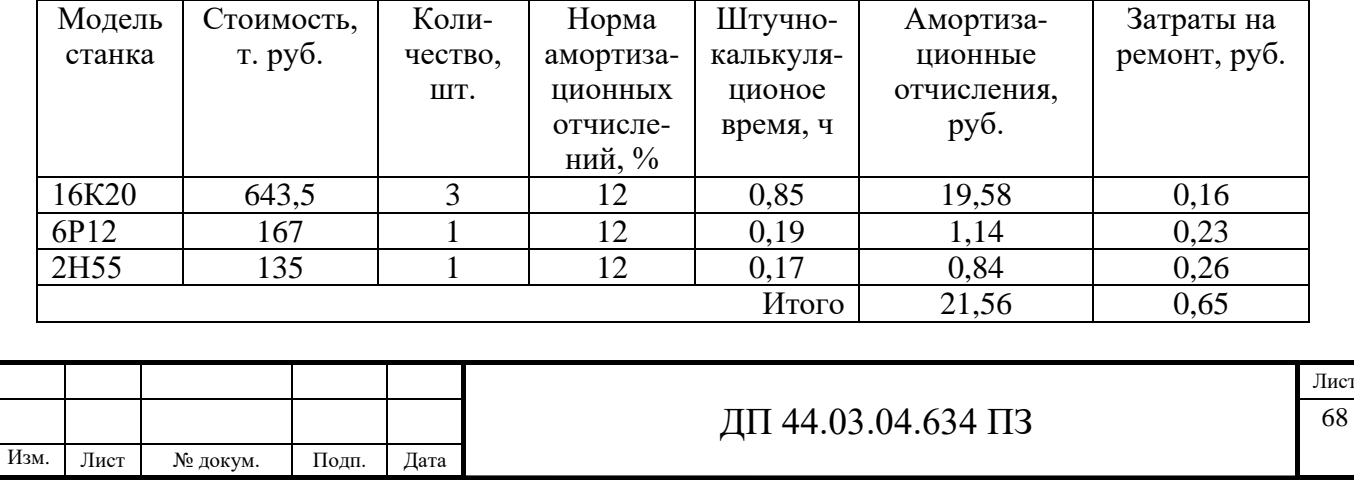

Таблица 28 – Затраты на содержание и эксплуатацию технологического оборудования проектируемый вариант

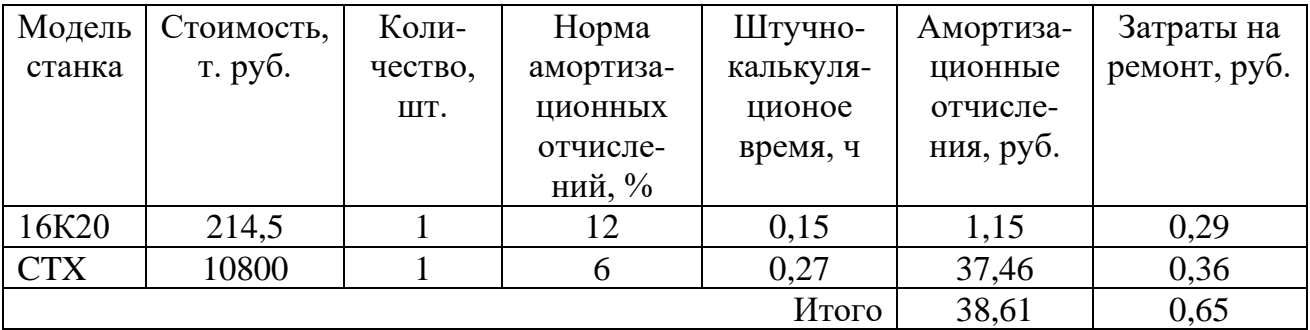

Затраты на содержание и эксплуатацию технологического оборудования рассчитывается по формуле (11):

 $3<sub>6</sub> = 21,56 + 0,65 = 22,21$  pyb.

 $3_n = 38,61 + 0,65 = 39,26$  руб.

*Затраты на эксплуатацию инструмента*

Затраты на эксплуатацию инструмента в базовой технологии вычисляем по формуле:

$$
\mathbf{3}_{\scriptscriptstyle H} = \frac{H_{\scriptscriptstyle H} + \beta_{\scriptscriptstyle n} \cdot H_{\scriptscriptstyle n}}{T_{\scriptscriptstyle cm} \cdot \mathbf{N}_{\scriptscriptstyle \text{cool}} \cdot (\beta_{\scriptscriptstyle n} + 1)} \cdot T_{\scriptscriptstyle M} \cdot \eta_{\scriptscriptstyle H},\tag{14}
$$

где Ц<sub>и</sub> – цена единицы инструмента, руб.;

 $\beta_n$  - число переточек;

Цп – стоимость одной переточки;

 $T_{cr}$  – период стойкости инструмента;

 $T<sub>M</sub>$  – машинное время;

 $\eta_{\rm H}$  - коэффициент случайной убыли инструмента,  $\eta_{\rm H} = 0.98$ ;

 $N_{\text{ro},I}$  – годовая программа выпуска деталей,  $N_{\text{ro},I} = 10000$  шт.

В таблице 29 укажем инструмент, используемый в базовом тех. процессе и время работы инструмента.

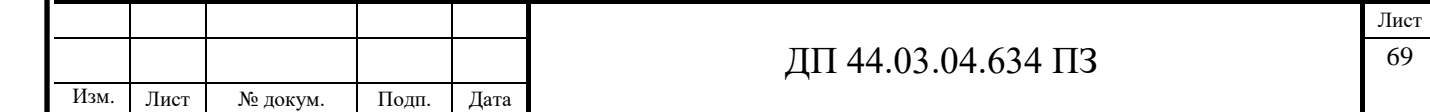

Таблица 29 – Перечень инструмента базового технологического процесса

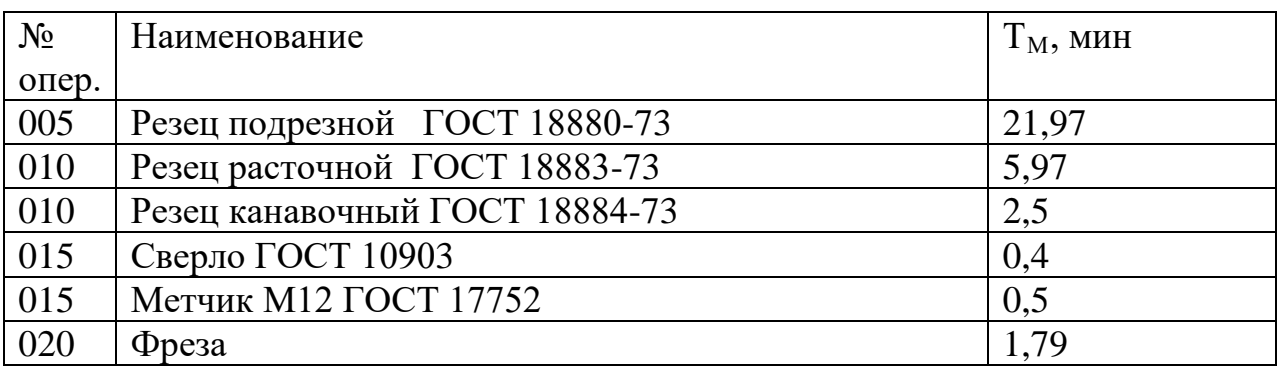

Производим расчет затрат на эксплуатацию инструмента по базовому технологическому процессу (для стандартного инструмента) по формуле (14):

$$
3_{\scriptscriptstyle H} = \frac{956,1 + 8 \cdot 77}{60 \cdot 10000 \cdot 9} \cdot 21,97 \cdot 0,98 + \frac{855,3 + 9 \cdot 68}{60 \cdot 10000 \cdot 10} \cdot 5,97 \cdot 0,98 + \frac{1023 + 6 \cdot 92}{50 \cdot 10000 \cdot 7} \cdot 28,5 \cdot 0,98 + \frac{956,6 + 7 \cdot 84}{45 \cdot 10000 \cdot 8} \cdot 0,4 \cdot 0,98 + \frac{1106 + 6 \cdot 88}{50 \cdot 10000 \cdot 7} \cdot 0,5 \cdot 0,98 + \frac{1235 + 11 \cdot 81}{39 \cdot 10000 \cdot 12} \cdot 1,79 \cdot 0,98 = 386,412 \, \text{py6}.
$$

На основании опыта внедрения инструмента на ряде предприятий уральского региона предлагается вычислять затраты на эксплуатацию прогрессивного инструмента по формуле [16]:

$$
3_{_{\text{3H}}} = ( \; H_{_{\text{III}}} \cdot n + (H_{_{\text{Kop}}H} + k_{_{\text{KOMIII}}} \cdot H_{_{\text{KOMIII}}} ) \cdot Q^{-1} ) \cdot T_{_{\text{Mall}}} \cdot (T_{_{\text{CT}}} \cdot b_{\varphi H} \cdot N)^{-1},
$$

где Зэи *-* затраты на эксплуатацию сборного инструмента, руб.;

Цпл *-* цена сменной многогранной пластины, руб.;

n *-* количество сменных многогранных пластин, установленных для одновременной работы в корпусе сборного инструмента, шт.;

Цкорп - цена корпуса сборного инструмента (державки токарного резца, корпуса сборной фрезы/сверла), руб.;

Цкомпл - цена набора комплектующих изделий (опорных пластин, клиновых прижимов, накладных стружколомов, винтов, штифтов, рычагов и т. п.), руб.;

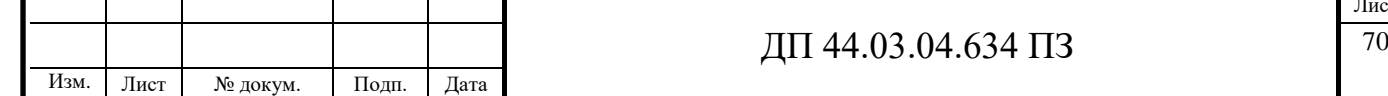

 $k_{\text{KOMIII}}$  – коэффициент, учитывающий количество наборов комплектующих изделий, используемых в 1 корпусе (державке) сборного инструмента в течение времени его эксплуатации, шт.

Коэффициент эмпирический, величина его зависит от условий использования инструмента и качества его изготовления, от режимов резания и общего уровня технической культуры предприятия. Максимальное значение kкомпл*=*5 соответствует обдирочному точению кованых или литых заготовок с соответствующим качеством обрабатываемых поверхностей;

Q - количество сменных поворотных пластин, используемых в 1 корпусе (державке) сборного инструмента в течение времени его эксплуатации, шт.

Величина *Q* также определена опытным путем и зависит от условий обработки и формы сменной пластины. Значения показателя Q рекомендованные для условий получистовой токарной обработки представлены в таблице;

N - количество вершин сменной многогранной пластины, шт.

(для круглой пластины рекомендуется принимать *N* = 6);

bфи *-* коэффициент фактического использования, связанный со случайной убылью инструмента. Экспериментальные данные показывают диапазон изменения величины коэффициента от 0,87 при черновой обработке до 0,97 при чистовой обработке;

Т маш *-* машинное время, мин;

Т ст - период стойкости инструмента, мин.

В таблицу 30 внесем параметры инструмента.

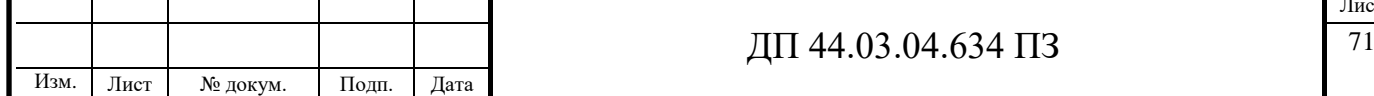

Инв. N

подл. Подпись и дата Взам. инв

Полпись и лата

B<sub>3</sub>a<sub>M</sub>. HHB N

Инв.

Инв. N лубл.

дубл. Подпись и дата

Полпись и лата
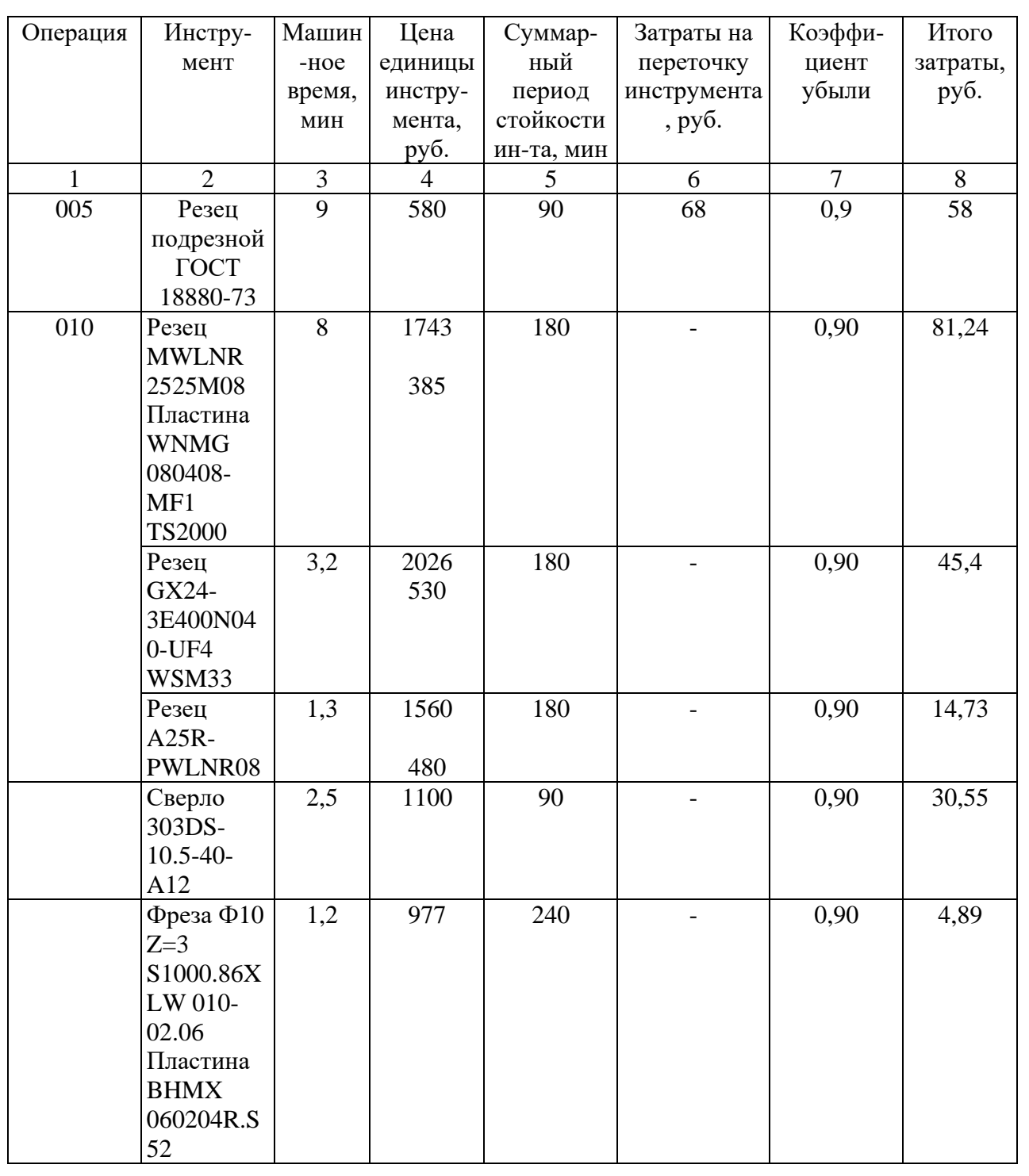

# Таблица 30 – Параметры прогрессивного инструмента

*Затраты на оснастку*

Инв. N

подл. Подпись и дата Взам. инв

Полпись и лата

 ${\mathsf Z}$ Инв.

 ${\mathsf Z}$ 

дубл. Подпись и дата

Полпись и лата

Затраты на оснастку вычисляем по формуле [16]:

$$
3_{\text{oCH}} = \frac{C_{\text{p}} \cdot H_{\text{npc}} \cdot U_{\text{npc}} \cdot N_{\text{aw}}^{\text{npc}}}{N_{\text{200}} \cdot 100},
$$
\n(15)

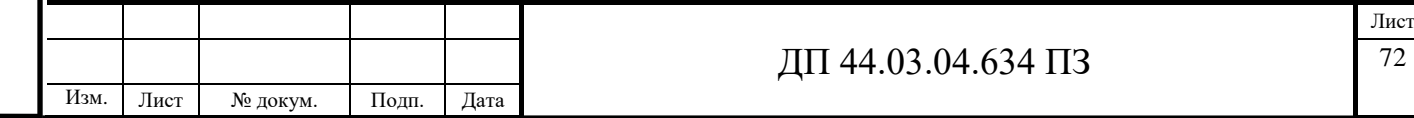

где  $C_p$  – принятое количество оборудования,  $(C_p = 1 \text{ mT.})$ ;

 $H_{\text{npc}}$  – количество приспособлений на единицу оборудования,  $(H_{\text{npc}}=1)$ ;

 $H_{\text{mpc}}$  – стоимость приспособлений,  $(H_{\text{mpc1}}=25563 \text{ py} 6.)$ 

 $N_{\text{aw}}^{\text{mpc}}$ - норма амортизационных отчислений на приспособления, 66%;

 $N_{\rm roz}$  – годовая программа выпуска деталей,  $N_{\rm roz}$  = 10000 шт.

Производим расчет затраты на оснастку по формуле (15):

$$
3_{\text{och}} = \frac{1 \cdot 1 \cdot 25563 \cdot 66}{10000 \cdot 100} = 16,87 \text{ py6}.
$$

Результаты расчетов технологической себестоимость годового объема выпуска детали сводим в таблицу 31.

Таблица 30 – Технологическая себестоимость обработки детали

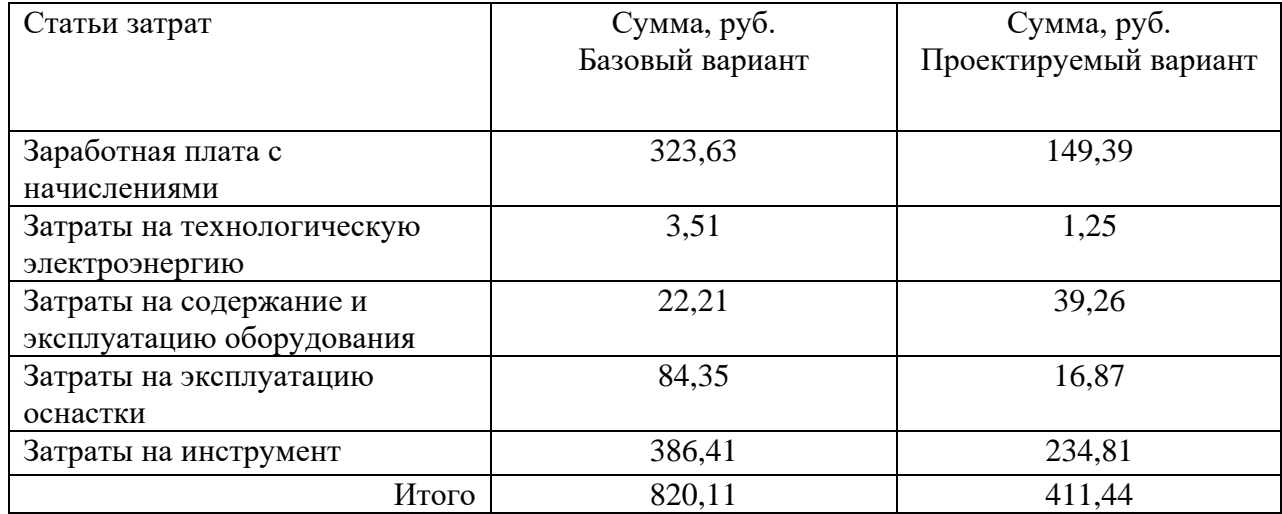

*Определение годовой экономии от изменения техпроцесса*

Одним из основных показателей экономического эффекта от спроектированного варианта технологического процесса является годовая экономия, полученная в результате снижения себестоимости:

$$
\mathcal{F}_{\scriptscriptstyle{z}\scriptscriptstyle{o}\scriptscriptstyle{o}\scriptscriptstyle{o}} = (C_{\scriptscriptstyle{\delta}} - C_{\scriptscriptstyle{np}}) \cdot N_{\scriptscriptstyle{z}\scriptscriptstyle{o}\scriptscriptstyle{o}},
$$

где C<sub>6</sub>, C<sub>пр</sub> – технологическая себестоимость одной детали по базовому и проектируемому вариантам соответственно, руб.;

Nгод – годовая программа выпуска деталей, шт.

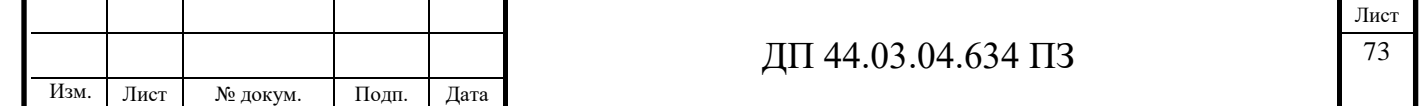

$$
\Theta_{\text{ro},L} = (820, 11 - 411, 44) \cdot 10000 = 4086700 \text{ py5}.
$$

*Анализ уровня технологии производства*

Анализ уровня технологии производства являются составляющей частью анализа организационно-тематического уровня производства.

Удельный вес каждой операции определяется по формуле:

$$
\mathbf{y}_{\text{on}} = \frac{T^{\text{t}}}{T} \cdot 100\%,\tag{16}
$$

где  $T^t$  – штучно-калькуляционное время на каждую операцию;

Т – суммарное штучно-калькуляционное время обработки детали.

Производим расчеты удельного веса операции по формуле (16) по базовому варианту:

$$
V_{on}(16K20) = \frac{0.85}{1.21} \cdot 100\% = 70.2\%;
$$

$$
V_{on}(2M55) = \frac{0,17}{1,21} \cdot 100\% = 14,1\%;
$$

$$
Y_{on}(6P12) = \frac{0,19}{1,21} \cdot 100\% = 15,7\%;
$$

По проектируемому варианту:

$$
Y_{on}(16K20) = \frac{0,15}{0,42} \cdot 100\% = 35,7\%;
$$

$$
V_{on} (CTX) = \frac{0,27}{0,42} \cdot 100\% = 64,3\%.
$$

### *Доля прогрессивного оборудования*

Доля прогрессивного оборудования определяется по его стоимости в общей стоимости использования оборудования и по количеству. Удельный вес по количеству прогрессивного оборудования определяется по формуле [15]:

$$
V_{np} = \frac{C_{np}}{C_{\Sigma}} \cdot 100\%, \qquad (17)
$$

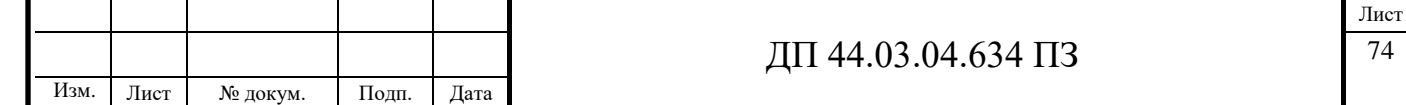

где С<sub>пр</sub> – количество единиц прогрессивного оборудования, С<sub>пр</sub>=1 шт.;  $C_{\Sigma}$  – общее количество использованного оборудования,  $C=2$  шт.

$$
y_{np} = \frac{1}{2} \cdot 100\% = 50\%.
$$

Определим производительность труда на программных операциях:

$$
B=\frac{F_p\cdot\kappa_{_{\mathit{en}}}\cdot 60}{t},
$$

где F<sup>р</sup> – действительный фонд времени работы одного рабочего, ч.;

квн – коэффициент выполнения норм;

t – штучно-калькуляционное время, мин.

Производительность труда в усовершенствованном техпроцессе:

$$
B_{np.} = \frac{1685 \cdot 1,2 \cdot 60}{25,2} = 4814,3u m / u e \lambda z \omega
$$

Производительность труда в базовом техпроцессе:

$$
B_E = \frac{1685 \cdot 1,2 \cdot 60}{72,6} = 1671, \text{lum} / \text{ve}.\text{200}
$$

Рост производительности труда:

$$
\Delta B = \frac{B_{np} - B_{\delta}}{B_{\delta}} \cdot 100\%,
$$

где  $B_{np}$ ,  $B_6$  – производительность труда соответственно проектируемого и

базового вариантов.

Инв. N

подл. Подпись и дата Взам. инв

Полпись и лата

B3aM. HHB N

Инв.

Инв. N лубл.

дубл. Подпись и дата

Полнись и лата

$$
\Delta B = \frac{4814,3 - 1671,1}{1671,1} \cdot 100\% = 188,1\%
$$

В таблице 32 представлены технико-экономические показатели проекта.

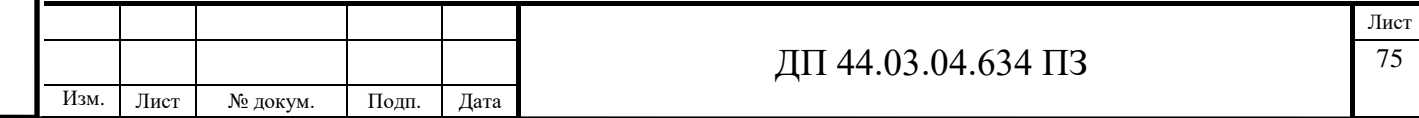

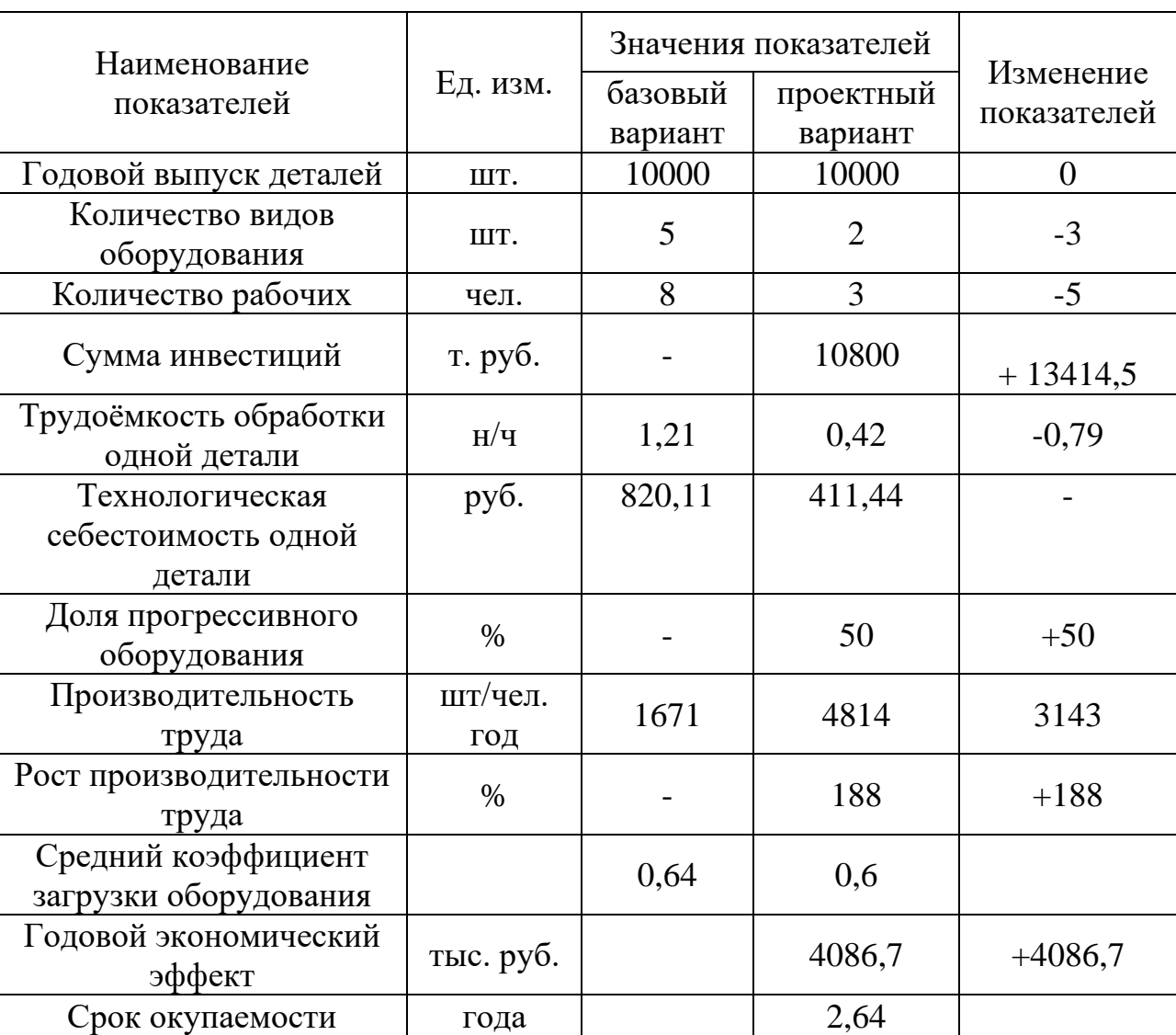

# Таблица 32 - Технико-экономические показатели проекта

# ВЫВОДЫ:

При переходе на новый технологический процесс механической обработки детали, предприятию еще необходимо учесть затраты на переобучение персонала.

Предлагаемый технологический процесс уменьшает себестоимость обработки детали, количество оборудования и рабочих обслуживающих данное оборудование, снижает затраты на электроэнергию, также и более

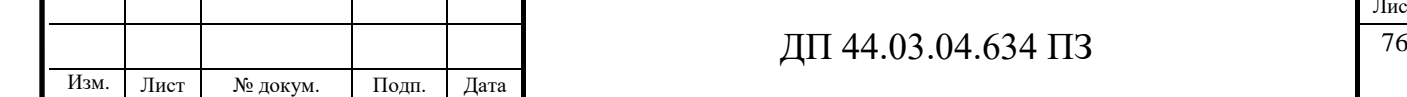

короткий производственный цикл по сравнению с вариантом, условиями которого является применение универсального оборудования. Можно сделать

вывод, что спроектированный технологический процесс является более эффективным по сравнению с технологическим процессом, построенным на использовании универсальных станков, и является более выгодным по сравнению с предыдущим вариантом.

При внедрении данного технологического процесса предполагается получение годового экономического эффекта за счет снижения текущих расходов порядка четырех миллионов восьмидесяти шести тысяч рублей и срок окупаемости нового оборудования 2,64 года.

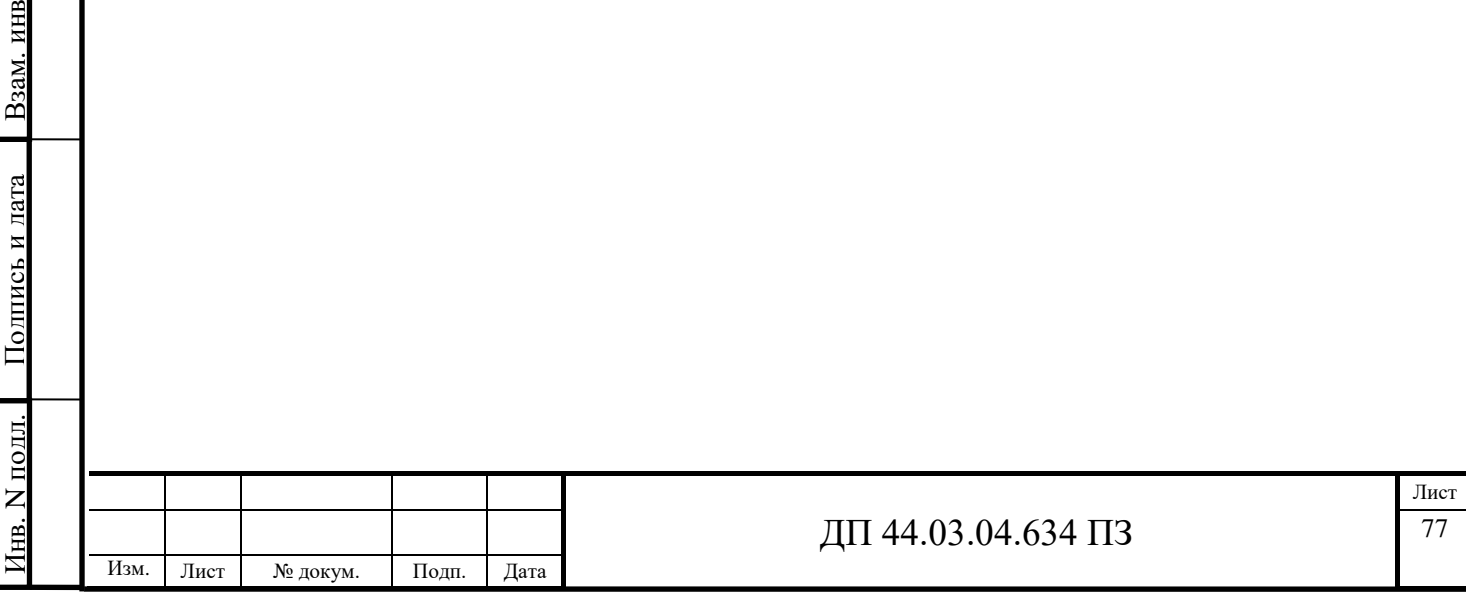

B<sub>3</sub>a<sub>M</sub>. HHB N

Инв.

Инв. N лубл.

дубл. Подпись и дата

## **5. МЕТОДИЧЕСКАЯ ЧАСТЬ**

#### **5.1. Вводная часть**

В методической части дипломного проекта рассмотрен и проанализирован профессиональный стандарт «Оператора-наладчика обрабатывающих центров с ЧПУ», проанализирован учебный план по переподготовке рабочих в Региональном межотраслевом центре дополнительного профессионального образования ПАО "МЗиК", разработан план занятия и методическое обеспечение к занятию.

В настоящее время изменения коснулись самого характера образования. Использование современного оборудования и уникальных возможностей интеллектуальных программ обучения позволяет изменить стиль обучения и резко сократить сроки овладения профессиональными знаниями. Это относится в полной мере и к обучению программированию на стойке Siemens и составлению обучающих программ для обработки деталей на станке с ЧПУ. Таким образом, разработка методики интенсивного обучения программированию, включающая в себя технологию создания обучающих программ, является актуальной и может быть полезной для того, "чтобы повысить производительность научного познания".

Важное место в программном обеспечении современных станков с ЧПУ занимают системы программирования. Основное их назначение - освободить программиста от необходимости работать на языке машинных команд. При обучении программированию применяются тренажеры и демо – программы обучения.

Системы программирования - это универсальные средства работы с информацией. С их помощью можно решать вычислительные задачи, обрабатывать тексты, получать графические изображения, осуществлять

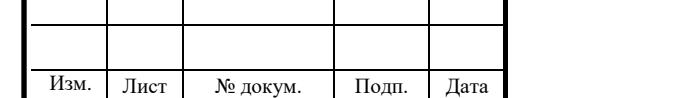

### $\overline{A}\Pi$  44.03.04.634  $\Pi$ 3  $\overline{78}$

хранение и поиск данных и т.д., в общем, делать все, что делают средства прикладного программного обеспечения - специализированные исполнители.

В основу методики обучения профессиональному программированию в обучающей программе было положено представление о программисте как о специалисте широкого профиля. Разрабатывая управляющие программы, они могут раскрыть в себе разнообразные качества: технолога, оператора, программиста.

Для обучения используется технология структурного программирования "сверху - вниз". Ее достоинством является то, что она позволяет сформировать у слушателей курсов алгоритмический стиль мышления, необходимый при изучении практически всего курса программирования и составления управляющих программ. Эта технология программирования представляет собой процесс пошагово разбиения алгоритма на все более мелкие части с целью получить такие элементы, для которых можно легко написать конкретные предписания.

Обучение рабочих ведется в Региональном межотраслевом центре дополнительного профессионального образования, который является структурным подразделением ПАО "МЗИК". Центр ДПО расположен в административном здании предприятия с общей площадью более 1000 м $^2\!$ .

Основной целью деятельности Центра ДПО является подготовка новых рабочих и повышение квалификации кадровых рабочих, руководителей, специалистов и других служащих предприятия на основе системы непрерывного дополнительного профессионального образования, а также обучение, повышение квалификации работников предприятия Уральского и Сибирского регионов для развития их кадрового ресурса в условиях инновационного развития и технологического перевооружения.

Подготовка и обучение ведется по следующим направлениям:

• организация обучения и обучение по договорам с предприятиями ОПК и другими организациями;

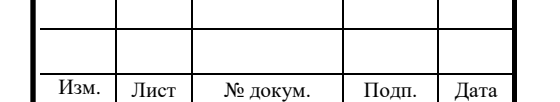

Инв. N

подл. Подпись и дата Взам. инв

Полпись и лата

B<sub>3</sub>a<sub>M</sub>. HHB N

Инв.

Инв. N лубл.

дубл. Подпись и дата

• обучение (профподготовка) лиц, стоящих на учете в центрах занятости;

• организация и проведение стажировки, практики студентов и выпускников начальных, средних и высших учебных заведений;

• организация обучения и обучение собственного персонала.

Публичное акционерное общество «Машиностроительный завод имени М.И. Калинина, г. Екатеринбург» - Региональный межотраслевой центр дополнительного профессионального образования (Центр ДПО) - отдел 391 (ПАО "МЗИК") имеет Лицензию [Министерства общего и профессионального](http://www.zik.ru/UPLOAD/user/obuchenie/lic17791.jpg)  [образования Свердловской области рег. № 17791 от 10.08.2015 г. на](http://www.zik.ru/UPLOAD/user/obuchenie/lic17791.jpg)  [осуществление образовательной деятельности.](http://www.zik.ru/UPLOAD/user/obuchenie/lic17791.jpg)

Обучение ведут высококвалифицированные и опытные преподаватели, руководители практики, мастера производственного обучения, инструкторы производственной практики. Учебный центр поддерживается постоянная связь со службой занятости населения.

Для обеспечения качественного процесса обучения - Центр ДПО имеет учебно-материальную базу в составе: учебные кабинеты; лаборатории; компьютерный класс; два интерактивных класса (токарный и фрезерный); высокотехнологичное современное оборудование в цехах предприятия, привлекаемое к учебному процессу в соответствии с порядком использования производственного и технологического оборудования предприятия в образовательном процессе; учебно-методический кабинет; техническую библиотеку, читальный зал; кабинеты для сотрудников Центра, помещение для преподавателей; медицинский пункт; столовую; бытовые и другие помещения.

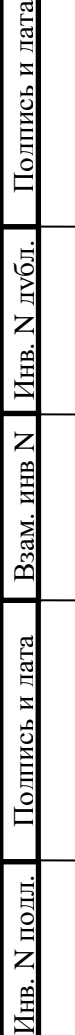

ата

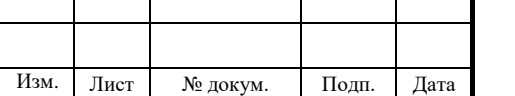

Все помещения оборудованы в соответствии с действующими правилами и санитарными нормами.

# **5.2. Анализ профессионального стандарта по профессии «Операторналадчик обрабатывающих центров с ЧПУ»**

Профессиональные стандарты внедряются на предприятиях и для этого необходимо вести переподготовку слушателей согласно этим требованиям, для этого необходимо проанализировать профессиональный стандарт по профессии «Оператор-наладчик обрабатывающих центров с ЧПУ».

Проанализируем профессиональный стандарт «Оператор-наладчик обрабатывающих центров с ЧПУ» утвержденный приказом Министерства труда и социальной защиты Российской Федерации от 4 августа 2014г. № 530н.

Согласно профессиональному стандарту в таблице 32 приведем описание трудовых функций оператора-наладчика обрабатывающих центров с ЧПУ.

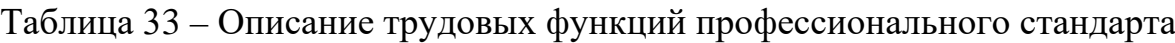

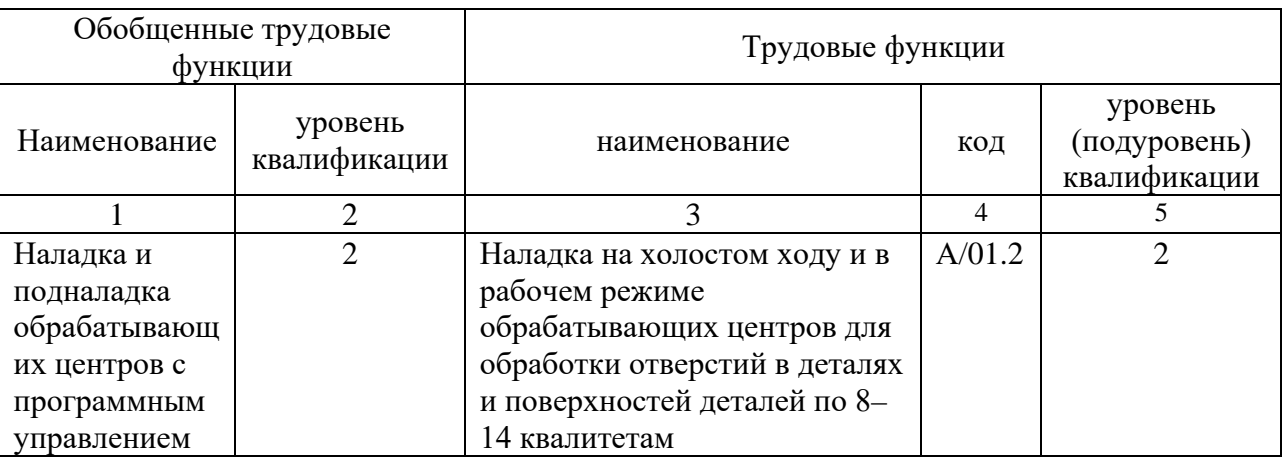

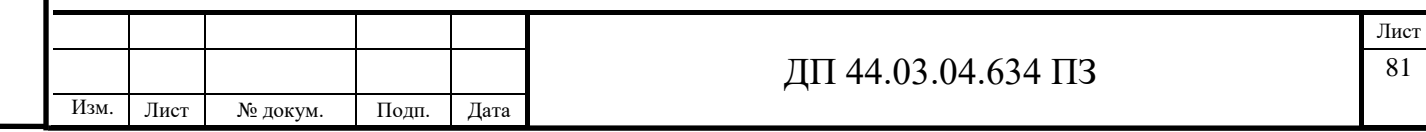

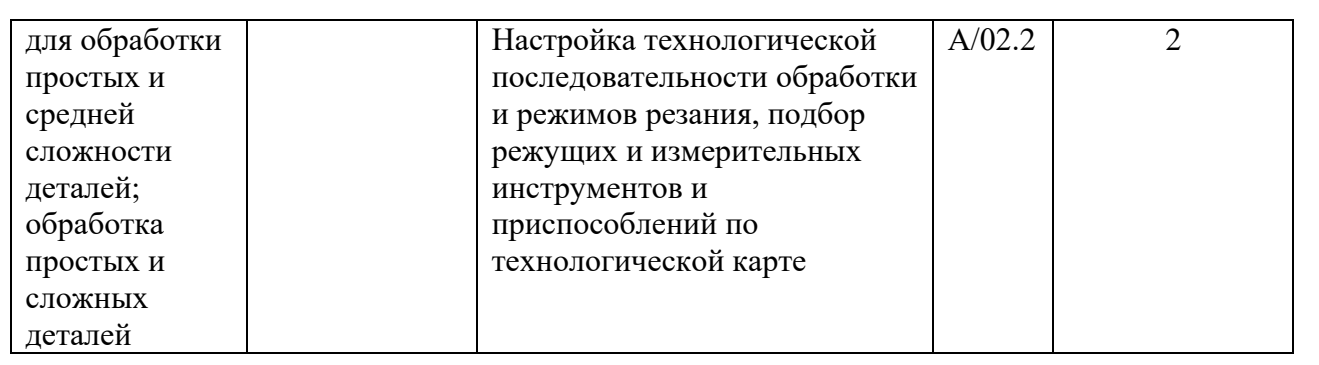

# Окончание таблицы 33

Инв. N

подл. Подпись и дата Взам. инв N Инв. N дубл. Подпись и дата

Полпись и лата

Взам. инв  $N$  Инв. N  $N\overline{6}$ л.

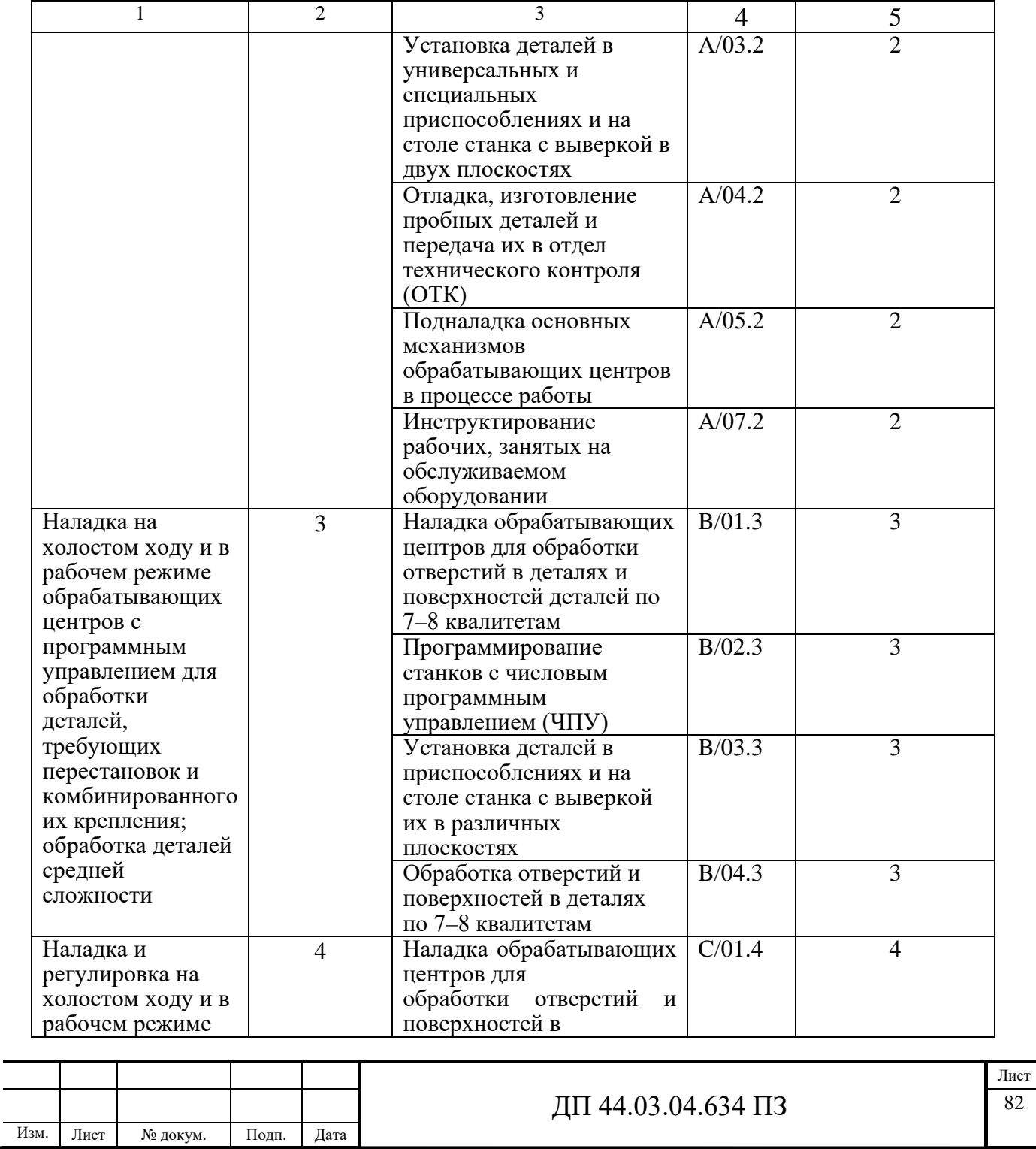

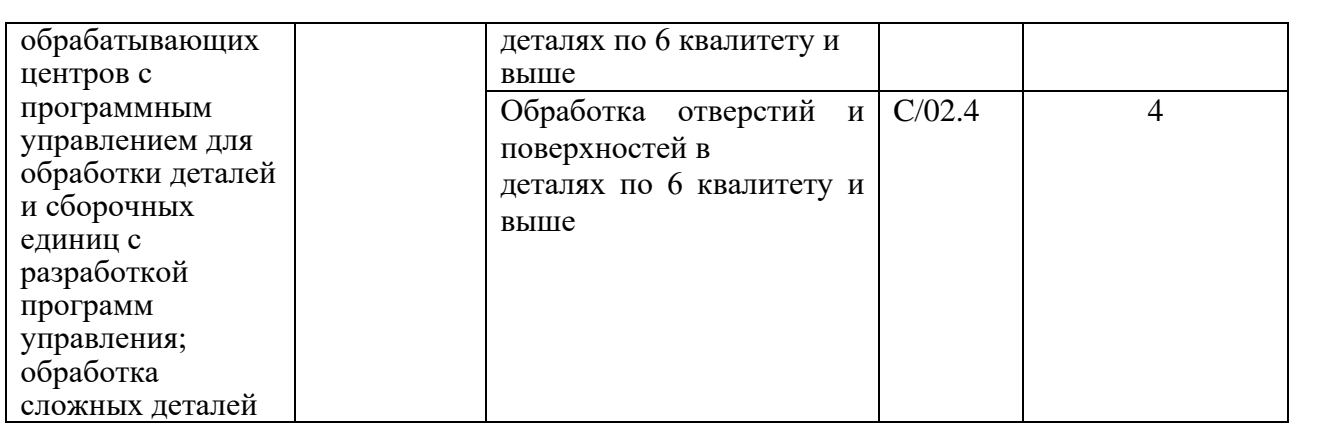

Проанализируем обобщенную трудовую функцию – «Наладка на холостом ходу и в рабочем режиме обрабатывающих центров с программным управлением для обработки деталей, требующих перестановок и комбинированного их крепления; обработка деталей средней сложности» представленную в таблице 34.

Таблица 34 - Анализ трудовых функций

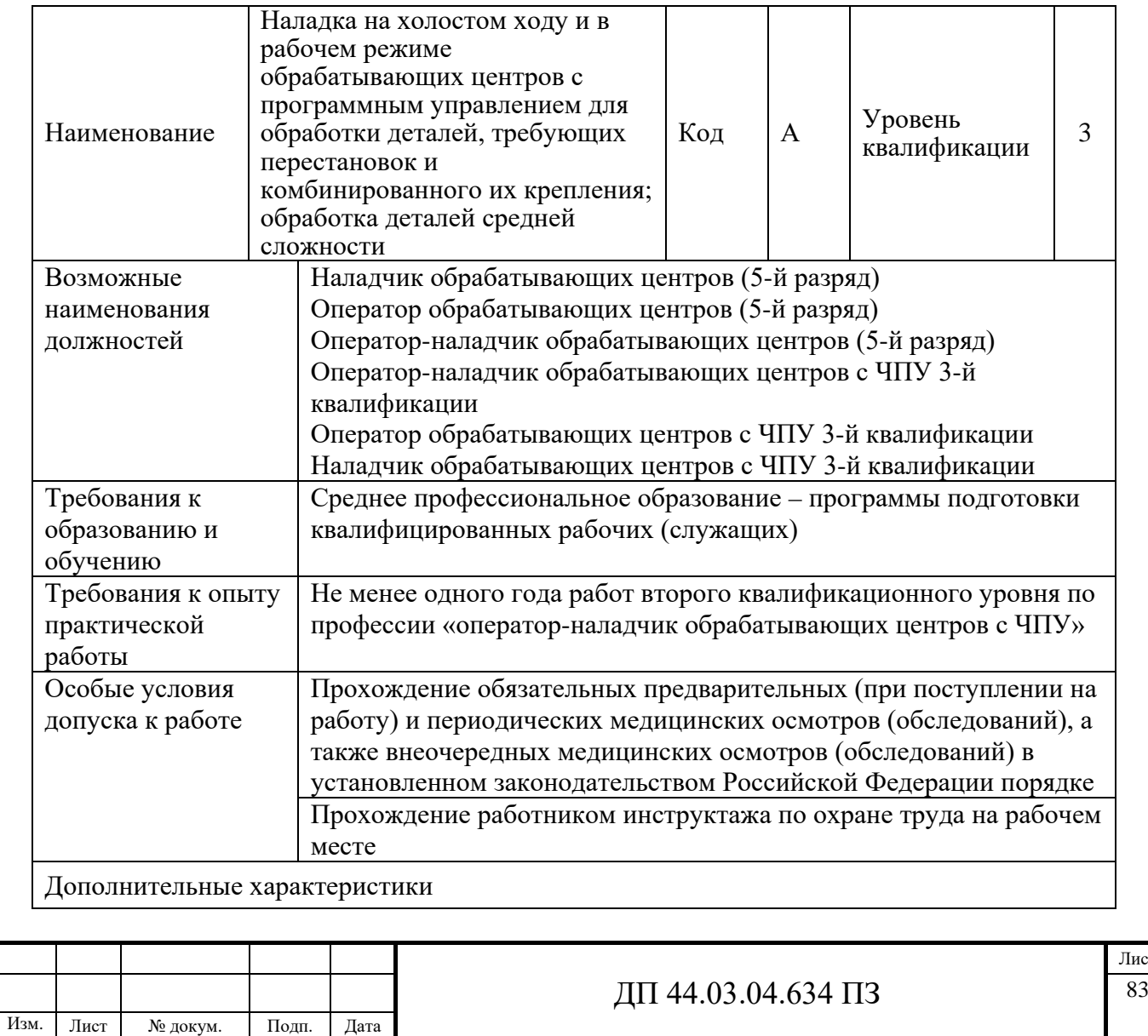

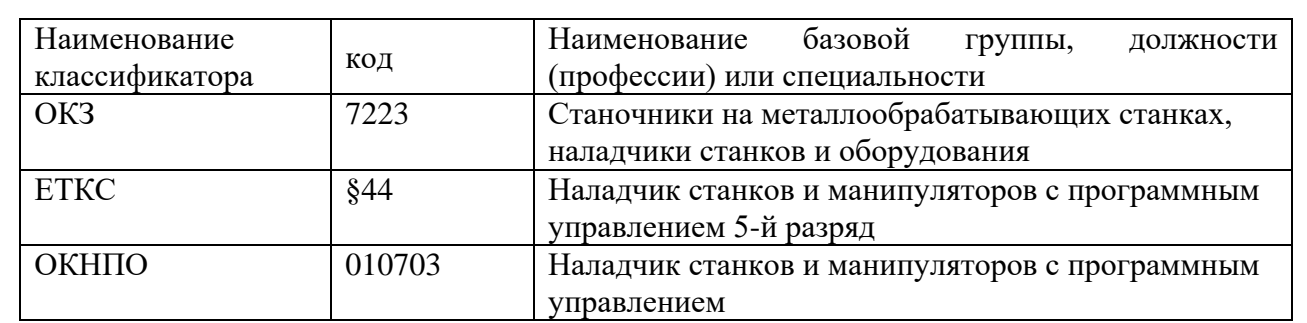

В рамках анализируемой обобщенной трудовой функции, обучаемый должен уметь выполнять следующие трудовые функции представленные в таблице 35.

Таблица 35 – Трудовые функции

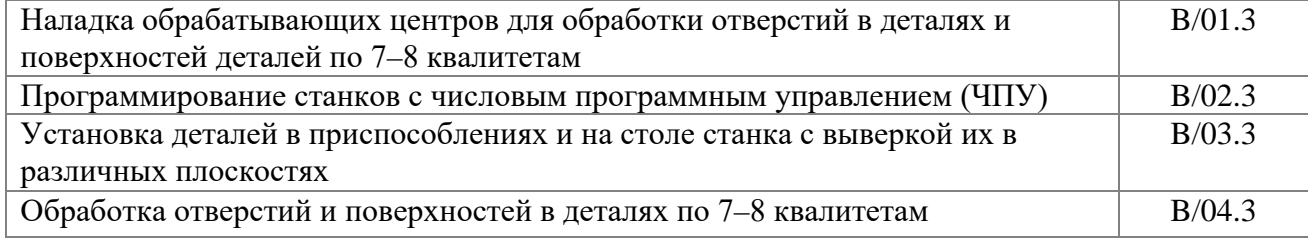

Проанализируем трудовую функцию – «Программирование станков с числовым программным управлением (ЧПУ)». Данная трудовая функция должна быть сформирована на 3-ом уровне (подуровне) квалификации. Анализ приведен в таблице 36.

Таблица 36 – Анализ трудовой функции «Программирование станков с числовым программным управлением (ЧПУ)»

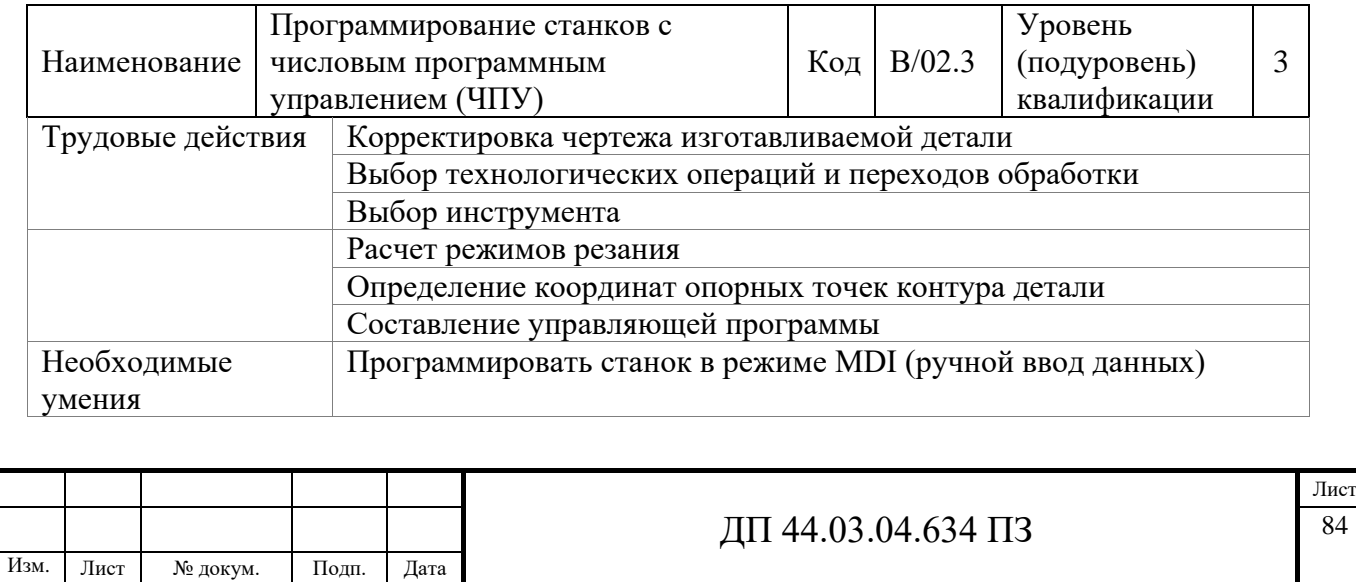

**5.3. Анализ учебного плана переподготовки рабочих по профессии «Оператор станков с ЧПУ» в Региональном межотраслевом центре дополнительного профессионального образования ПАО "МЗИК"**

Программа переподготовки и повышения квалификации рабочих включает в себя теоретическое и производственное обучение. Всего на

обучение отведено 144 часа, из них на производственное обучение отведено 72 часа.

Программа включает в себя изучение технического черчения и чтения чертежей, основ теории резания металлов, современного режущего инструмента, основ технологии обработки деталей, основ программирования и устройства обрабатывающих центров, наладку и настройку станка.

Срок обучения по профессии оператор станков с ЧПУ – 2 месяца, т.к. обучение проводиться без отрыва от производства. После теоретического обучения рабочие на предприятии проходят производственное обучение, выполняют пробную работу. На основании сдачи квалификационного экзамена по теоретическим вопросам, выполнению пробной работы и заключения с места работы им выдается удостоверение с присвоенным разрядом.

**Учебно-тематический план переподготовки рабочих по профессии «Оператор-наладчик обрабатывающих центров с ЧПУ»** 

Профессия – Оператор-наладчик обрабатывающих центров с ЧПУ

Квалификация - 4-ий разряд

Срок обучения - 2 месяца

Таблица 37 - Учебный план переподготовки операторов станков с ЧПУ

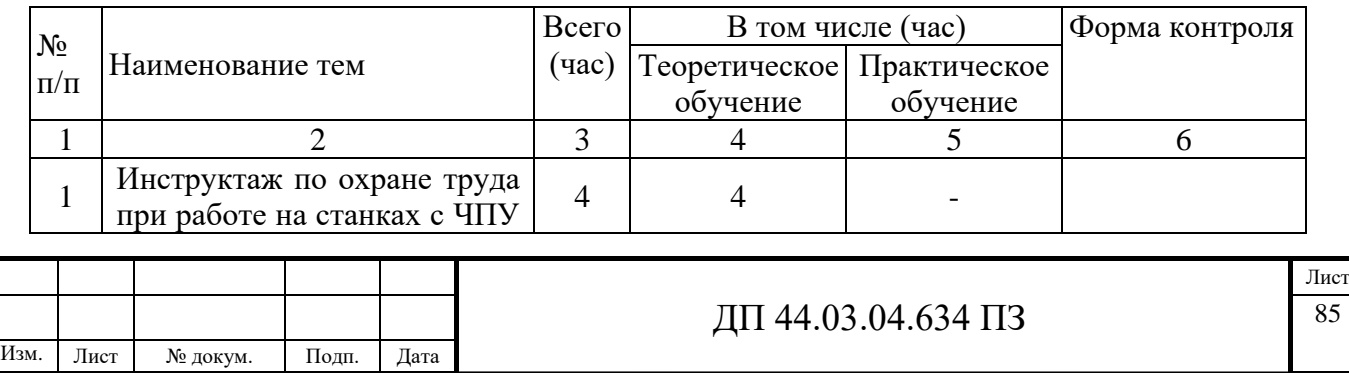

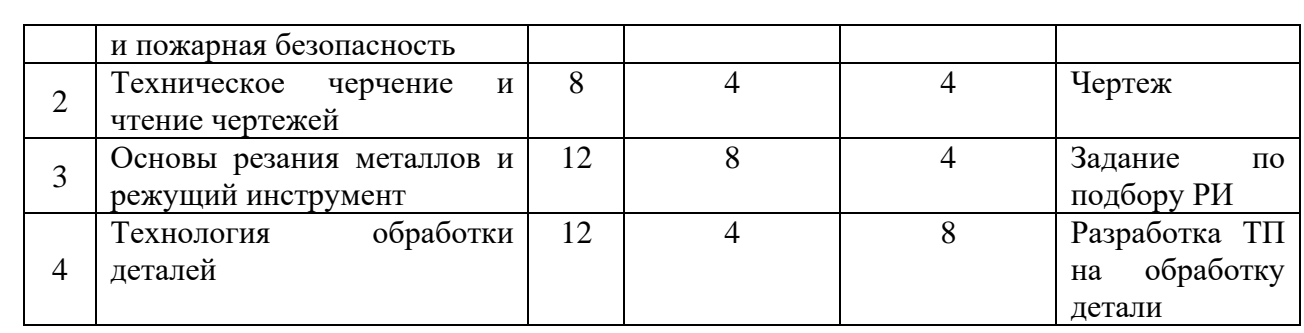

## Окончание таблицы 37

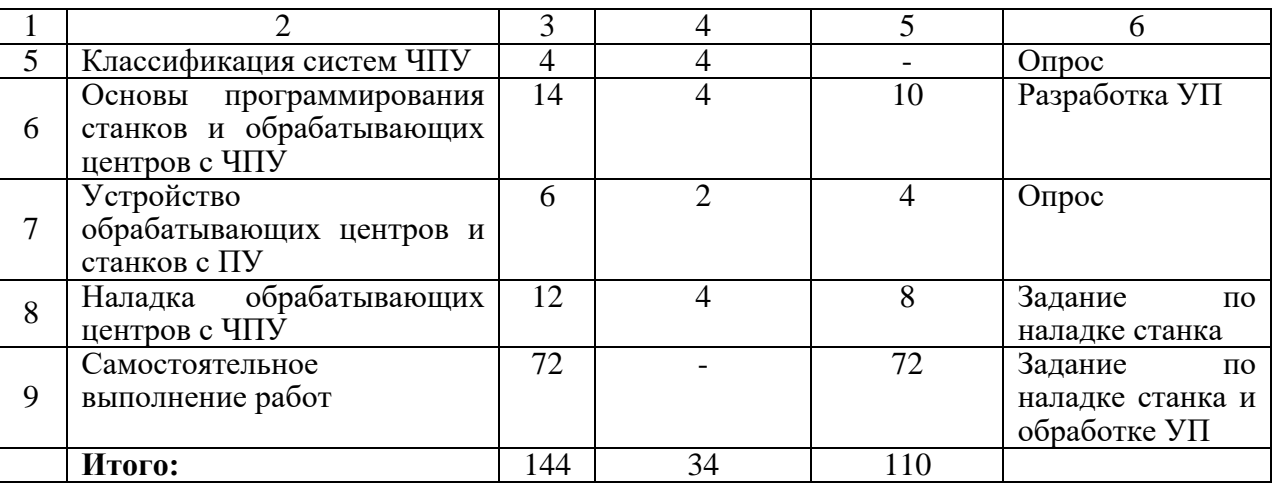

Проведем сравнение учебного плана с требованиями профессионального стандарта «Оператор-наладчик обрабатывающих центров с ЧПУ, данный сравнения сведем в таблицу 38.

Таблица 38 – Сравнения учебно-тематического плана с требованиями профессионального стандарта

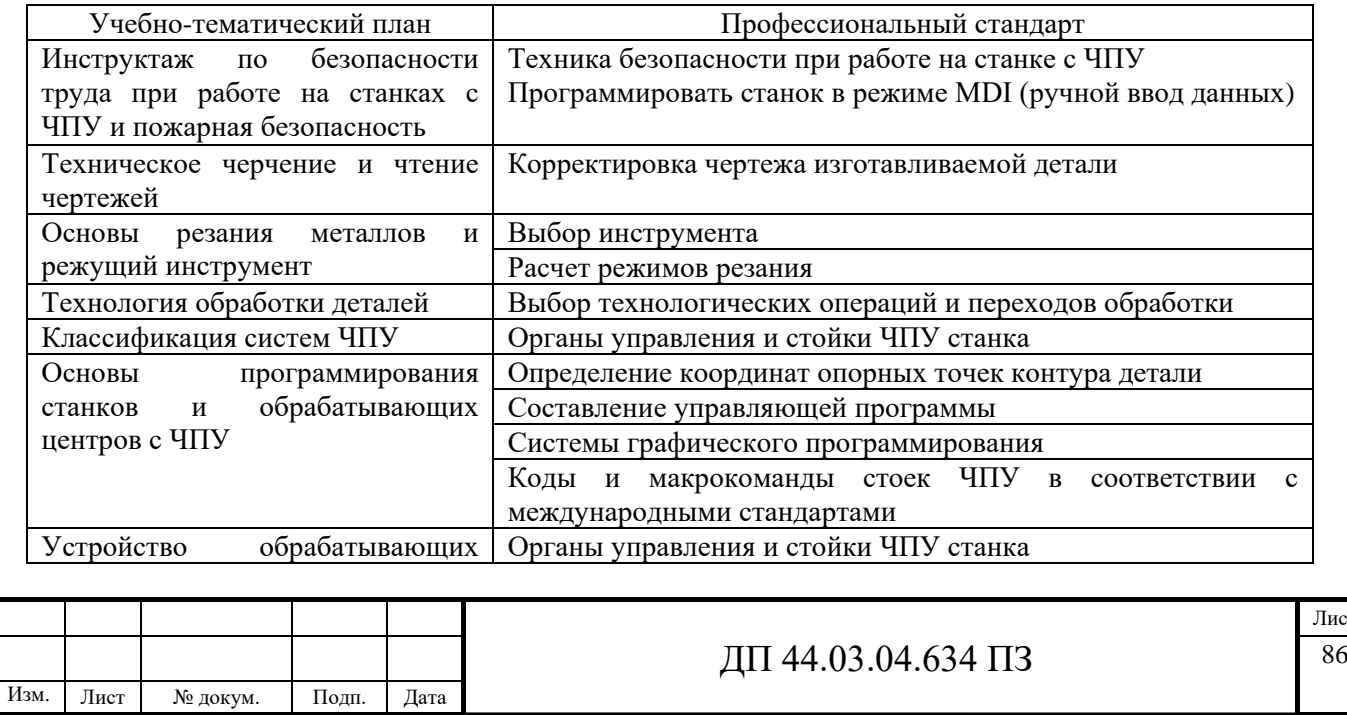

Лист

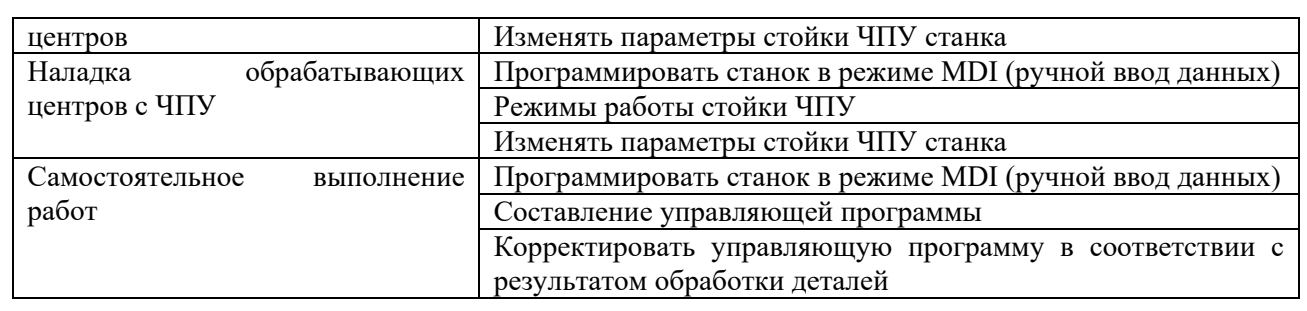

Реализуемый учебный план соответствует профессиональным стандартам и может быть реализован в учебном центре ПАО «МЗиК».

Для разработки методической части дипломного проекта выберем тему «Основы программирования станков и обрабатывающих центров с ЧПУ».

Данная тема изучается в течении 14 часов.

**5.4. Разработка содержания и плана проведения учебных занятий по теме «Основы программирования станков и обрабатывающих центров с ЧПУ»**

Разработка учебно-тематического плана учебных занятий по теме «Основы программирования станков и обрабатывающих центров с ЧПУ»

На изучение данной дисциплины учебным планом выделено 14 часа, 4 из которых отведено на лекции и 10 часа – на практические занятия.

Таблица 39 -Учебно-тематический план

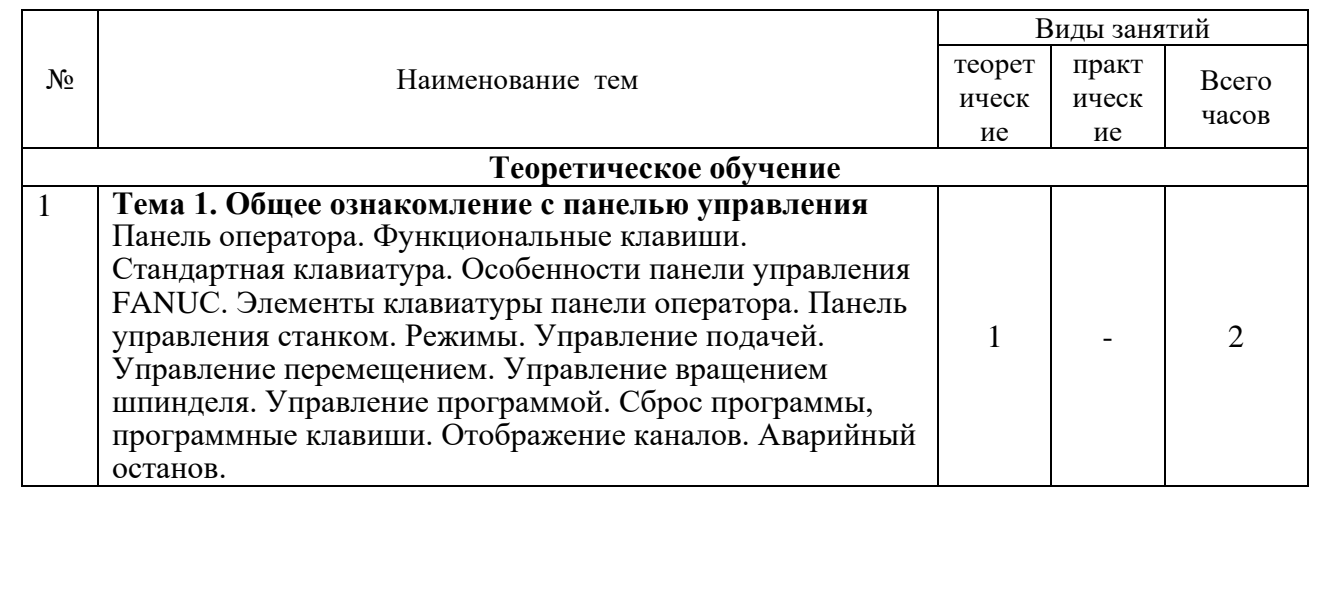

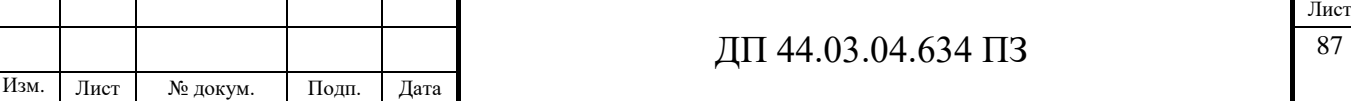

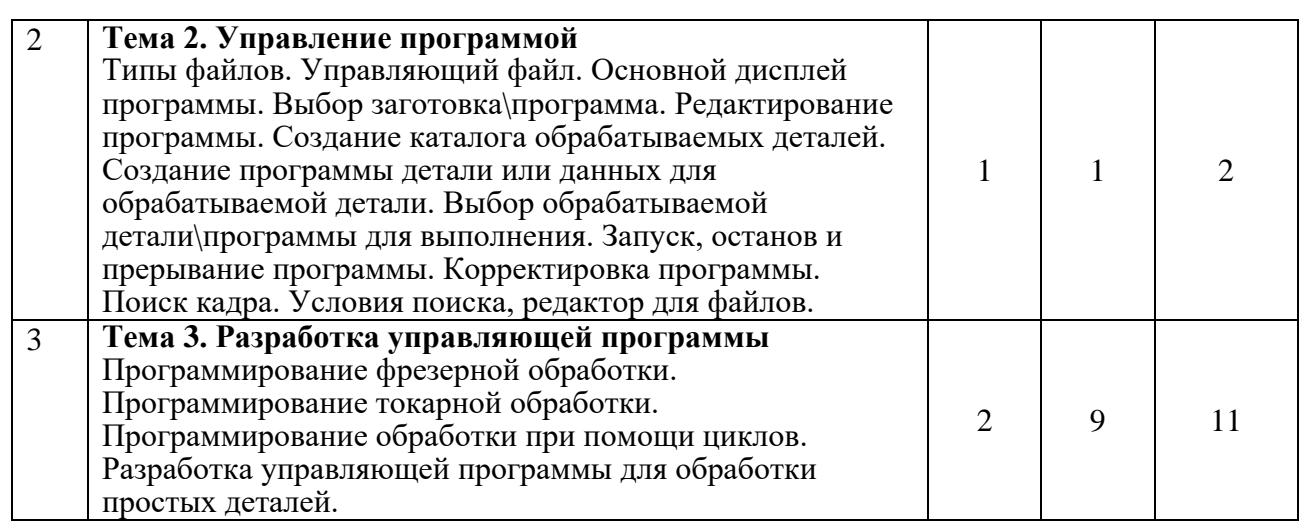

Для разработки методики проведения занятия по дисциплине выберем из тематического плана тему № 3 «Разработка управляющей программы» и разработаем методическое обеспечение для этого занятия.

Тема занятия: Программирование фрезерной обработки

Цели:

Дидактическая: Формирование знаний у слушателей о программировании фрезерной обработки.

Развивающая: развивать у обучаемых логическое мышление и познавательную самостоятельную активность, технический кругозор;

Воспитывающая: воспитывать у обучаемых дисциплину, внимательность, аккуратность, самостоятельность.

Тип урока: комбинированный

Метод обучения: рассказ, беседа, демонстрация слайдов

Оснащение урока: ноутбук, мультимедиапроектор, экран, слайды

Таблица 40 - Модель деятельности преподавателя и слушателей на занятии

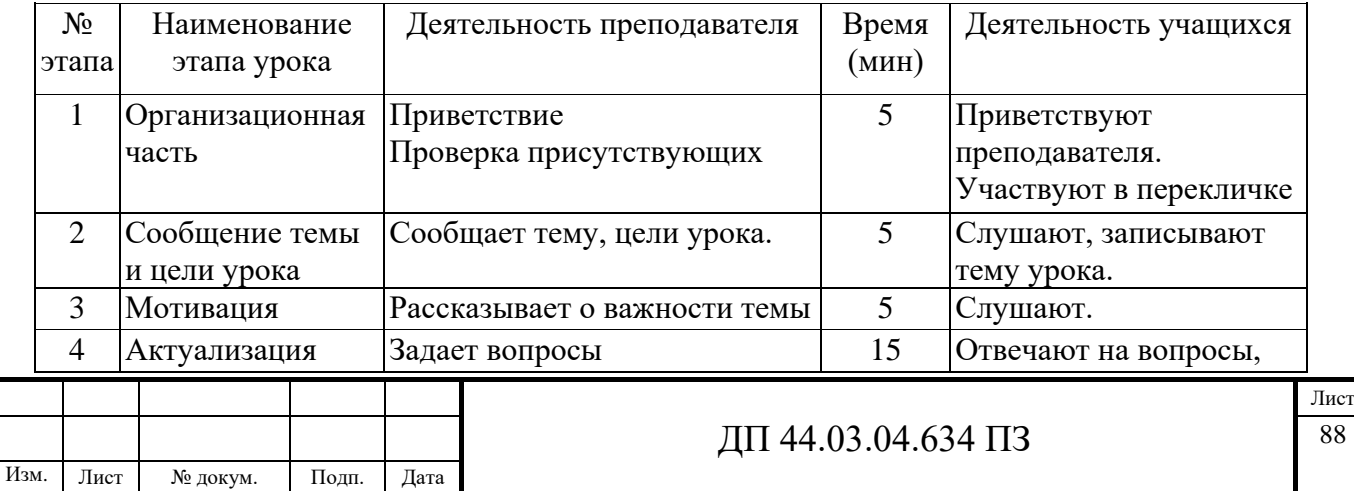

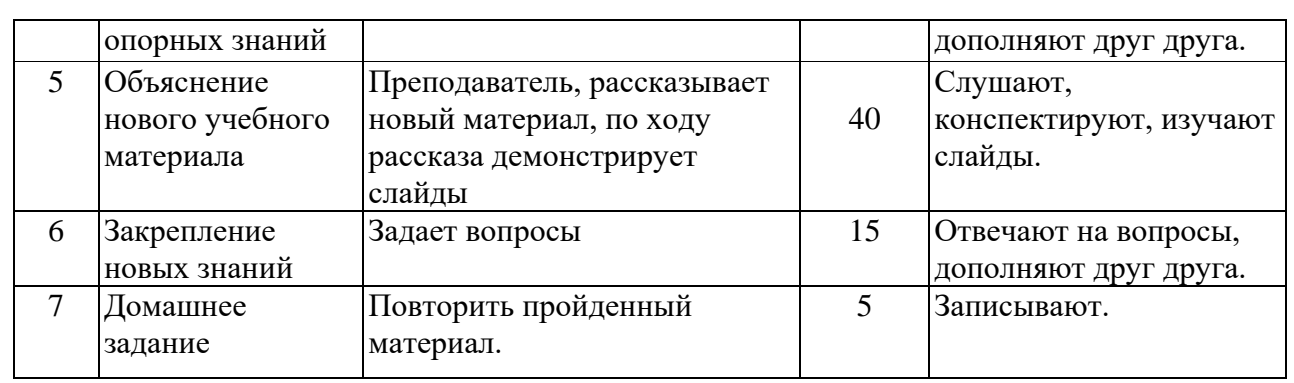

### **Актуализация опорных знаний**

Вопросы:

1. Назовите основные типы и группы станков с ЧПУ?.

2. Назовите основные движения в станках с ЧПУ?

3. Как располагаются оси на вертикально-фрезерном станке?

4. Где расположена нулевая точка фрезерного станка?

5. Что такое управляющая программа?

# *План изложения нового материала*

1. Фрезерование контура детали, режущий инструмент.

2. Параметры цикла CYCLE 72

Презентация к занятию приведена в Приложении В, конспект урока в приложении Б.

В методической части дипломного проекта был проанализирован профессиональный стандарт по профессии «Оператор-наладчик обрабатывающих центров с ЧПУ», проанализирован учебный план переподготовки рабочих в Региональном межотраслевом центре дополнительного профессионального образования ПАО "Машиностроительный завод им. М.И. Калинина», а также разработан урок теоретического обучения с применением электронной презентации. Занятие

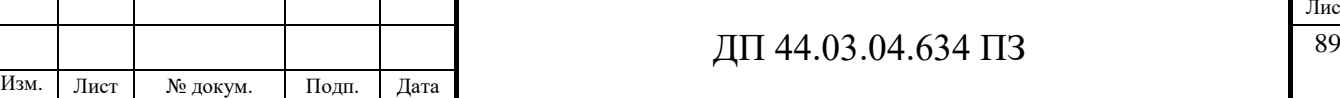

разработано для слушателей проходящих переподготовку по рабочей профессии Оператор станков с ЧПУ».

После изучения теоретических основ слушатели курсов приступают к практическим самостоятельным занятиям. В процессе выполнения работы получают навыки, необходимые при решении широкого круга задач, и осваивают технологические приемы разработки больших программ.

# **ЗАКЛЮЧЕНИЕ**

В выпускной квалификационной работе был усовершенствован технологический процесс механической обработки детали «Заглушка» в условиях серийного производства.

Предлагаемый технологический процесс обеспечивает экономические показатели выпуска продукции высокого качества, в условиях применения на предприятии современного оборудования и режущего инструмента.

При разработке проекта были учтены требования к материалу детали, к точности и шероховатости поверхностей.

Замена универсального оборудования позволила увеличить производительность труда и снизить себестоимость продукции. На комплексную операцию была разработана управляющая программа

В методической части проанализирован профессиональный стандарт «Оператора-наладчика обрабатывающих центров», учебный план и рассмотрены вопросы связанные с переподготовкой персонала.

 Поставленные задачи выпускной квалификационной работы решены, цели достигнуты.

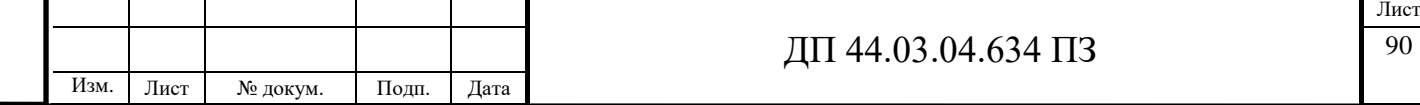

## **СПИСОК ИСПОЛЬЗОВАННЫХ ИСТОЧНИКОВ**

1. Горбацевич А. Ф., Шкред В. А., Курсовое проектирование по технологии машиностроения: Учебное пособие для машиностроительных спец. вузов – 5-е изд., переработка и дополнение – М.: ООО ИД «Альянс», 2007.-256 с.

2. Должиков В. П. Основы программирования и наладки станков с ЧПУ: Учебное пособие. – Томск: Изд. ТПУ, 2005. – 112с.

3. Должиков В. П. Разработка технологических процессов механообработки в мелкосерийном производстве: Учебное пособие. – Томск: Изд-во. ТПУ, 2003. – 324с.

4. Козлова Т. А. Курсовое проектирование по технологии машиностроения: Учеб. пособие-Екатеринбург: Издательство Урал. Гос. проф.- пед. университета 2012.- 169 с.

5. Козлова Т. А. Нормирование механической обработки: Учеб. пособие / Т. А. Козлова, Т. В. Шестакова. Екатеринбург: Изд-во Рос. гос. проф.-пед. ун-та, 2013. 137с.

6. Методические указания к выполнению практической работы. «Оформление технологической документации» по дисциплине «Технология

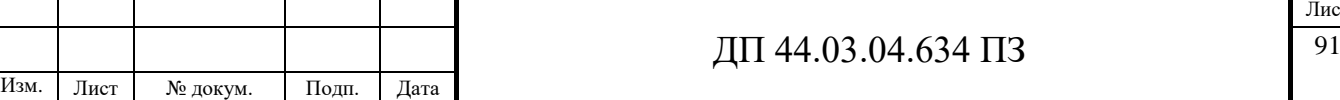

машиностроения». Екатеринбург, ГОУ ВПО «Рос. гос. проф.-пед. ун-т», 2009. 41с.

7. Могильников В. А. Технология производства. Технологический анализ чертежа детали: методические указания к практическим занятиям, контрольно-курсовым и контрольным работам для студентов машиностроительных специальностей / В. А. Могильников. – Тула: изд-во ТулГУ, 2009. – 18 с.

8. Панов А. А., Аникин В. В. Обработка металлов резанием: Справочник технолога. Машиностроение: 2004. – 526c.

9. Справочник технолога – машиностроителя / Под ред. А. Г. Косиловой и Р.К. Мещерякова 6-е изд., перераб и доп.-М.: машиностроение, 2005.-Т.1-656 с., ил.

10. Справочник технолога – машиностроителя / Под ред. А. Г. Косиловой и Р. К. Мещерякова 6-е изд., перераб и доп.-М.: машиностроение, 2005.-Т.2-612 с., ил.

11. Технология машиностроения [Текст]. Учеб для вузов [Гриф МО РФ] /Л.В.Лебедев и др.- М.: Изд. Центр «Академия», 2006. - 527 с.

12. Технология машиностроения[Текст]: В 2 кн. Кн.1. Основы технологии машиностроения: учеб.пособ. для вузов/ Э.Л. Жуков, И.И. Козарь, С.Л. Мурашкин и др.; Под ред. С.Л. Мурашкина. – 2-ое изд., доп. – М.: Высш. шк., 2008. – 278 с.

13. Технология машиностроения [Текст]: В 2 кн. Кн.2. Производство деталей машин.: учеб.пособ. для вузов/ Э.Л. Жуков, И.И. Козарь, С.Л. Мурашкин и др.; Под ред. С.Л. Мурашкина. – 2-ое изд., доп. – М.: Высш. шк.,  $2008. - 296$  c.

14. Технология машиностроения. Лабораторный практикум [Электронный ресурс]: учебное пособие для вузов [Гриф УМО] / [А. В. Коломейченко и др.]. - Электрон.текстовые дан. - Санкт-Петербург; Москва; Краснодар: Лань, 2015. - 266 с. - (Режим доступа:http://e.lanbook.com/view/book/67470)

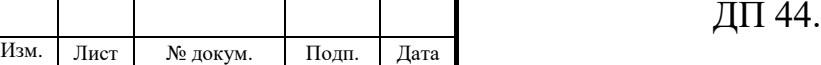

Лист

15. Технико-экономические расчёты в выпускных квалификационных работах (дипломных проектах): Учеб. пособие / Авт. –сост. Е. И. Чучкалова, Т. А. Козлова, В. П. Суриков. Екатеринбург: Изд-во ГОУ ВПО «Рос. гос. проф. пед. ун-т» , 2013. 66 с.

16. Эрганова, Н. Е. Практикум по методике профессионального обучения[Текст]: учеб. пособие для вузов / Н. Е. Эрганова, М. Г. Шалунова, Л. В. Колясникова. - 2-е изд., пересмотр. и доп. - Екатеринбург: Издательство РГППУ, 2011. - 88 с.

17. Электронный каталог «СКИФ-М», Инструмент для фрезерования и сверления, 2015 г.

18. Электронный каталог «Seco», Фрезерование, 2015 г.

19. Электронный каталог «KOMET», Сверление, 2015 г.

20.http://www.splav.kharkov.com

Инв. N

B3aM. HHB N

Полпись и лата

Инв.

Инв. N лубл.

дубл. Подпись и дата

Полпись и лата

21. http://www.studfiles.ru/preview/5897571/page:20/

22. http://ru.dmgmori.com/продукты/фрезерные-станки/yниверсальныефрезерные-станки-для-обработки-по-5-осям-5-сторонам/dmu-p-duoblock/dmu-80-p-duoblock-4-generation

23. http://www.irlen.ru/catalog/stanki-s-chpu/vertikalno-frezernye/leadwell-vit/.

24.<http://www.sib.perytone.ru/metal/309/1953/>

25. http://metallicheckiy-portal.ru/marki\_metallov/search/

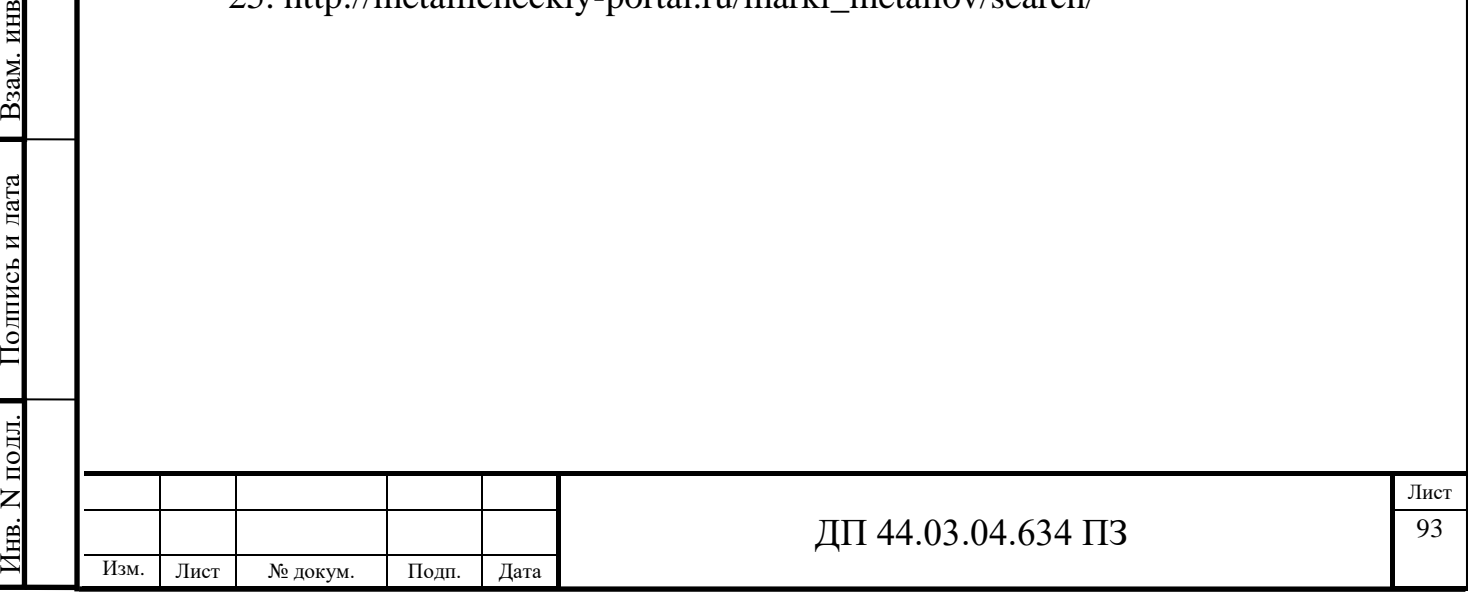

# ПРИЛОЖЕНИЕ А

# Перечень графического материала

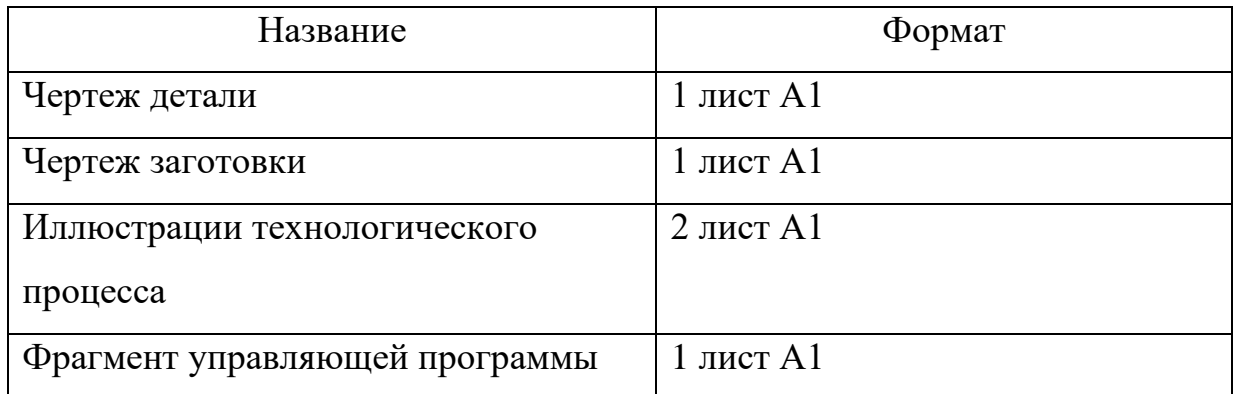

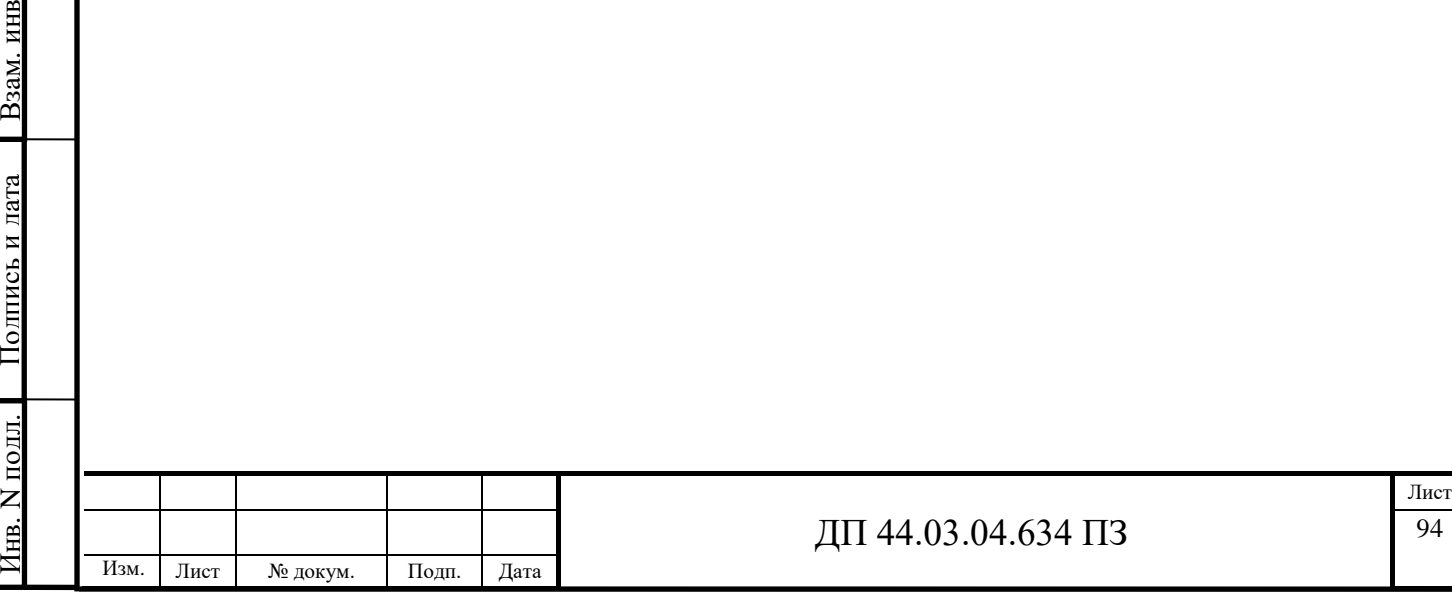

 ${\mathsf Z}$ Инв.

Полпись и лата

 ${\mathsf Z}$ 

дубл. Подпись и дата

#### ПРИЛОЖЕНИЕ Б

Конспект урока по теме «Разработка управляющей программы», тема занятия «Программирование фрезерной обработки»

#### **Основные виды и предназначение фрез**

Фреза – многолезвийный режущий инструмент, выполненный в виде тела вращения, на образующей которого и (или) на торце расположены зубья. Работа его осуществляется при помощи поступательно-вращательных движений. Непосредственно сама фреза является исходной частью вращения, которое соприкасается с поверхностью заготовки в процессе обработки. Главное движение при фрезеровании – вращение фрезы. Для этого инструмента характерно наличие большого количества разновидностей рабочей поверхности. Самыми распространенными считаются торцевые, отрезные, шпоночные, дисковые, пазовые, концевые и угловые фрезы. Предназначены для обработки плоскостей, пазов, прорезей, уступов, фасонных и винтовых поверхностей, нарезания резьб и т.д.

Точность обработки – 7…9 квалитеты.

Шероховатость обработанной поверхности -  $R_a=1,25$  мкм.

### *Основные критерии выборафрезы*

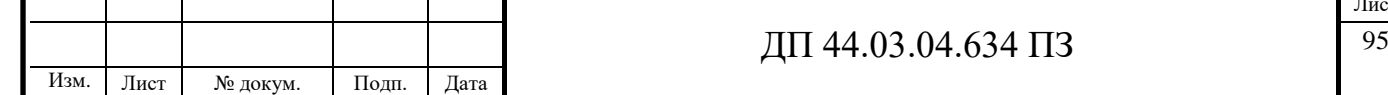

Чтобы выбрать наиболее подходящий тип инструмента, необходимо придерживаться следующих критериев:

- Разнообразие и объем выполняемых работ
- Качество требуемой отделки (первичная или вторичная обработка)
- Качество обрабатываемого металла (мягкость, толщина)
- Геометрическая форма поверхности (отверстия, пазы, плоская плита)
- Заданная точность размеров

При выборе фрезы, чтобы избежать быстрой поломки, некачественной заточки и неточности параметров инструмента обратить внимание на:

• Принцип работы механизма. Немаловажно при выборе режущего инструмента учесть и качество самого станка, к нему подбираются подходящие насадки.

• Соответствие внутреннего крепления. Помимо качества непосредственно рабочей внешней поверхности, важно соответствие внутреннего отверстия и наличие шпона, для плотного прилегания детали к основанию вращательного механизма.

• Диаметр и структура. Размер фрезы влияет на стоимость и удобство работы с инструментом. По типу структуры фрезы разделяют на: монолитные и сборные.

• Качество заточки. Чем лучше заточен инструмент, тем выше качество оформленного среза и меньшее время тратится на его выполнение.

• Материал режущей детали. Важное качество используемого материала инструмента, независимо от типа конструкции выбранной фрезы. Благодаря высокому показателю температуры каления особой популярностью пользуются твердосплавные фрезы.

Помимо главных критериев подбора инструмента необходимо учесть и некоторые нюансы, которые могут возникнуть в процессе обработки:

вибрирование

Инв. N

подл. Подпись и дата Взам. инв

Полпись и лата

B<sub>3</sub>a<sub>M</sub>. HHB N

Инв.

Инв. N лубл.

дубл. Подпись и дата

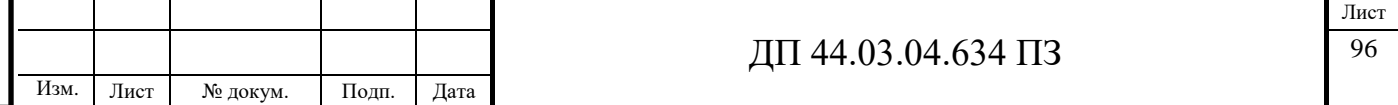

 сильное нагревание (вплоть до температуры каления), как самого инструмента, так и оформляемых деталей

завивание стружки

усадка материала

 появление наростов при формовании деталей из пластичного, мягкого металла.

### *Классификация фрез*

*Фрезы классифицируются по следующим признакам:*

По технологическому признаку различают фрезы для обработки следующих поверхностей:

1) плоскостей;

2) пазов и шлиц;

3) фасонных поверхностей;

4) зубчатых колес и резьб;

5) тел вращения;

6) для разрезки материала.

По конструктивному признаку различают следующие типы:

1) по направлению зуба: с прямыми, с наклонными, с винтовыми и с разнонаправленными зубьями.

2) по конструкции зуба: с остроконечными, с затылованными зубьями.

3) по внутреннему устройству: цельные, со вставными зубьями, сборные (разборные) головки.

4. по способу крепления: фрезы с отверстием (насадные); концевые (хвостовые) с цилиндрическим или коническим хвостовиком. *Виды фрез*

• **Дисковые** (пазовые, прорезные, отрезные) фрезы

Применение:

обрезки заготовок;

Изм. Лист № докум. Подп. Дата

Инв. N

подл. Подпись и дата Взам. инв

Полпись и лата

B<sub>3aM</sub>. HHB N

Инв.

Инв. N лубл.

дубл. Подпись и дата

Полпись и лата

 $\overline{\text{III}}$  44.03.04.634  $\overline{\text{II}}$ 3

прорезания пазов;

Дисковая фреза

выборки металла;

снятия фасок и т.д.

Режущие элементы дисковых фрез (рис.9) могут располагаться как с одной, так и с двух сторон. В зависимости от вида обработки (от предварительной до финишной) меняется размер фрезы и ее зубьев. Твердосплавные дисковые фрезы работают в самых сложных условиях при высокой вибрации и невозможности эффективно выводить стружку из области резания.

• **Торцевые** фрезы

Применение:

Инв. N

подл. Подпись и дата Взам. инв

Полпись и лата

B<sub>3</sub>a<sub>M</sub>. HHB N

Инв.

Инв. N лубл.

дубл. Подпись и дата

Полпись и лата

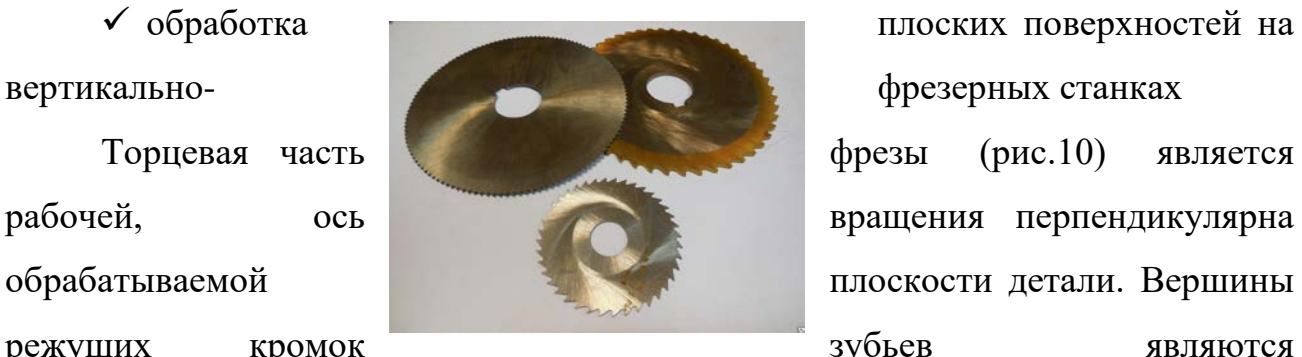

Торцевая часть фрезы (рис.10) является рабочей, ось ось вращения перпендикулярна обрабатываемой плоскости детали. Вершины режущих кромок зубьев являются

профилирующими и формируют обработанную поверхность. Торцевые режущие кромки являются вспомогательными.

Главную работу резания выполняют боковые режущие кромки,

Изм. Лист № докум. Подп. Дата

ДП 44.03.04.634 ПЗ 98

# Торцевая фреза

расположенные на наружной поверхности. Большое количество зубьев на

участке

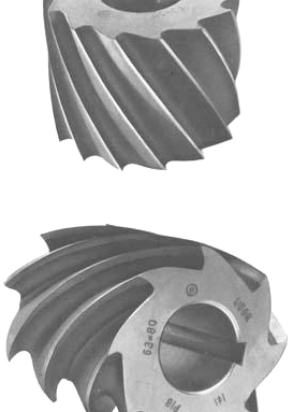

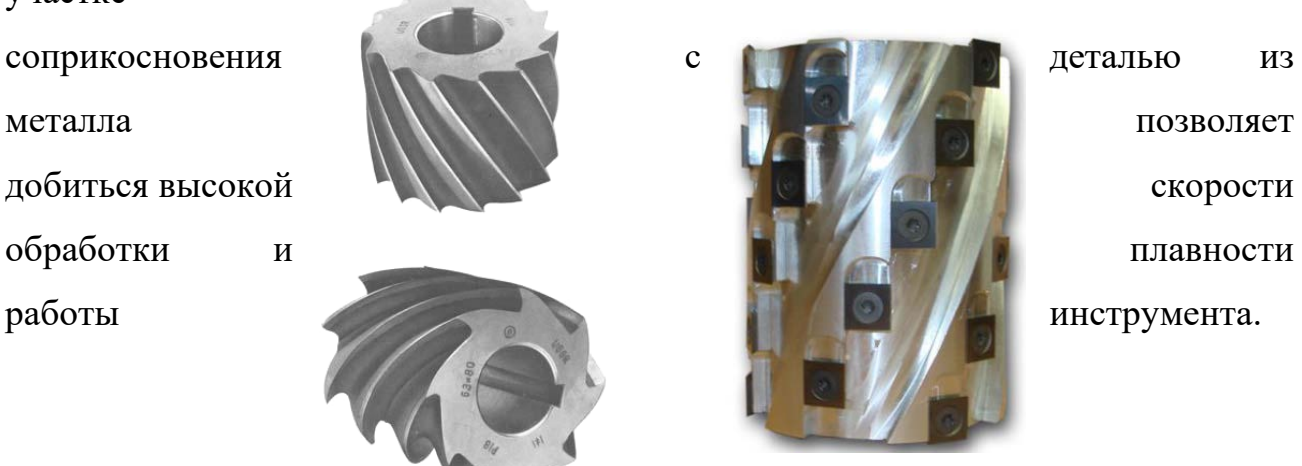

фрезы

Применение:

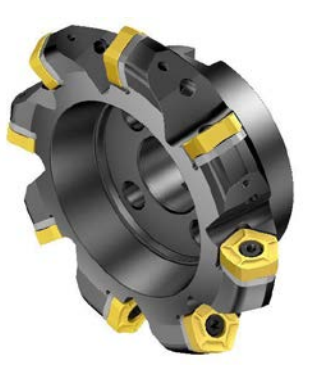

• **Цилиндрические**

 обработка плоских поверхностей на горизонтально- фрезерных станках

Цилиндрические фрезы (рис.

11) могут быть как с прямыми, так и с винтовыми зубьями. Фрезы с прямыми зубьями используют для обработки узких плоскостей, а вторые работают плавнее и потому получили универсальное применение. Осевые усилия, возникающие при определенных

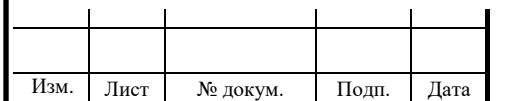

 $\overline{A}\Pi$  44.03.04.634  $\Pi$ 3

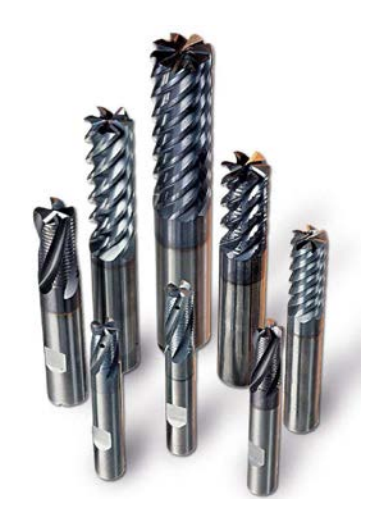

Цилиндрическая фреза Фреза типа

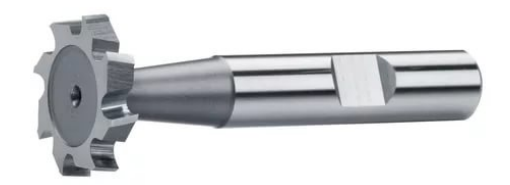

#### «кукуруза»

режимах работы фрез с винтовыми зубьями, достигают значительной величины. В этих случаях применяют сдвоенные инструменты, зубья которых расположены с разным направлением наклона. Благодаря этому решению возникающие в процессе резания осевые усилия уравновешиваются. К этому типу также относятся рашпильные фрезы типа «кукуруза», с их помощью обрабатывают уступы и прорезают канавки.

• **Концевые** фрезы

Применение:

- обработка открытых пазов
- обработка уступов с перпендикулярными поверхностями
- обработка контурных поверхностей

 обработка замкнутых профильных углублений и отверстий в плоских заготовках.

B<sub>3</sub>a<sub>M</sub>. HHB N

Инв.

Инв. N лубл.

дубл. Подпись и дата

образная фреза

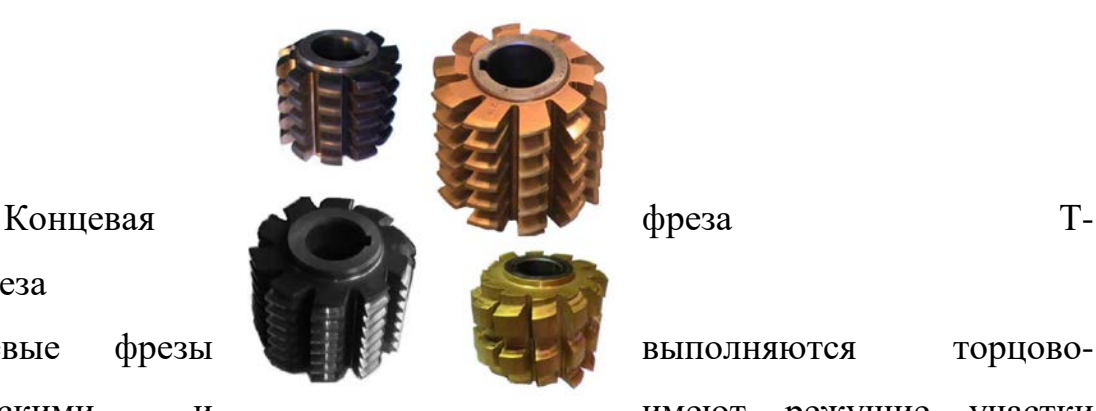

Концевые фрезы выполняются торцовоцилиндрическими и и имеют режущие участки

как на торце, так и на цилиндре. Главные режущие кромки удаляют припуск (они расположены на цилиндре), а вспомогательные (расположены на торце фрезы) зачищают обработанную поверхность. Ось вращения У концевых фрез расположена перпендикулярно к обрабатываемой поверхности. Разновидностью концевых фрез являются шпоночные фрезы и фрезы для обработки Т-образных пазов.

Концевые фрезы делятся по следующим признакам:

монолитные или припаянными режущими элементами;

с коническим или цилиндрическим хвостовиком;

 для конечной обработки металла (мелкие зубцы) или для грубой (крупные зубцы).

# • **Червячные** фрезы

Применение:

Изм. Лист № докум. Подп. Дата

 нарезания зубчатых прямозубых, косозубых и шевронных цилиндрических колёс

нарезания зубьев червячных колёс с различными видами зацепления

ДП 44.03.04.634 ПЗ

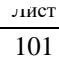

# Червячная фреза

Обработка выполняется методом обката за счет точечного касания заготовки инструментом. Червячные фрезы подразделяются по следующим параметрам:

- цельные, составные или сборные;
- черновые, получистовые, чистовые
- правые или левые (направление витков);
- много- или однозаходные;
- с нешлифованными или со шлифованными зубьями.

### ПРИЛОЖЕНИЕ В

Презентация к занятию «Программирование фрезерной обработки»

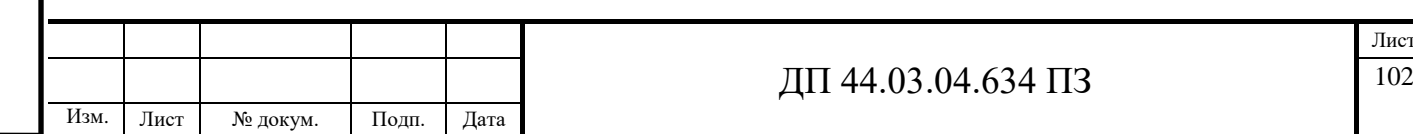

Инв. N

подл. Подпись и дата Взам. инв

Полпись и лата

B<sub>3</sub>a<sub>M</sub>. HHB N

Инв.

Инв. N лубл.

дубл. Подпись и дата

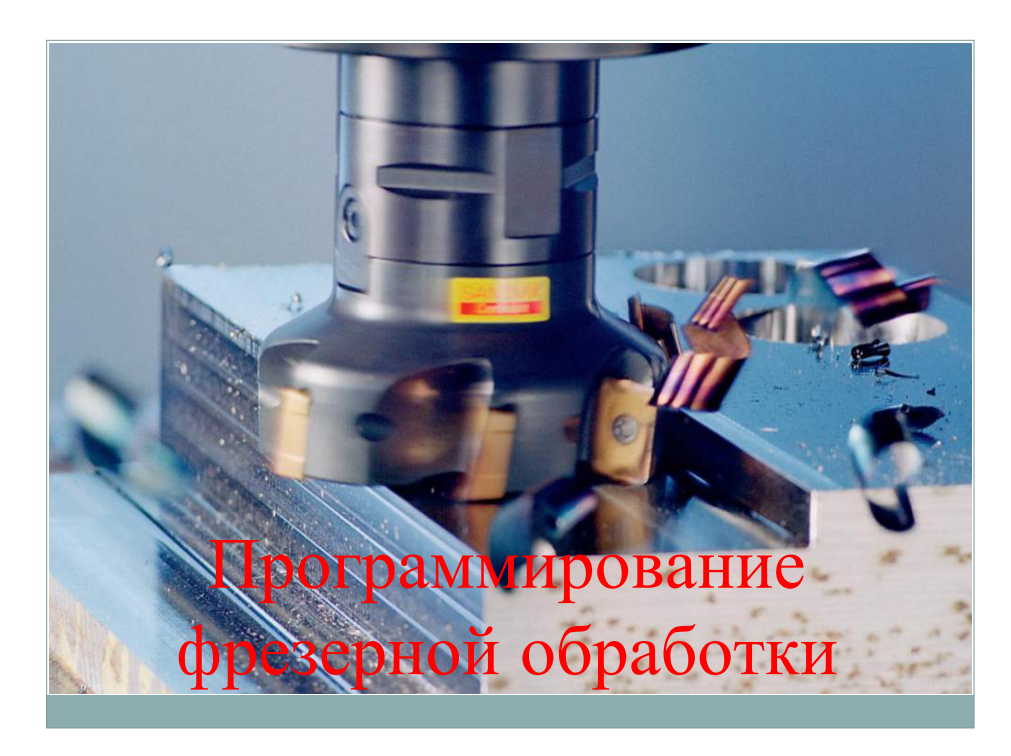

**Фрезерование** – процесс механической обработки с вращательным главным движением резания при постоянном радиусе траектории многолезвийного инструмента (фрезы) и хотя бы одним движением подачи, направленным перпендикулярно оси главного движения резания.

Стандартная схема фрезерования осуществляется при перемещении стола с закрепленной на нем заготовкой. Традиционное фрезерование применяют при обработке горизонтальных, вертикальных и наклонных плоскостей, пазов и канавок различного профиля, изготовлении зубчатых колес.

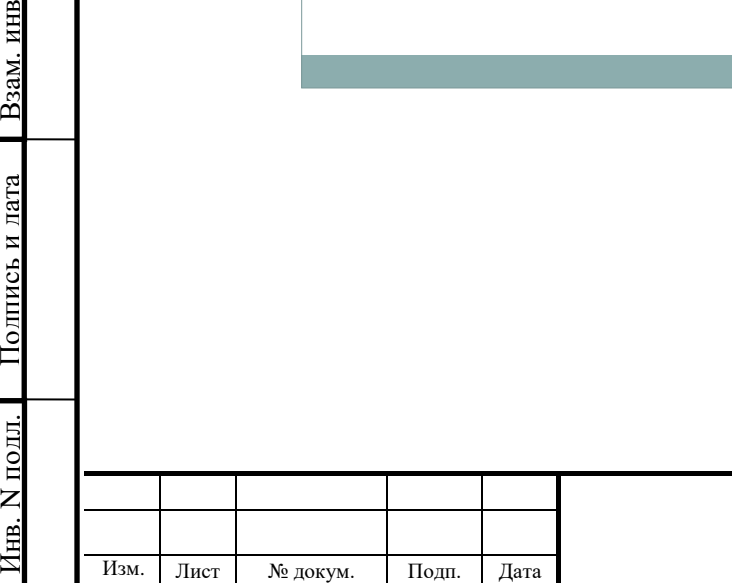

B3aM. HHB N

Полпись и лата

Инв.

Инв. N лубл.

дубл. Подпись и дата

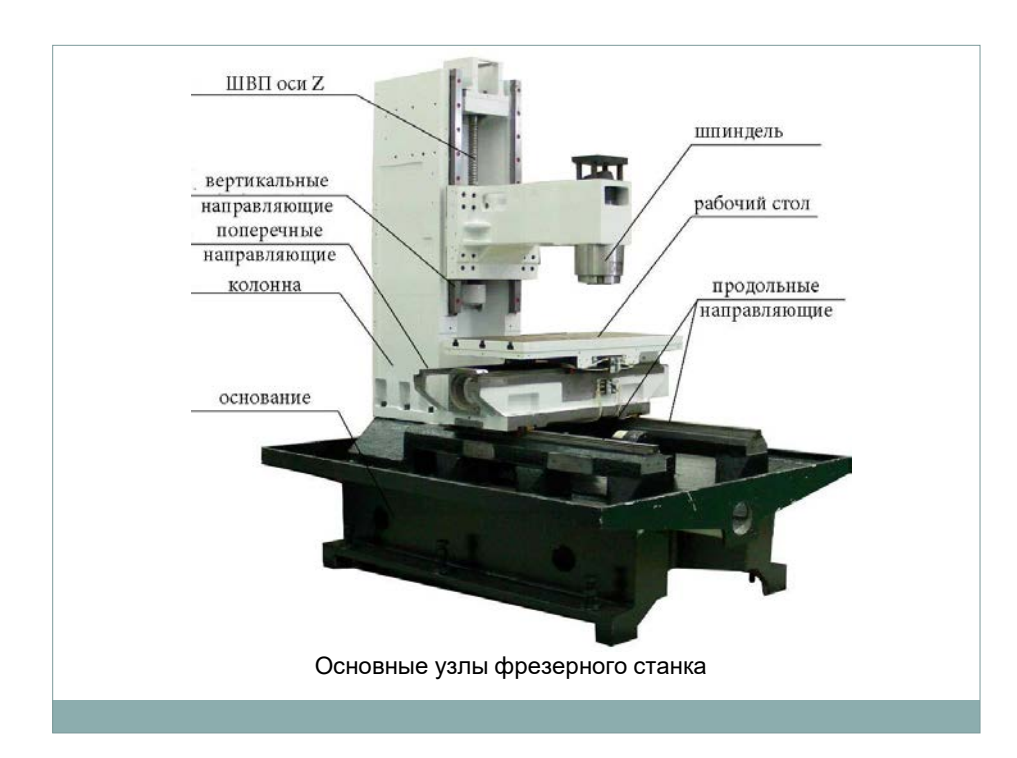

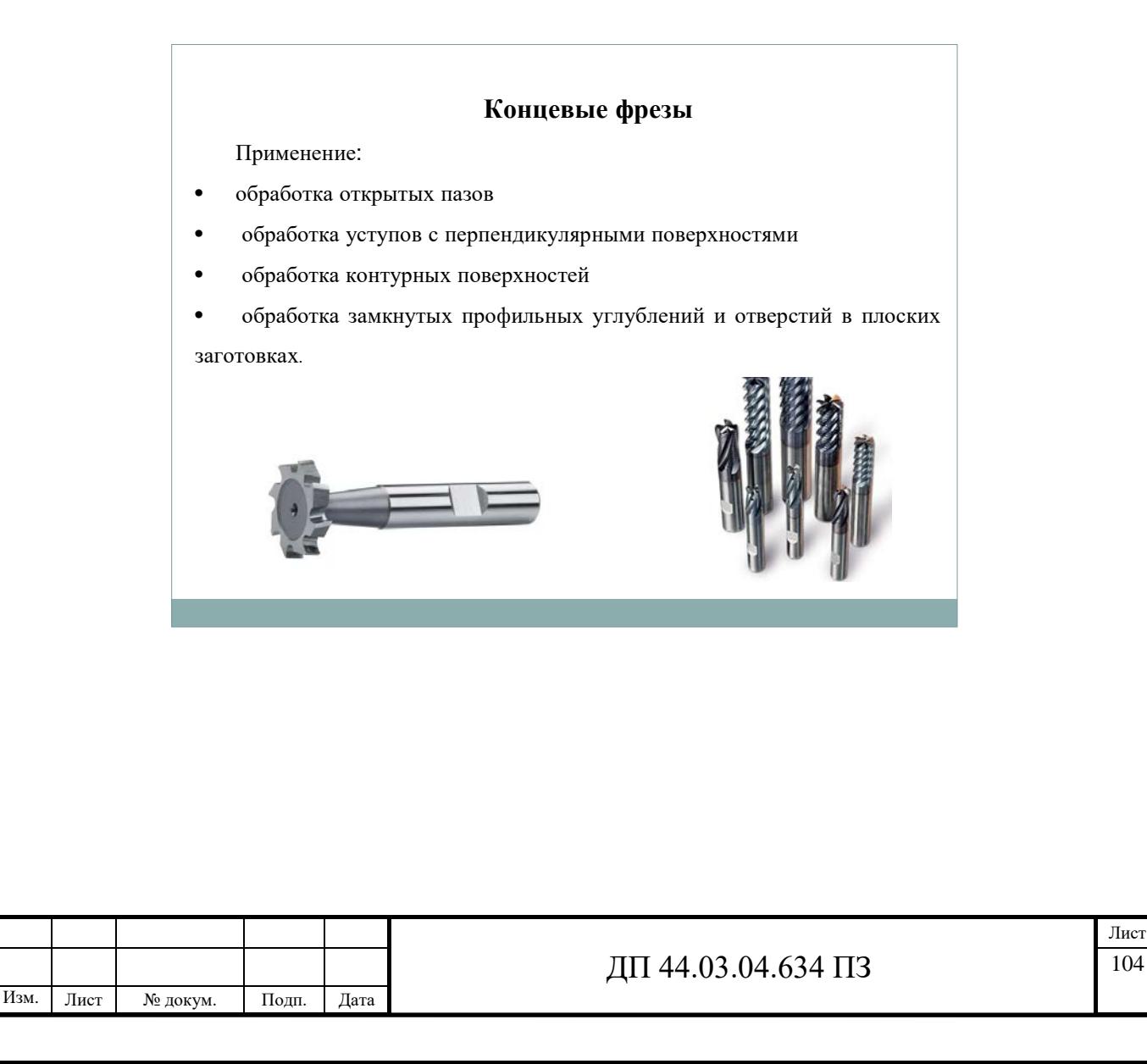

Инв. N

подл. Подпись и дата Взам. инв

Полпись и лата

B<sub>3</sub>a<sub>M</sub>. HHB N

Инв.

Инв. N лубл.

дубл. Подпись и дата

Циклы фрезерования – это установленные процессы для фрезерования плоскостей, контуров, пазов и карманов. Их вызов происходит как подпрограмма с установленным названием и списком параметров.

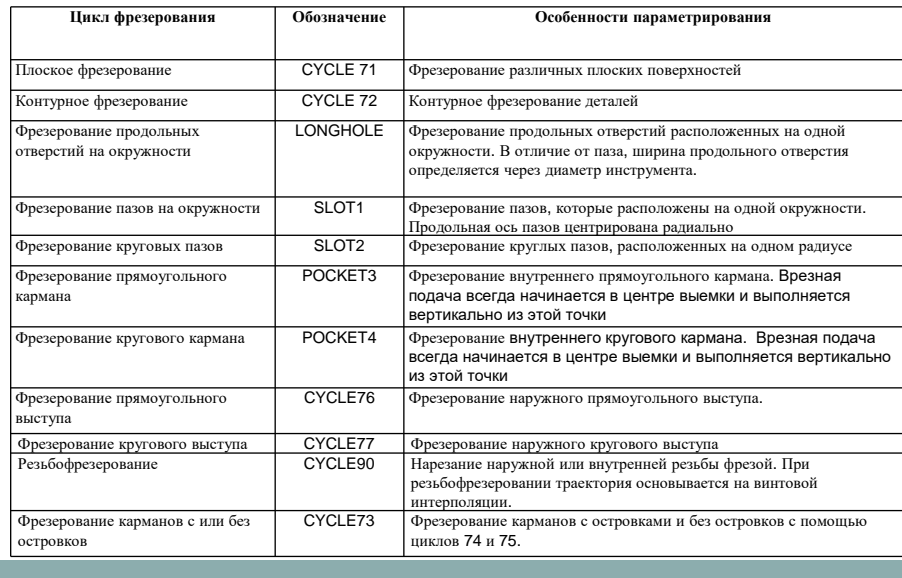

#### **Цикл контурного фрезерования - CYCLE 72**

**Назначение**. Циклом CYCLE 72 программируется контурная обработка деталей. Цикл используется для черновой и чистовой обработки.

**Программирование**. В управляющей программе **CYCLE 72** записывается отдельным кадром: CYCLE 72 (RTR, RFP, SDIS, DP, MID, FAL, FALD, FFP1, FFD, VARI, FDP1).

**Создание CYCLE 72.** Для создания CYCLE 72 необходимо:

• установить курсор в чистой строке блока управляющей программы;

- нажать в горизонтальном ряду кнопку **Milling** (H4);
- нажать в вертикальном ряду кнопку **Path milling** (V3).

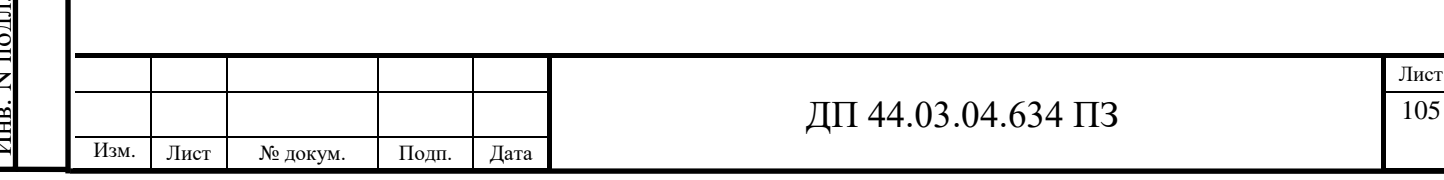

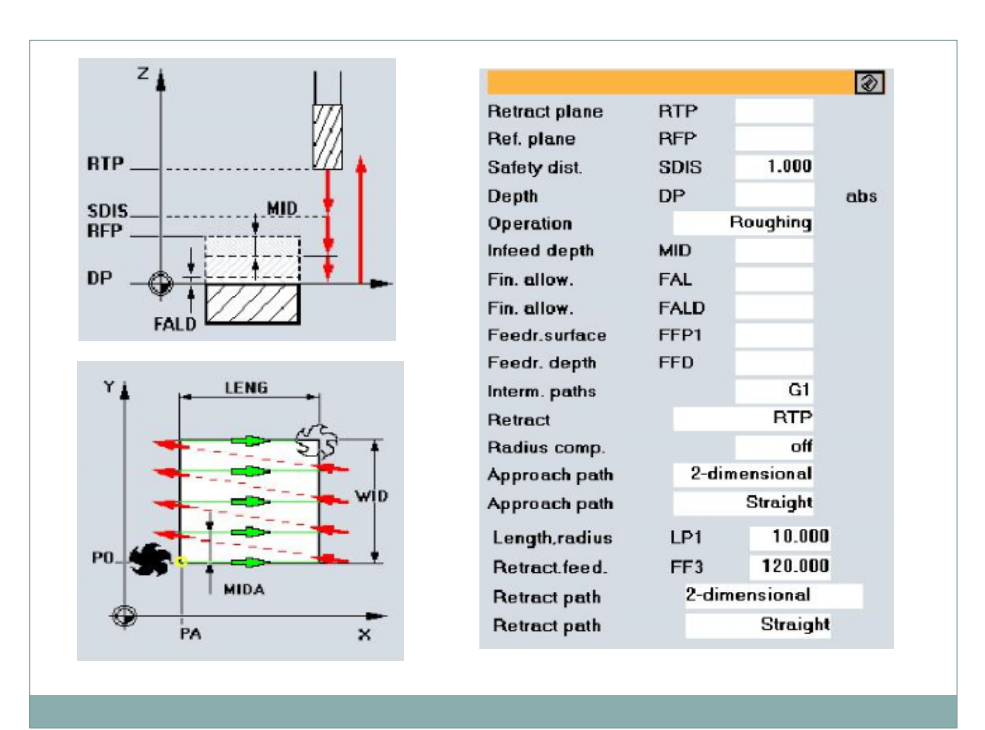

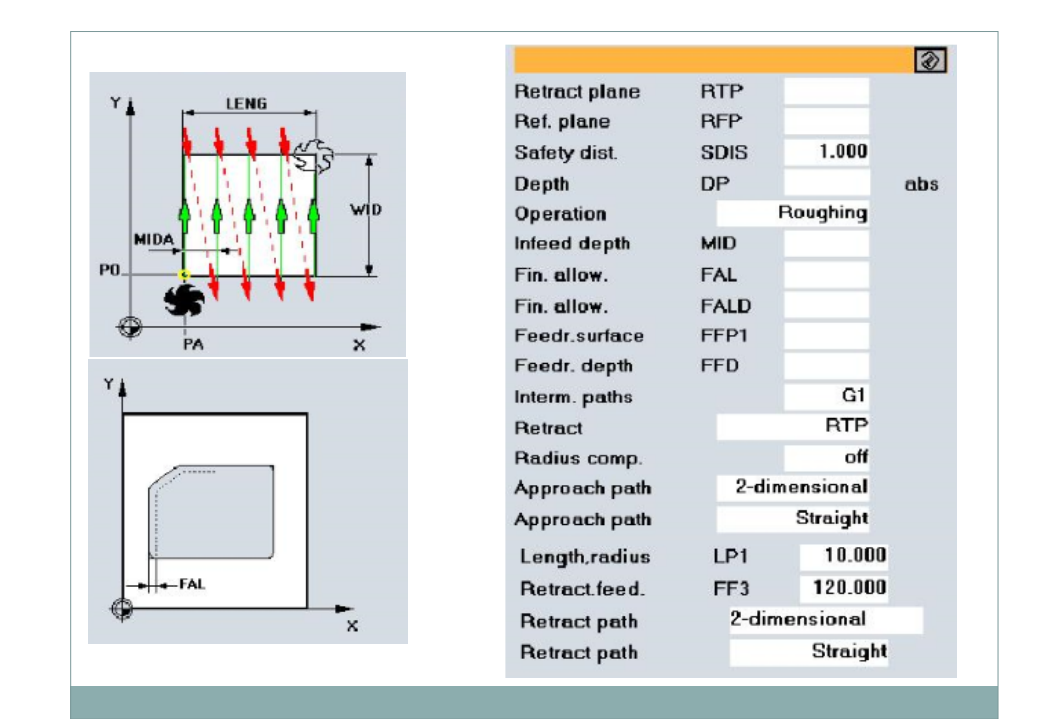

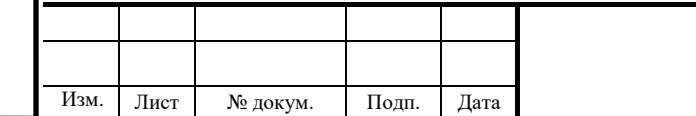

Инв. N

подл. Подпись и дата Взам. инв N Инв. N дубл. Подпись и дата

Взам. инв N

Полпись и лата

Инв. N лубл.

Полпись и лата

# ДП 44.03.04.634 ПЗ 106

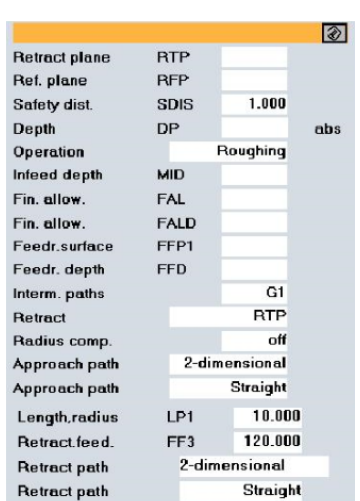

*Описание параметров CYCLE 72 RTR*  - плоскость отвода. После отработки цикла инструмент выйдет на заданную высоту *RFP* – базовая плоскость. Точка начала фрезерования по высоте *SDIS* – безопасное расстояние. Расстояние до которого инструмент перемещается на быстром ходу и останавливается, затем перемещение осуществляется на рабочей подаче *DP* – глубина фрезерования относительно базовой плоскости RFP *Operation*  – вид обработки (черновая, чистовая) *MID* – максимальная глубина подачи при фрезеровании за один проход *FAL* - припуск чистовой по краю контура *FALD* – припуск чистовой обработки в глубине*FFP 1* – величина подачи для обработки плоскости

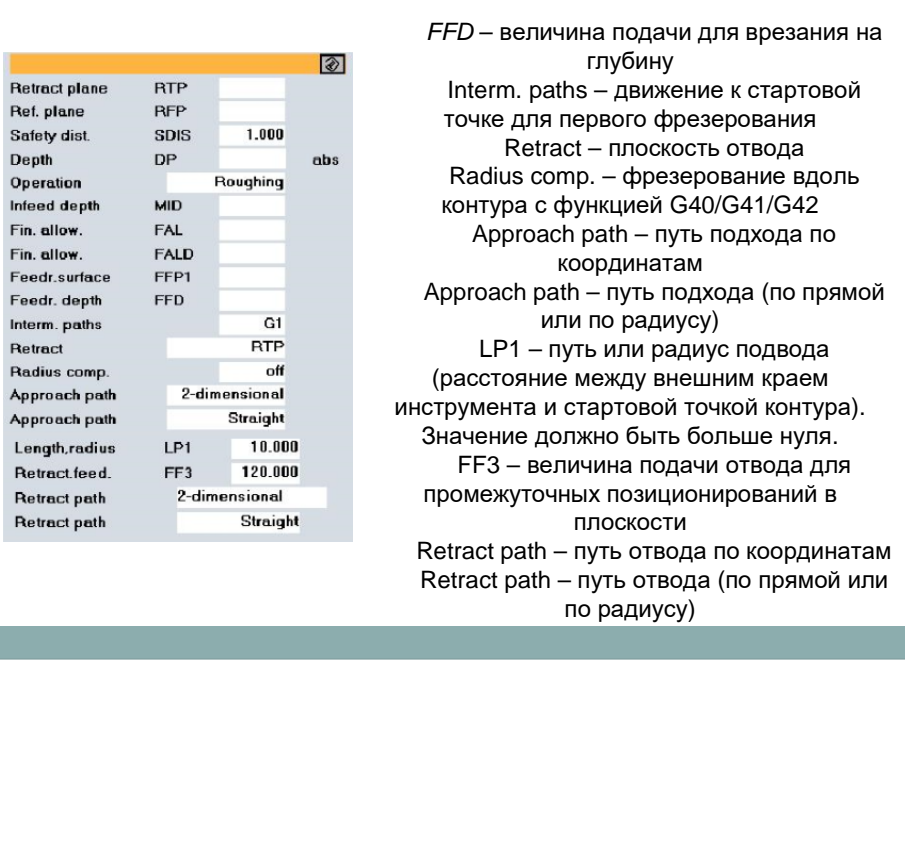

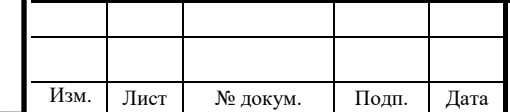

 $\overline{B}$ 

Инв. N

подл. Подпись и дата Взам. инв N Инв. N дубл. Подпись и дата

Взам. инв N

Полпись и лата

Инв. N лубл

Полпись и лата

## ДП 44.03.04.634 ПЗ 107
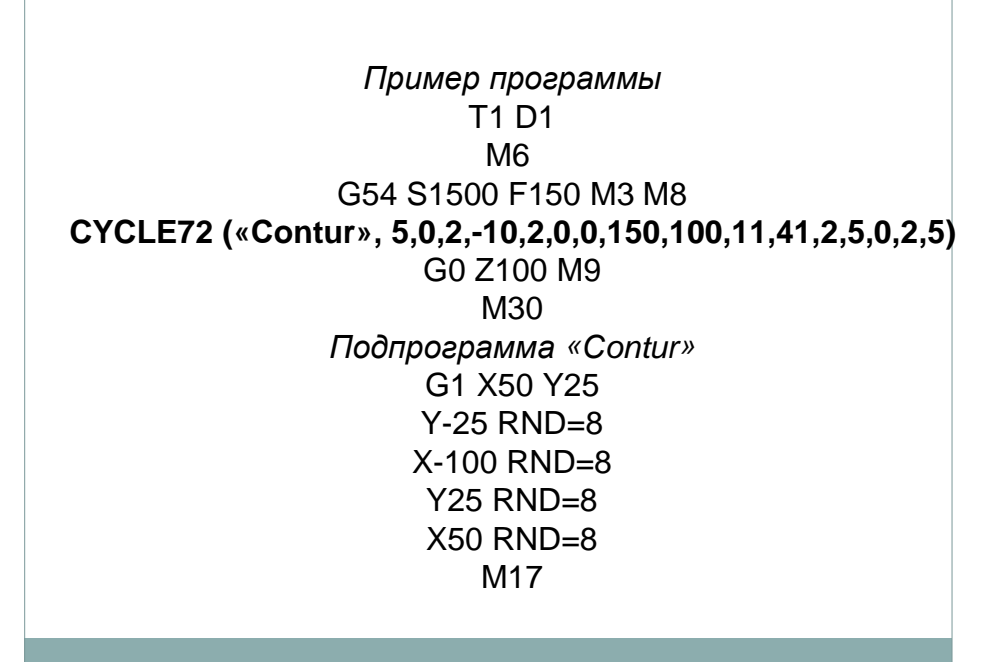

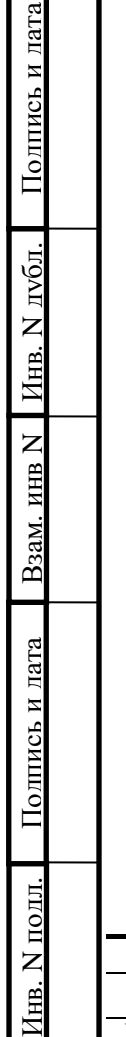

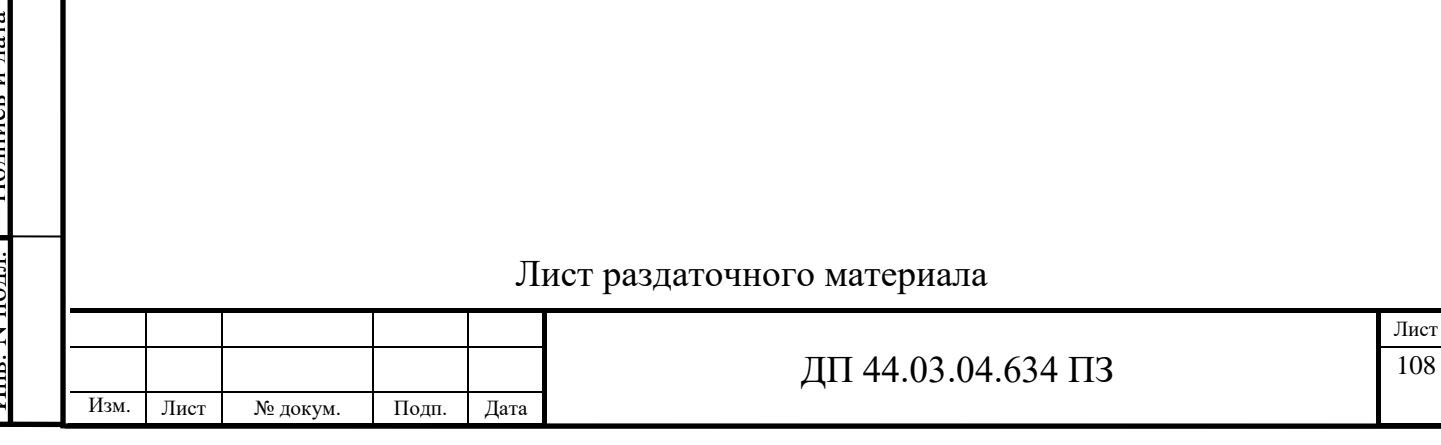

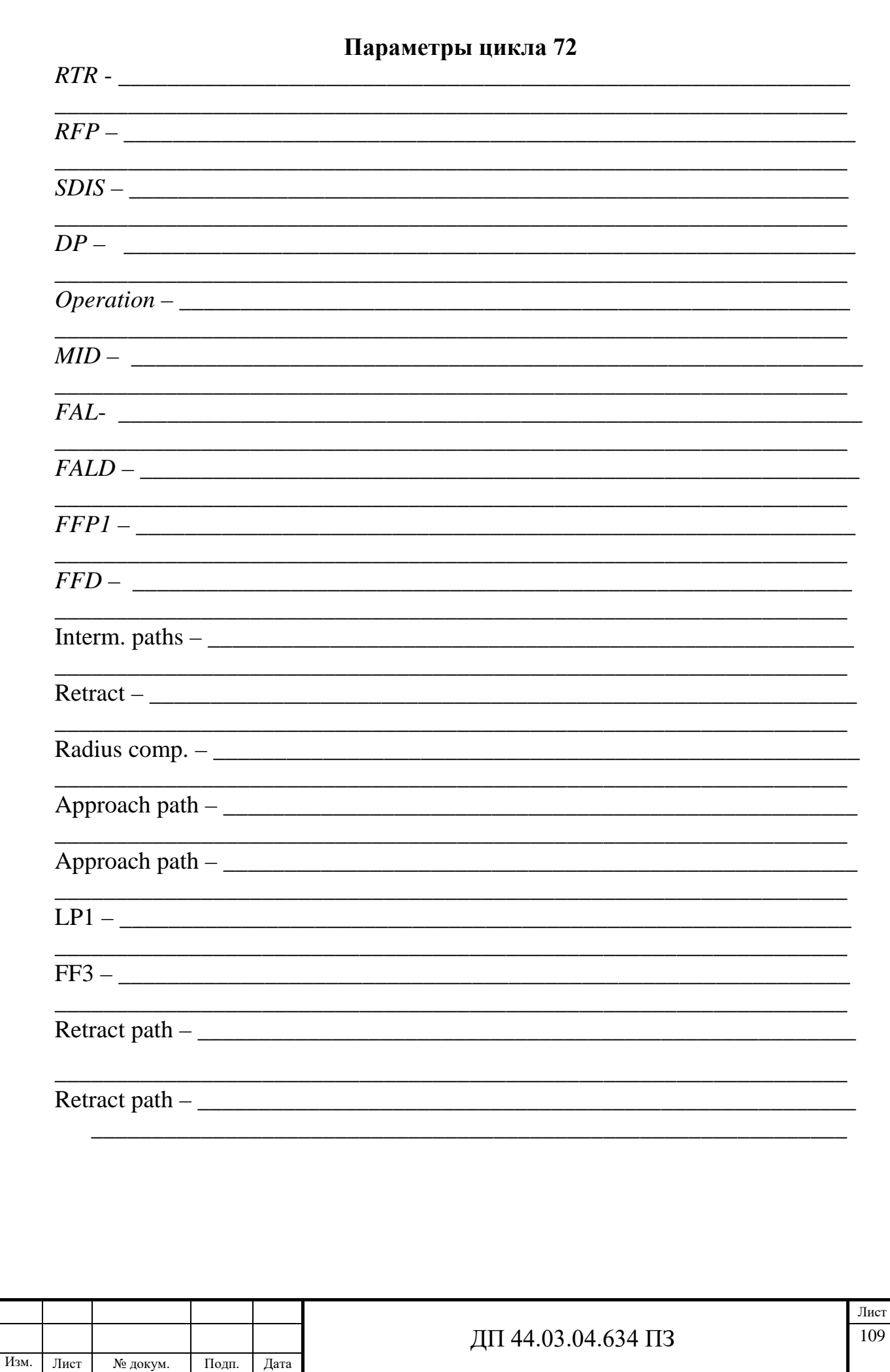

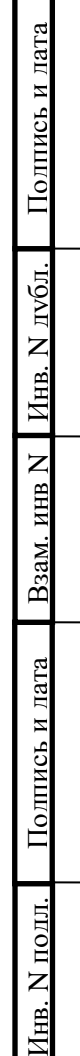

## ПРИЛОЖЕНИЕ Г

Комплект технологической документации

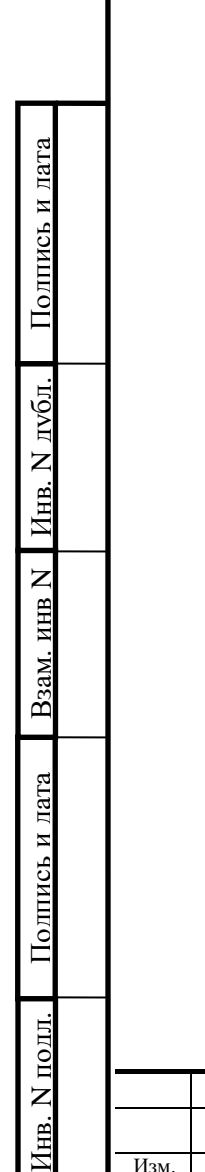

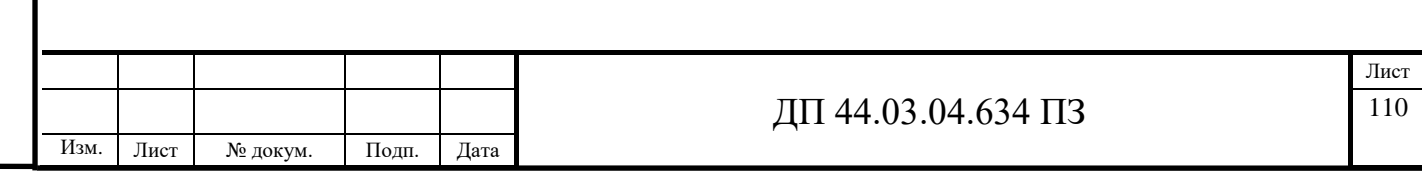

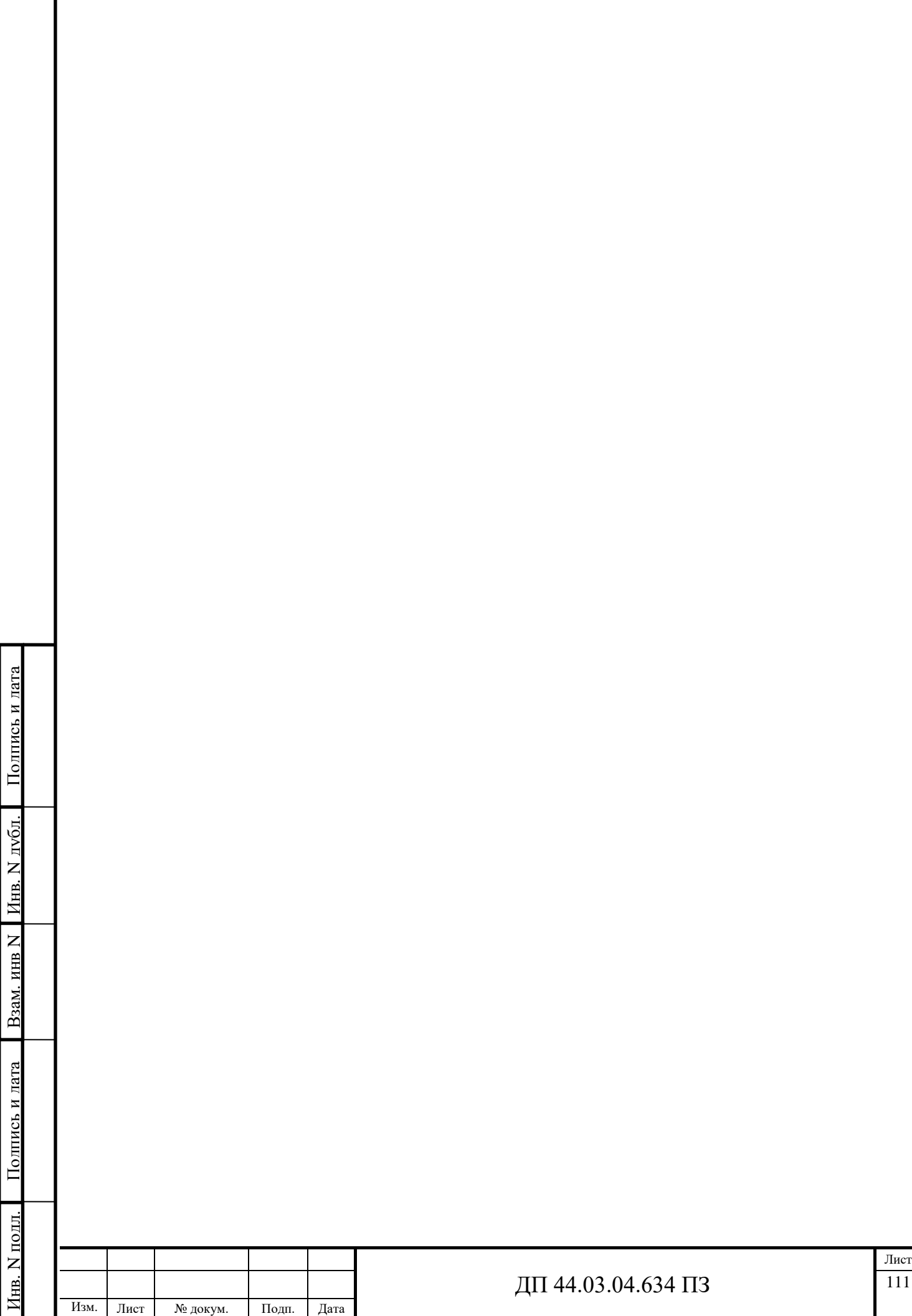

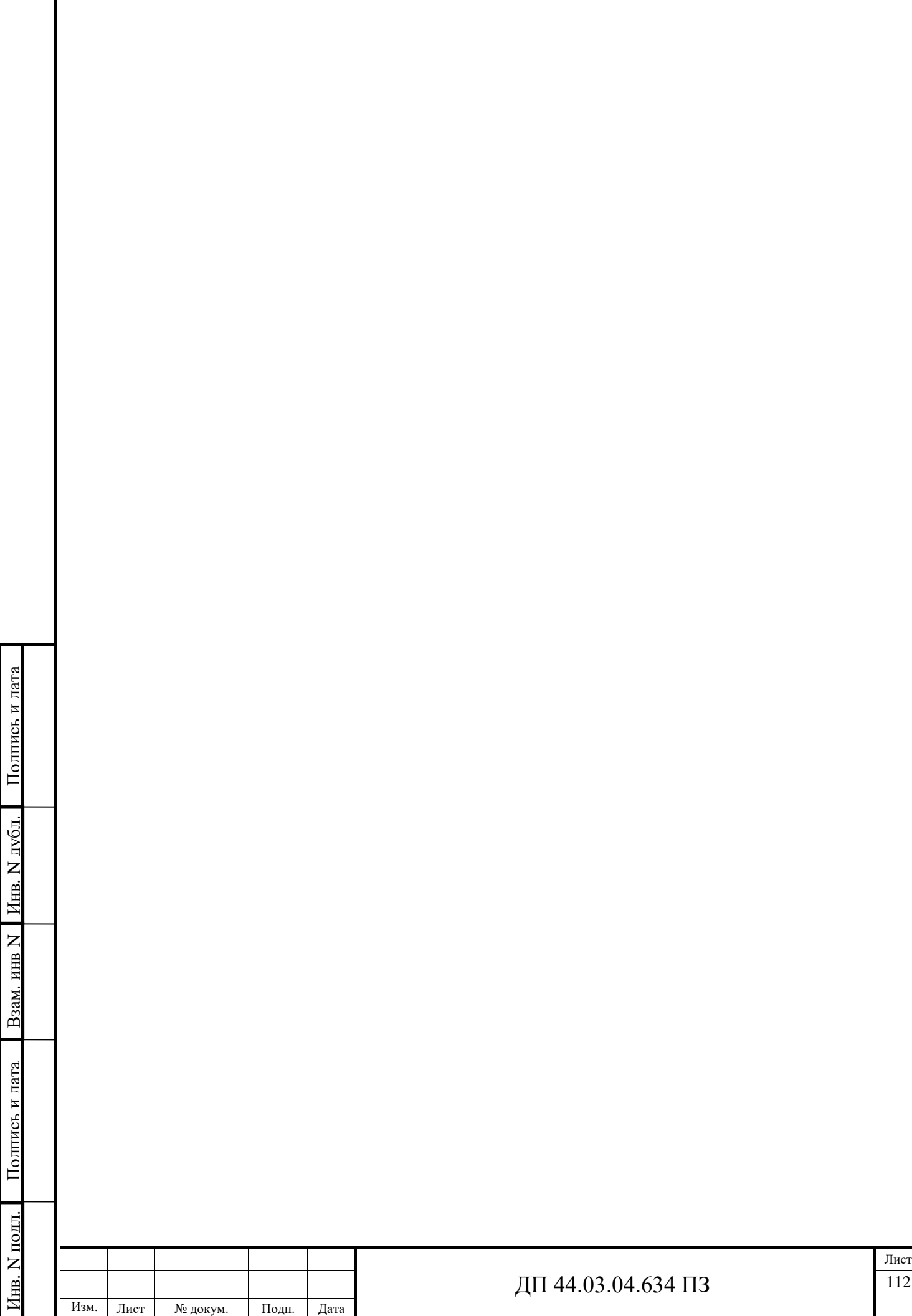

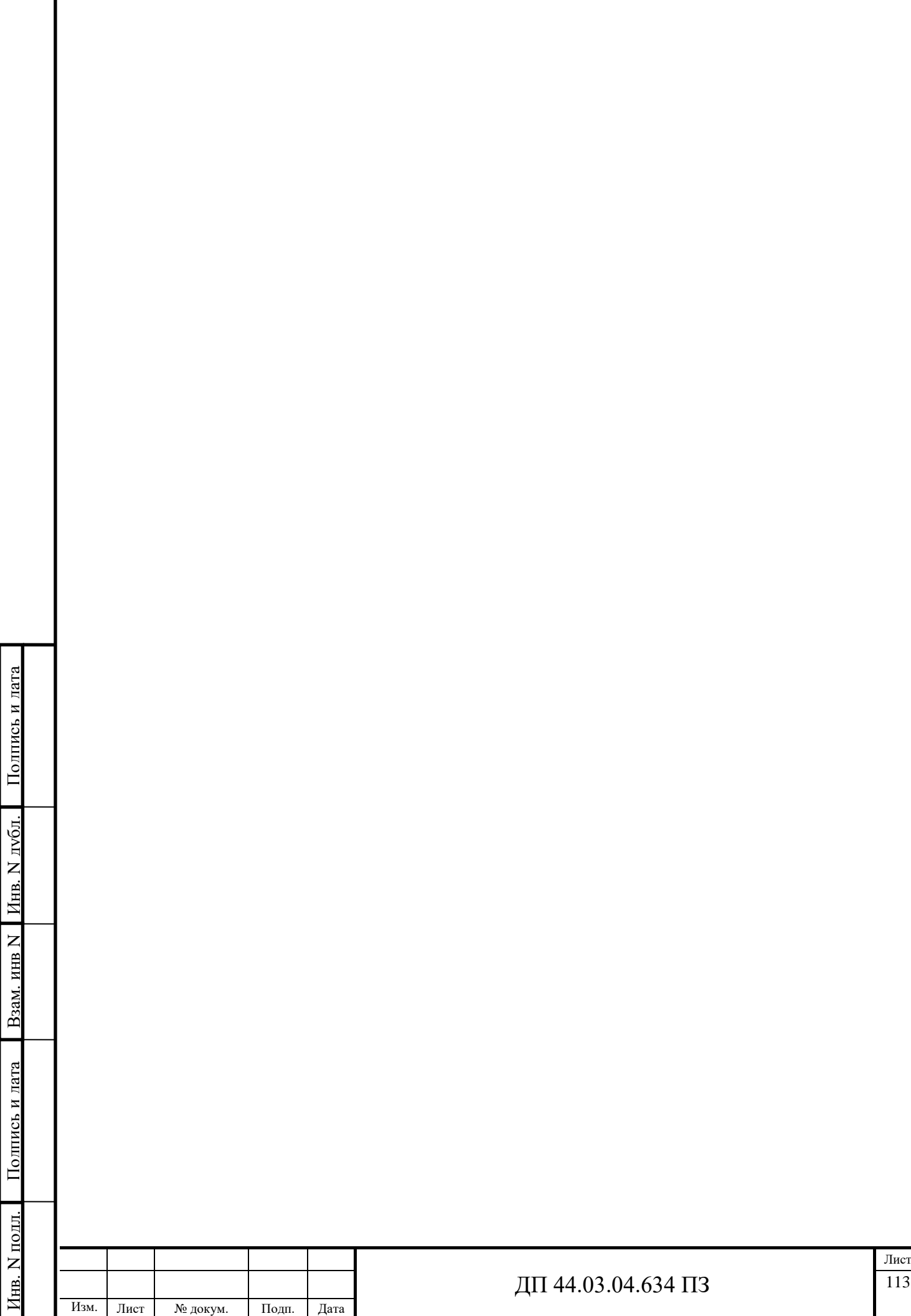

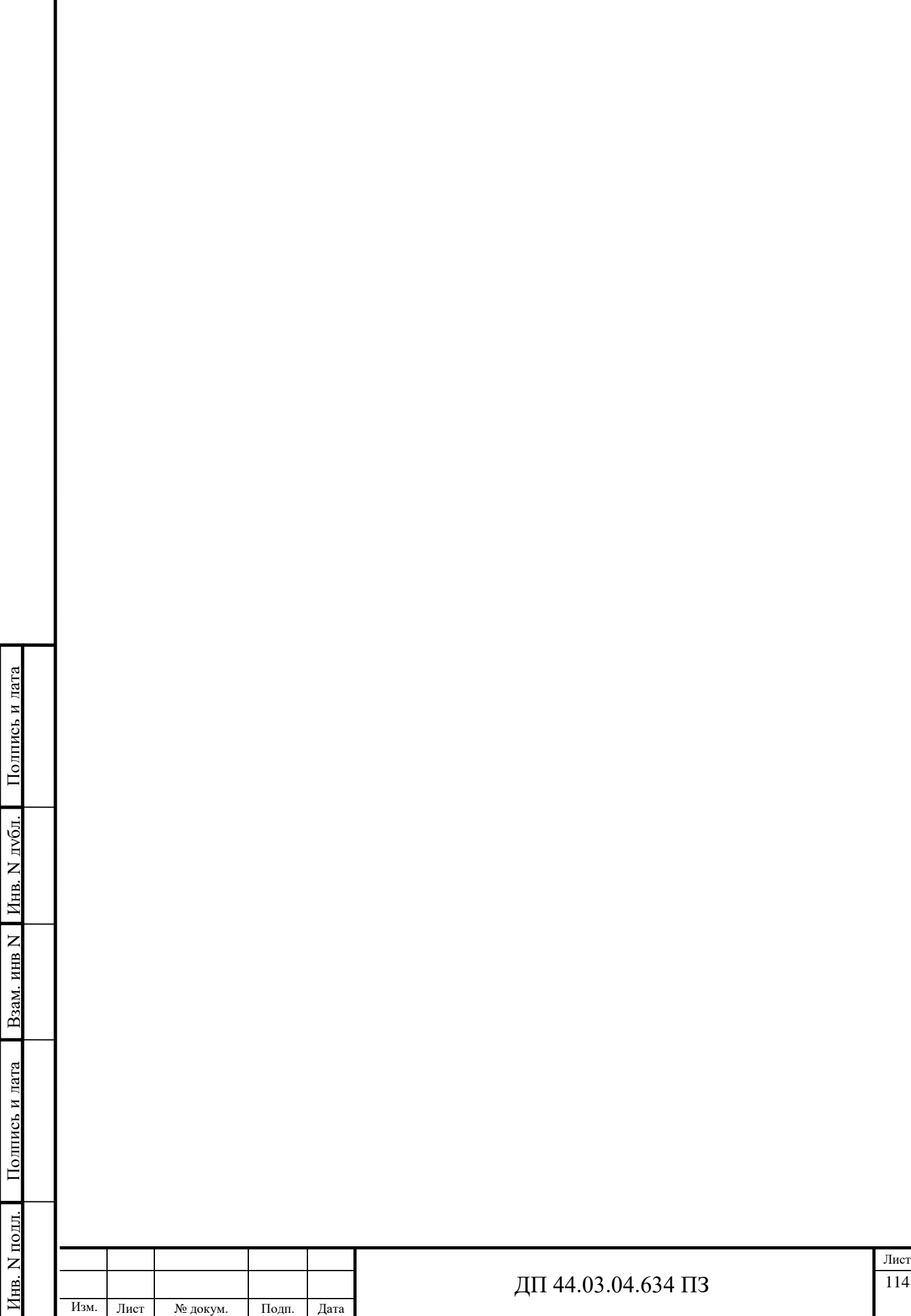

## ПРИЛОЖЕНИЕ Д

Управляющая программ wwp T1 D1 G90 G54 G18 G95 G96 S750 lims=2000 M4 G0 X25 Z0 G1 X-0.2 F0.15 G0 X25 Z1 CYCLE95("CONTUR",1,0.2,0.3,0,0.1,0.08,0.05,9,0,0,1) wwp T2 D2 G90 G54 G18 G95 G96 S180 lims=2000 M4 CYCLE93(19.962,-6,4.2,3.753,0,0,0,0.2,0.2,0.2,0.2,0,0,1,0,1,0) G0 X 25 Z14 CYCLE93(19.962,-14,4.2,3.753,0,0,0,0.2, 0.2,0.2,0.2,0,0,1,0,1,0) wwp T3 D1 G90 G54 G17 G95 G97 S180 M3 G0 X0 Z5 F0.2 CYCLE82(5,0,2,-5,,0) wwp T4 D1 G90 G54 G17 G95 G97 S180 lims=2000 M3 G0 X0 Z5 F0.2 CYCLE83(5,0,2,-30,,-15,,5,5,,1,0,3,2,1,5,) wwp T5 D1 G90 G54 G18 G95 G96 S200 lims=1500 M4 CYCLE95("CONTUR1",1,0.2,0.3,0,0.1,0.08,0.05,11,0,0,1) WWP

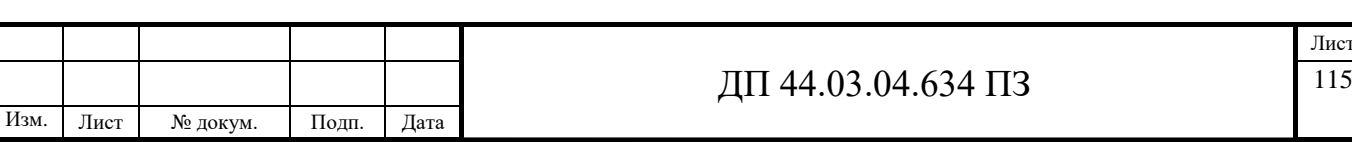

```
ДП 44.03.04.634 ПЗ 116
wwp
t1 d1
g54 g18 g90 g0
g96 s250 lims=2500 m4
CYCLE95("contur3",1.5,0,0,0,0.15,0.1,0.05,9,0,0,2)
wwp
t2d2
g54 g18 g90 g0
g96 s250 lims=2500 m4
CYCLE95("contur4",1.5,0,0,0,0.15,0.1,0.05,11,0,0,2)
wwp
t3d1
g 54 g18 g90 g0
g96 s250 lims=2500 m4
x0z5CYCLE84(5,0,2,-18,,0,3,,1,0,1,1,3,1,0,0,,)
wwp
t4d1
m6
g54g64g90g94
g18
spos=0
setms(2)
s2=1000 m2=3
transmit
diamof
g17
g<sub>0</sub>
```
Инв. N

подл. Подпись и дата Взам. инв

Полпись и лата

B<sub>3</sub>a<sub>M</sub>. HHB N

Инв.

Инв. N лубл.

дубл. Подпись и дата

Полпись и лата

Изм. Лист № докум. Подп. Дата

Лист

```
ДП 44.03.04.634 ПЗ 117
Изм. Лист № докум. Подп. Дата
  x15 z5
  f100
  MCALL CYCLE82(5,-5,2,-12,0,)
  otv: ;*RO*
  G18 G0 Z = AC(6) X = AC(13.5) ;*RO*
  Z = AC(-6) X = AC(13.5);*RO*
  Z = AC(-8) X = AC(-12.5);*RO*
  Z = AC(8) X = AC(12.5);*RO*
  ENDLABEL: ;*RO*
  t5d1
  M6
  MCALL CYCLE83(5,-5,2,-12,,-8,,2,0,,1,0,3,2,0,0,)
  Otv1: ;*RO*
  G18 G0 Z = AC(6) X = AC(13.5) ;*RO*
  Z = AC(-6) X = AC(13.5);*RO*
  Z = AC(-8) X = AC(-12.5);*RO*
  Z = AC(8) X = AC(12.5);*RO*
  ENDLABEL: ;*RO*
  MCALL
  trafoof
  diamon
  setms(1)g0 x400 z600 
  t5d1
  g54g64g90g94
  g18
  spos=0
  setms(2)
```
Инв. N

подл. Подпись и дата Взам. инв

Полпись и лата

B<sub>3</sub>a<sub>M</sub>. HHB N

Инв.

Инв. N лубл.

дубл. Подпись и дата

Полпись и лата

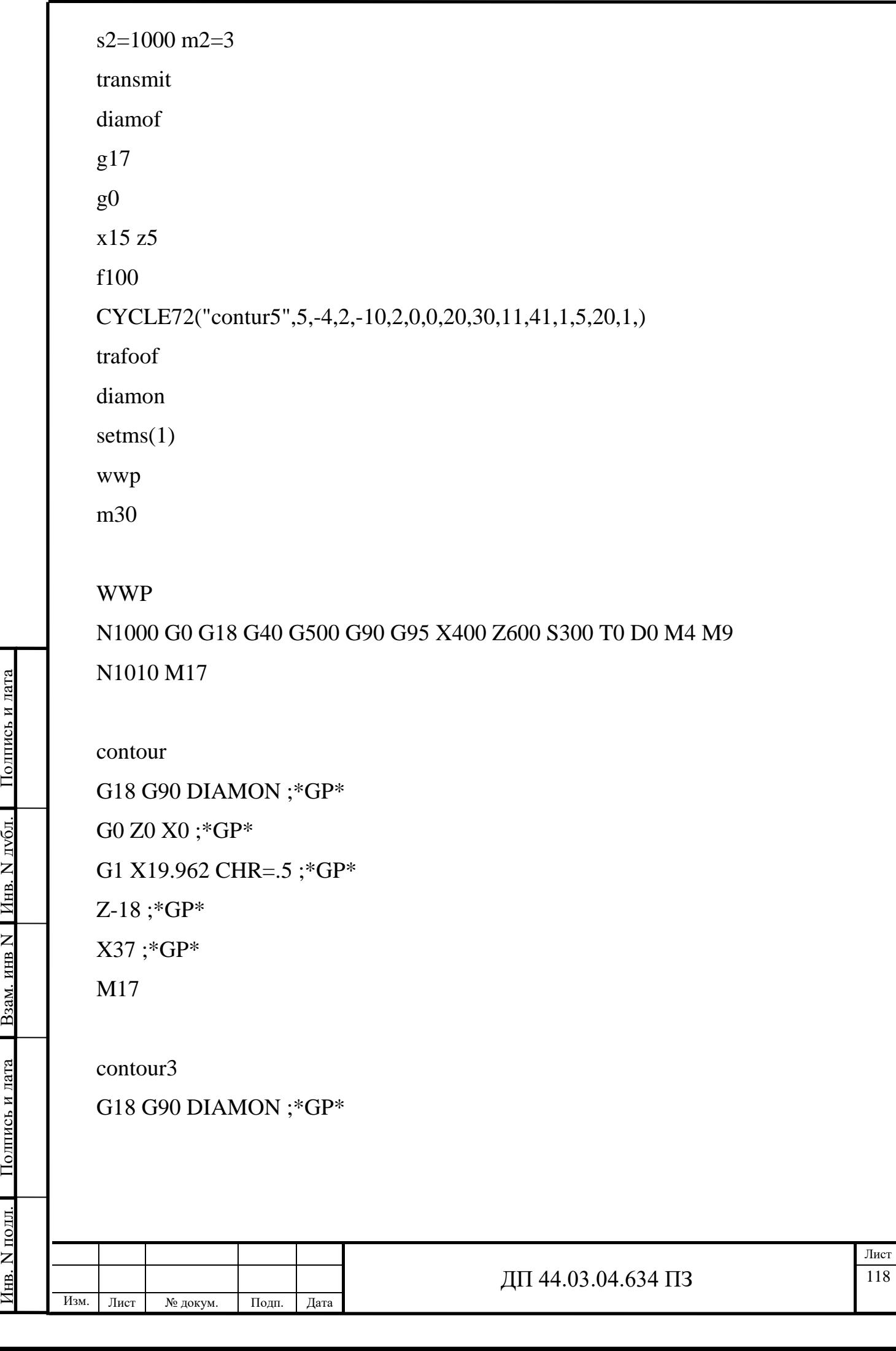

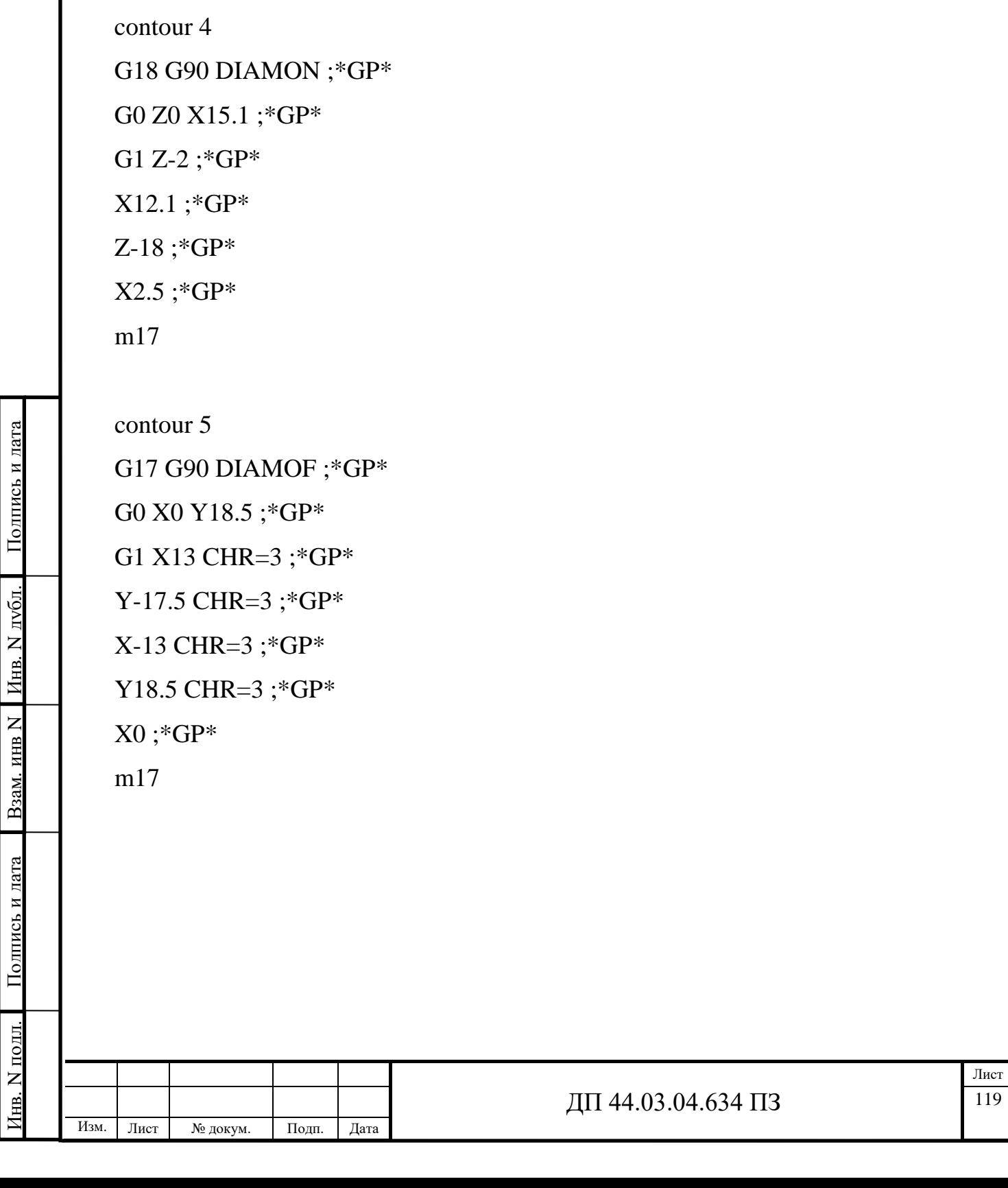

G0 Z0 X15.1 ;\*GP \*

 $G1 Z - 2 ; *GP*$ 

 $X12.1$ ;\*GP\*

Z -18 ;\*GP \*

 $X2.5$ ;  $*GP*$ 

m17